# **SIEMENS**

### **I CS LS LD 4 / Januar / 2014**

# FAQ für SINAMICS DCM; 6RA80

### **Frage:**

Wie kann ich eine Diagnose bei Auftreten von Fehlern durchführen?

#### **Antwort:**

Im Folgenden sollen einige Möglichkeiten zur Diagnose am SINAMICS DCM 6RA80 vorgestellt werden. Dabei brauchen Sie nicht Alles sondern nur den entsprechenden Punkt zu lesen, den Sie gerade benötigen. Dies ermöglicht Ihnen, die notwendigen Voruntersuchungen durchzuführen, die Sie dann mit dem Technical Support (Kontakt siehe Kapitel "Vorwort" der Betriebsanleitung) diskutieren können.

Weitere Dokumentation siehe unter folgendem Link: <http://support.automation.siemens.com/WW/view/de/38157755/133300>

**Hinweis**: Bei Erstinbetriebnahme eines SINAMICS DCM Kapitel 8 der Betriebsanleitung durcharbeiten.

Die Inbetriebnahme erfolgt mit dem BOP20 oder AOP30 oder der Inbetriebnahmesoftware STARTER (Version V4.3.3 oder höher; USB nach Profibusumsetzer; Bestellnummer: MLFB: 6GK1571-1AA00) ausgehend von der Werkseinstellung des SINAMICS DCM.

# **WARNUNG**

Die aufgeführten Geräte enthalten gefährliche elektrische Spannungen und steuern drehende mechanische Teile (Antriebe). Tod, schwere Körperverletzungen oder erheblicher Sachschaden werden eintreten, wenn die Anweisungen der zugehörigen Betriebsanleitungen nicht befolgt werden.

Nur qualifiziertes Personal, das sich zuvor mit allen in den Betriebsanleitungen enthaltenen Sicherheitshinweisen sowie Montage-, Betriebs- und Wartungshinweisen vertraut gemacht hat, sollte an diesen Geräten arbeiten.

Der einwandfreie und sichere Betrieb der Geräte setzt sachgemäßen Transport, fachgerechte Lagerung, Aufstellung und Montage sowie sorgfältige Bedienung und Instandhaltung voraus.

Der Ausgang des Leistungsteiles für Anker und Feld ist vom Eingang nicht galvanisch getrennt, somit liegen bei Anliegen der Versorgungsspannung am Eingang am Ausgang gefährliche Spannungen an. Ferner ist zu beachten, dass dabei auch auf der Power Interfaceund Feldbaugruppe gefährliche Spannungen anliegen. Vor dem Hantieren am Gerät muss die Entladezeit der TSE Kondensatoren und der Kondensatoren der Stromversorgung abgewartet werden.

Die Spannungsversorgung für die Elektronikbaugruppe CUD und der weiteren elektronischen Erweiterungsbaugruppen ist jedoch von der Netzspannung galvanisch getrennt. Deren Bezugsmasse "M" liegt dabei auf Erdpotential.

**Zum Inhalt:** Es sind zuerst die CUD, Speicherkarte und die Gerätenormierungen beschrieben, danach Zusammenhänge für Steuern und Sollwertvorgabe und die Diagnose bei Auftreten von Fehlermeldungen. Theoretische Grundlagen zum Stromrichter und die Vorgehensweisen bei der Durchführung von Messungen finden Sie weiter hinten, diese können zur Auffrischung Ihrer vorhandenen Kenntnisse benützt werden. Abgeschlossen wird diese Schrift mit einer Einführung in die Regelungstechnik. Benützen Sie bei der Auswahl der für Sie relevanten Punkte bitte das Stichwortverzeichnis im Anhang. Die Querverweise gelten für die Dokumentation für Software 1.4.

#### **CUD (Control Unit DC):**

Regelungsbaugruppe für den SINAMICS DCM.

Die CUD wird in zwei Ausführungen geliefert:

Standard - CUD: keine Steckmöglichkeit für die CBE20 (Profinetbaugruppe) und keine DRIVE-CLiQ Schnittstelle.

Advanced - CUD (Option G00). Diese wird benötigt für den Betrieb einer CBE20-Baugruppe und für den Anschluss von folgenden Komponenten: TM31, TM15, TM150 (Ab Firmware V1.4) SMC30 (Maximal in Summe 3 der aufgeführten Komponenten TM31/TM15/TM150 pro CUD möglich plus eine SMC30).

Die Advanced - CUD erkennt man am Steckplatzaufbau für die CBE20.

#### **Zweite CUD**

Als Standard (ohne Option), wird der SINAMICS DCM mit einer Standard - CUD links bestückt geliefert, darauf wird die gesamte Regelung des SINANAMICS DCM gerechnet. Wird zur Erweiterung eine Standard - CUD oder Advanced - CUD auf dem Einbauplatz rechts bestückt so ist links immer eine Advanced CUD nötig.

Siehe Betriebsanleitung Kapitel 10.30.

Eine zweite CUD wird eingesetzt wenn mehr Ein-/Ausgänge, mehr Schnittstellen oder zusätzliche Rechenleistung für Funktionsblöcke benötigt werden.

#### **Die LEDs auf der CUD:**

Siehe Betriebsanleitung Kapitel 10.33.4.

#### **Basic Operating Panel BOP20 (im Gerät):**

Siehe Kapitel 9.2 der Betriebsanleitung. Steuern (Einschalten) über das BOP20 siehe Kapitel 9.2.4 der Betriebsanleitung.

#### **Advanced Operating Panel AOP30 (Zubehör):**

Siehe Kapitel 9.3 der Betriebsanleitung.

Es muss das neue AOP30 mit der Bestellnummer: 6SL3055-0AA00-4CA4 oder -4CA5 eingesetzt werden. Für jedes Gerät (mit maximal 2 CUD) ist ein eigenes AOP30 nötig.

#### **Softwarteupdate**

Siehe Betriebsanleitung Kapitel 11.1

#### **Speicherkarte:**

Zum Betrieb des SINAMICS DCM ist keine Speicherkarte notwendig.

Für folgende Anwendungsfälle muss eine Speicherkarte eingesetzt werden:

Für ein Softwareupdate.

Wenn das AOP30 für weitere Sprachen (außer Deutsch/Englisch/Chinesisch)) verwendet wird.

Wenn ein Controller – Controller Querverkehr (SINAMICS Link über die CBE20) verwendet wird (Ab Software 1.2 möglich). (SINAMICS Link. Siehe Kapitel 10.6 der Betriebsanleitung). Dazu muss auf der Speicherkarte die Gerätefirmware geladen sein.

Für ein DCC Datenbankupdate.

Bei Verwendung des Diagnosespeichers und der Schreiberfunktion.

Es dürfen Speicherkarten der Type MMC oder SD mit 64 MB bis 2 GB verwendet werden. Siehe Betriebsanleitung Kapitel 9.1.4

#### **Antriebsobjekte, Drive Objects, DO**

Ein Antriebsobjekt ist eine eigenständige in sich geschlossene Softwarefunktionalität die ihre eigenen Parameter, Störungen und Warnungen hat.

Eine CUD (Control Unit DC) hat 2 DO's.

Control Unit, CU\_DC: DO1

Antriebsregelung, DC\_CTRL; DO2

Des Weiteren hat jede Zusatzkomponente z.B. TM31 ein eigenes DO.

Betriebsanleitung Kapitel 9.1.3

#### **Zugriffstufe für das BOP20:**

Die Einstellung der Zugriffstufe (Parametrierfreigabe) für das BOP20 erfolgt über p0003 im DO1. p0003 = 3 Experte, damit erfolgt eine Zugriffsmöglichkeit (Lesen und Ändern) auf alle relevanten Parameter.

#### **Werkseinstellung herstellen:**

Dabei werden die Geräteparameter auf den Auslieferzustand zurückgesetzt. Die Übertragung der Werkseinstellungsparameter erfolgt dabei ins RAM (flüchtiger Speicher). Parameterreset:

- 1.  $p009 = 30$
- 2.  $p976 = 1$  einstellen

Diese Parameter sind im DO1.

Siehe Parameterbeschreibung im Listenhandbuch Kapitel 1.

Fehlermeldung bei RAM zu ROM kopieren tritt auf:

- 1.  $p009 = 30$
- 2. p976 = 200 einstellen

<http://support.automation.siemens.com/WW/view/de/62360205>

#### **Abspeichern der Parameter ins ROM (nichtflüchtiger Speicher):**

Parameteränderungen werden zunächst nur im RAM (flüchtiger Speicher) durchgeführt, d.h. die Einstellwerte gehen nach Ausschalten der Elektronikstromversorgung verloren.

Ist mindestens ein Parameter noch nicht permanent gespeichert, so wird ein "S" am BOP20 angezeigt bzw. am AOP30 blinkt rechts oben ein angezeigtes "S".

Um die Parameter nichtflüchtig zu speichern ist eine Übertragung ins ROM nötig.

Dazu bestehen folgende Möglichkeiten:

- Parameter p977 = 1 einstellen (DO1)
- "RAM nach ROM kopieren" mittels Starter durchführen
- Die P Taste am BOP20 3 s lang drücken
- Beim AOP30: Beim Bestätigen der Parameterübernahme die OK Taste länger als 1 s drücken und danach die Abfrage mit Ja beantworten.

Ist eine Speicherkarte in der CUD gesteckt so werden die Parameter zusätzlich auf der Speicherkarte gesichert.

Für die CUD links oder rechts werden die Parameter im ROM auf der CUD gespeichert. Wird die CUD getauscht so ist nach dem Tausch der CUD ein Parameterdownload nötig (Entweder durch Verwendung einer Speicherkarte oder mittels STARTER, oder Eingabe der Parameter über das AOP30 oder BOP20). Danach ein RAM nach ROM kopieren durchführen.

#### **Hochlauf des Gerätes wird mit Zustand 33 am BOP20 unterbrochen:**

Siehe Betriebsanleitung Anhang B, Kapitel B.2

Das Gerät ist dabei über das BOP20, AOP30 oder STARTER parametrierbar

• Es wurde Unterschiede zwischen Soll- und Ist -Topologie festgestellt

Topologie richtigstellen.

Ist -Topologie in Soll-Topologie übernehmen mit p9905 = 1 oder p9905 = 2 setzen, Hochlauf wird fortgesetzt

• Im Antrieb steckt eine Speicherkarte von einem Antrieb mit anderer Bestellnummer (MLFB) Parametersatz übernehmen mit p9906 = 3, Hochlauf wird fortgesetzt

• Im Antrieb steckt eine Speicherkarte mit einem Parametersatz mit anderen CUD Typ (Standard – CUD / Advanced – CUD;

Parametersatz von linker CUD auf rechte CUD geladen)

Parametersatz übernehmen mit p9906 = 3, Hochlauf wird fortgesetzt

#### **Gerätedaten und Gerätenormierungen:**

pxxxxx: Einstellparameter; diese Parameter sind änderbar.

rxxxxx: Anzeigeparameter oder BICO Ausgangsparameter, diese Parameter können nur gelesen nicht verändert werden,

r50000:Anzeige des Betriebszustandes.

r50070[xx]: Anzeige der MLFB (Bestellnummer) des Gerätes im ASII-Code. (xx steht für den Index des Parameters)

r50060[6]: Firmwareversion des SINAMICS DCM

r50063[x]:: CUD Information

p50067: Anpassung Gerätenennstrom abhängig von der Belastungsklasse, bei p50067 = 1 gilt der Dauerstrom, bei p50067 > 1 der 100 % - Strom als tatsächlicher

Gerätebemessungsgleichstrom Anker, siehe auch p50076.

r50068: Optionen laut Leistungsschild in ASCII-Code.

r50069[xx]: Fabriknummer des SINANAMICS DCM im ASII-Code

r50071: Geräte-Bemessungsanschlussspannung Anker

r50072[0]: Geräte-Bemessungsgleichstrom Anker laut Leistungsschild

r50072[1]: tatsächlicher Gerät-Bemessungsgleichstrom Anker nach Anpassung mittels p50067 und p50076[0], der kleinere sich daraus ergebende Wert ist aktiv. Ausgehend vom

r50072[1] ist das Gerät mit einem Faktor von maximal 2,0-fach strommäßig belastbar.

r50073[0]: Geräte-Bemessungsgleichstrom Feld laut Leistungsschild

r50073[1]:tatsächlicher Geräte-Bemessungsgleichstrom Feld nach Anpassung mit p50076[1] r50074: Geräte-Bemessungsanschlussspannung Feld

p50075: Steuerwort für Überlastfähigkeit für Leistungsteil Anker, mit p50075 = 1 oder 2: Überlastmöglichkeit freigegeben, maximal 1,8 - facher Gerätebemessungsstrom gemäß Leistungsschild (r50072[0]) möglich.

p50076[0]: Anpassungen Gerätenenngleichstrom Anker auf 1% bis 100% Bemessungsstrom p50076[1]: Anpassung Gerätenenngleichstrom Feld auf 1% bis 100% Bemessungsstrom p50077: Thermischer Gesamt-Abminderungsfaktor abhängig von Umgebungstemperatur und Aufstellhöhe des Gerätes.

p50078[0]: Netznennspannung für Stromrichter Anker

p50078[1]: Netznennspannung für Stromrichter Feld

p50082: Betriebsart für das Feld

**Hinweis:** Bei Rückfragen immer MLFB (r50070), r50060[6]: Firmwareversion angeben: Schicken Sie uns am Besten gleich das ganze Starter Projekt.

[support.automation@siemens.com](mailto:support.automation@siemens.com)

#### **Motorbezogene Daten:**

p50100: Motorbemessungsstrom Anker

p50101: Motorbemessungsspannung Anker; bei 1Q maximal Netzspannung mal 1,2; bei 4Q maximal Netzspannung mal 1,05 einstellen.

p50102: Motorbemessungsstrom Feld

p50171: positive Stromgrenze Anker bezogen auf p50100 (positive Werte einstellen) p50172: negative Stromgrenze Anker bezogen auf p50100 (negative Werte einstellen) p50180: positive Momentengrenze bezogen auf Bemessungsdrehmoment Motor (positive

Werte einstellen)

p50181: negative Momentengrenze bezogen auf Bemessungsdrehmoment Motor (negative Werte einstellen)

p50104 – p50108: Einstellungen zur drehzahlabhängigen Strombegrenzung, siehe Kapitel 10.19 der Betriebsanleitung. Für Sonderanwendungen, bei Normalanwendungen drehzahlabhängige Strombegrenzung nicht verwenden, p50109 = 0 einstellen, die

Parametereinstellungen p50104 – p50108 werden dann nicht ausgewertet.

**Hinweis:** Achtung/Gefahr; bei positiven Einstellwerten für p50172 bzw. p50181 (bzw. bei negativen Einstellwerten an p50171, p50180) beschleunigt der Motor ungeregelt auf seine maximal mögliche Drehzahlgrenze.

#### **4Q-Gerät als 2Q-Gerät betreiben:**

 $p50150 = 5$  und  $p50172 = 0$  einstellen

#### **Die Funktionspläne:**

Diese finden Sie im Kapitel 2 des Listenhandbuches.

Im Folgenden wird auf deren Blattnummern verwiesen, z.B. "Blatt 2070 E-Stop". Die Funktionspläne können wie ein analoges Schaltbild gelesen werden und stellen die komplette Reglerstruktur mit Angabe von verwendeten Parametern, Konnektoren und Binektoren dar. Die Reihenfolge der Darstellung stellt die Regelkreise dar die nacheinander vom Prozessor berechnet werden, beginnend von der 1. Seite zu den Folgenden und von Links nach Rechts zu lesen.

Wenn eine Funktion nicht wie gewünscht funktioniert, so kann im Funktionsplan ausgehend von der Quelle des Signals der Inhalt der Konnektoren und Binektoren, bzw. die Anzeige eines Leseparameters rxxxxx, (xxxxx für Nummer des r-Parameters) für Messwerte kontrolliert werden. So kann leicht festgestellt werden bis zu welchem Teil des Schaltbildes der Wert noch in Ordnung ist. Durch diese Vorgangsweise ist eine schnelle Eingrenzung der Ursache eines Fehlverhaltens und deren Abhilfe möglich.

Bei den angegebenen Parameternummern im Funktionsplan ist die Werkseinstellung der Parameter in Klammern angegeben, z.B. auf Blatt 6855, p50191[D](0); Siebzeit Stromsollwert p50191[DDS-Parameter], mit Werkseinstellung (0).

#### **Konnektoren und Binektoren: BICO:**

Mit Hilfe der digitalen Signale, der Konnektoren CO (Connector output)16 Bit oder 32 Bit bzw. Floating Point Wert zur Darstellung analoger Größen wie z.B. Stromistwert oder Drehzahlreglerausgang und den Binektoren BO (Binector output), den digitalen Steuersignalen/Zuständen mit dem Wert 0 oder 1 (für jedes Bit der BICO-Parameters: Binektor-Konnektor-Parameter) ist das Gerät flexibel parametrierbar. Über Auswahlparameter CI (Connector input), und BI (Binector input) wird ausgewählt bei welchem Eingriffspunkt der jeweilige Konnektor bzw. Binektor wirkt. Dazu wird am CI Parameter die Nummer des CO Parameters eingestellt, und am Parameter für den BI die Parameternummer des BO eingestellt der dort wirken soll. Siehe Betriebsanleitung Kapitel 9.1.5 und Listenhandbuch Kapitel 2 Blatt 1020, 1030.

#### **Anzeige von Konnektor- und Binektorinhalten:**

Siehe Parameter rxxxxx, CO, BO

#### **Standardnormierung Konnektoren CO bei Übertragen über eine serielle Schnittstelle:**

16 Bit-Wert, 14 Bit = 16384 dezimal = 4000 hexadezimal entspricht 100%  $-16384$  dezimal = C000 hexadezimal ist Minus 100 %. 7FFF hexadezimal = 32767 dezimal = 199,993% (maximale darstellbare positive Zahl) FFFF =  $-32767$  =  $-199,993\%$ 8000 = -32768 = -200% (minimale darstellbare negative Zahl) Auflösung: 0,0061%  $-10\% = -1638$ dez = F99Ahex 10 % = 1638 dez = 666 hex Ausgerechnet mit Windows-Taschenrechner. Einstellung: Ansicht = Wissenschaftlich Mit Einstellung Dez den Wert -1638 eingeben. Umschalten auf Hex, Button Word anwählen Ergebnis F99A Normierung Konnektoren 32 Bit: 32-Bit-Wert, 1073741824 dezimal = 4000 0000 hexadezimal ist 100 % -1073741824 dezimal = C000 0000 hexadezimal ist Minus 100% Auflösung: 9,3132E-8 %

Das Wort wird von rechts nach links gelesen, ganz rechts: Bit Null, ganz links: Bit 15 bzw. Bit 31. Drehzahlistwert: 100 % entspricht p2000 Stromistwert: 100 % entspricht p2002

#### **Normierungen der Reglersignale**

Ankerkreis.

Drehzahlistwert: 100 % entsprechen bei Impulsgeberauswertung der eingestellten Maximaldrehzahl in p2000, bei Analogtacho entsprechen 100% der Tachospannung laut p50741. Bei EMK als Istwert gilt: 100% Drehzahl entspricht einer EMK laut p50078[0] \* p50115. Drehzahlsollwertnormierung analog dazu.

Drehzahlreglerausgang r52160, Listenhandbuch Kapitel 2 Blatt 6815 abhängig von p50170, p50170 = 0: 100 % entsprechen dem tatsächlichen Gerätebemessungsgleichstrom-Anker (r50072[1]); p50170 = 1: 100 % entsprechen dem Moment bei tatsächlichem Gerätebemessungsgleichstrom (r50072[1]) und 100 % Fluss PHI (ist bei Feldnennstrom p50102).

Ab r52134, Blatt 6835 und rechts davon, 100% entsprechen dem r50072[1]. Ankerstromistwert r52117, Blatt 6855: 100 % entsprechen dem r50072[1] Steuerwinkel r52110, r52121, r52102, Blatt 6855; r520101, r52100, Blatt 6860: 100 % entsprechen 0 Grad, 0% entsprechen 90 Grad, -100% entsprechen 180 Grad. Feldkreis:

EMK-Istwert r52286, r52285, Blatt 6900: 100 % entsprechen r50078[0] \* 1,35 Ausgang EMK-Regelkreis, r52280, r52293, Feldstromsollwert r52277 bis r52268: 100 % entsprechen dem tatsächlichen Gerätebemessungsgleichstrom-Feld (r50073[1]). Ausgang Feldstromregelkreis (Steuerwinkel Feld), Blatt 6910 : r52260, r52271, r52252:

100% = 0 Grad, 0% = 90 Grad, -100 % = 180 Grad Steuerwinkel.

#### **Festwerte:**

Siehe Listenhandbuch Kapitel 2 Blatt 3100 Festwerte in %, Festwerte dezimal, feste Steuerbits, konstante Festwerte und Steuerbits.

#### **Freie Funktionsblöcke:**

Beim SINAMICS DCM können eine Fülle von freien Funktionsblöcken (52 Stück) kostenlos benützt werden Die Anwahl und Parametrierung der Blöcke ist mittels BOP20, AOP30 oder STARTER möglich. Diese können bei verschiedenen DO's (auch bei mehreren) angewählt werden.

Anwahl über BOP20 z.B. für DO2:

Diese Parameter sind in DO1,

 $p003 = 3$  Experte

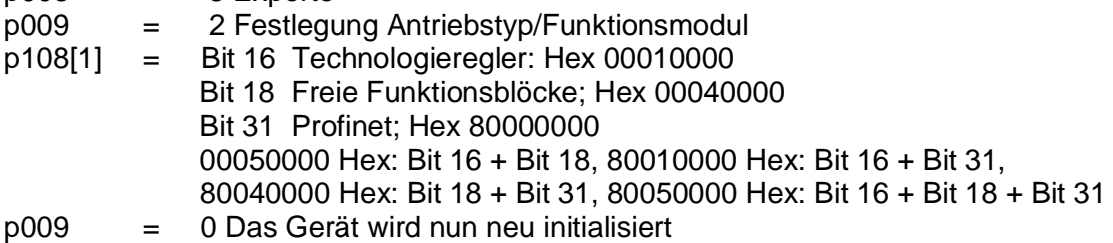

#### **Drive Control Chart, DDC**

Für komplexere technologische Regelungen kann die Software DCC verwendet werden, dafür muss eine Lizenz gekauft werden. Dabei sind Funktionsblöcke graphisch verschaltbar und werden dann mit STARTER in den Antrieb geladen und auf die Speicherkarte geladen. Zusätzlich können die freien Funktionsblöcke benützt werden. Siehe Betriebsanleitung Kapitel 10.36

#### **DDS (Drive Data Set) und CDS (Command Data Set) und EDS (Encoder Data Set):**

Siehe Betriebsanleitung Kapitel 9.1 und Parameterliste im Listenhandbuch.

DDS: Es sind 4 DDS vorhanden, damit kann z.B. eine Umschaltung auf unterschiedliche Reglereinstellungen erfolgen, z.B. bei abwechselndem Betrieb unterschiedlicher Motoren am SINAMICS DCM, bei Getriebestufenumschaltung, oder bei Umschaltung auf C-Achsbetrieb bei Hauptspindelantrieben.

Vorgangsweise beim Parametrieren:

Zuerst alle Parameter für DDS0 eingeben, danach die Parameter von DDS0 mittels p819[x] nach DDS1 kopieren, siehe Listenhandbuch Kapitel 2, Blatt 8565. Anschießend die für DDS1 nötigen Parameteränderungen durchführen.

Anwahl DDS Bit 0: p0820, Anwahl DDS Bit 1: p0821.Siehe auch angewählter DDS in r0837 CDS: Zur Anwahl der Befehlsquelle. Es sind 2 CDS vorhanden. Für die CDS Parameter analog vorgehen. CDS Parameter kopieren über p809[x], Blatt 8560.

Anwahl CDS Bit 0: p0810, Siehe auch angewählter CDS in r0836.

EDS: Es sind 2 EDS vorhanden, die Umschaltung erfolgt über die DDS. Siehe Betriebsanleitung Kapitel 9.1

#### **Der Betriebszustand des Gerätes:**

Der jeweilige Betriebszustand des Gerätes ist ablesbar aus Parameter r50000. Siehe Parameterbeschreibung zu r50000. Der Betriebzustand ist auch im Konnektor CO r52800 verfügbar, z.B. für die Übertragung als PZD (Prozessdaten) über eine serielle Schnittstelle. Sollte das Gerät nicht die gewünschte Reaktion zeigen immer den Betriebszustand kontrollieren, vielleicht fehlt ein entsprechendes Steuersignal.

#### **Anzeige der Signalzustände der binären Eingänge und Ausgänge:**

Siehe BO rxxxxx im Listenhandbuch Kapitel 2

**Hinweis**: Die Funktionsbeschreibungen finden Sie im Kapitel 10 der Betriebsanleitung, im Folgenden stichwortartig eine Zusammenfassung der am Häufigsten benötigten Funktionen.

#### **Betrieb über Bus (USS oder Profibus oder Profinet)**

Bei der Softwareversion V1.1 kann immer nur eine der Schnittstellen aktiv sein.

Profibus siehe Betriebsanleitung Kapitel 10.4

Profinet siehe Betriebsanleitung Kapitel 10.5

USS Schnittstelle siehe Betriebsanleitung Kapitel 10.8

Die Daten werden seriell über eine Busverbindung übertragen.

PZD: Prozessdaten zur Übertragung von Konnektorinhalten CO rxxxxx (16 Bit -Wort) wie z.B. Steuerwort 1, Hauptsollwert als je ein PZD. Einstellung der Sendedaten über p02051. Bei 32-Bit Konnektoren (CO) wird der 32 Bit Wert an zwei aufeinander folgenden Positionen der PZD mit je 16 Bit übertragen. Einstellung der Sendedaten über p02061. Immer nur p02051 oder p02061 einstellen.

Als erstes PZD vom Master zum SINAMICS DCM muss immer das Steuerwort 1 sein und im Steuerwort 1 muss das 11. Bit (Bit Nummer 10, da von Null aus gezählt) High Signal haben, andernfalls werden die empfangenen Prozessdaten im SINAMICS DCM nicht aktualisiert (kein PZD-Verkehr).

PKW: Parameterdaten: Parameternummer, Parameterindex, Parameterwert, abhängig vom jeweiligen DO.

Siehe Listenhandbuch Kapitel 2 Blatt 1520, 2410, 2420, 2440,2442, 2450, 2452, 2460, 2470, 2481, 2483.

#### **Steuern über Binärsignale des Stromrichters bzw. über das Steuerwort 1 (STW1):**  Siehe Betriebsanleitung Kapitel 10.9.1 für AUS1

Klemme X177.12: EIN/AUS1, Bei EIN ausgehend von Betriebzustand o7.0 wird der Relaiskontakt Klemme 109/110 geschlossen (Relais zur Ansteuerung des Hauptschützes, gültig bei p51619 auf Werkseinstellung). Danach muss Spannung am Leistungsteil anliegen ansonsten tritt F60004 auf.

Bei Vorgabe von AUS1 (z.B. Klemme 12 LOW-Signal), wird vor dem Hochlaufgeber Sollwert Null vorgegeben und der Antrieb fährt über die Rücklauframpe des Hochlaufgebers in Richtung Drehzahl Null. Bei Erreichen von n < nmin (p50370) wird der Strom auf Null abgebaut, danach erfolgt Impulssperre und das Hauptschützrelais, Klemme 109/110 fällt ab, dann darf die Versorgungsspannung für das Leistungsteil weggeschaltet werden.

**Hinweis:** Damit das Gerät auf einen Einschaltbefehl reagiert muss zuvor "Einschaltbereit": Betriebszustand o7.x vorliegen. Bei Zuschalten der Versorgungsspannung der

Elektronikeinspeisung darf der Einbefehl erst nach Durchführung der Geräteinitialisierung (Dauer ca. 45 Sekunden, wenn keine Optionsbaugruppen vorhanden) und anschießendem Zustand o.7x vorgegeben werden, andernfalls wird der Einbefehl nicht ausgeführt. Ausnahme: Wiederanlauf parametriert und Wiederkehr der Versorgungsspannung innerhalb

der parametrierten Wiederanlaufzeit in p50086. –Ende Hinweis-

Klemme X177.13: Betriebsfreigabe (Reglerfreigabe und Impulsfreigabe) Betriebszustand o1.x: warten auf Betriebsfreigabe. Bei Vorliegen von Einsignal und der Betriebsfreigabe geht der Stromrichter in den Zustand "Betrieb", Betriebszustand: o0.0 (Keine Momentenrichtung eingelegt) oder o0.1 (Momentenrichtung 1 liegt vor) oder o0.2 (Momentenrichtung 2 liegt vor).

Bei Wegnahme der Betriebsfreigabe erfolgt immer sofort unverzögert Alpha W schieben zum Abbau des Stromes auf Null und nachfolgender Impulssperre bei Erreichen von Strom = Null. Der Antrieb trudelt aus, das Hauptschütz wird nicht abgeschaltet.

Bei Steuern über Bus muss beachtet werden, dass Bit 0 (EIN/AUS1) und Bit 3 (Betriebsfreigabe) des Steuerwortes vom Bus mit Klemme X177.12 und X177.13 jeweils "UND-verknüpft" sind, also an beiden Quellen High-Signal für Durchführung des Steuerbefehles vorliegen muss. Diese UND – Verknüpfung gilt nicht für das Steuern über das AOP30 und den STARTER.

Ist das Steuern nur über Bus gewünscht, so sind die Klemmen X177.12 und X177.13 fix auf H-Potential (z.B. mit P24 Klemme X177.9 verbinden) zu klemmen.

**Hinweis:** Bei Betrieb über Profibus muss da 1. Wort der PZD (Steuerung zu SINAMICS DCM) immer das Steuerwort 1 sein und das 11. Bit (Bit Nr. 10) muss High-Signal haben, damit eine Prozessdatenübertragung stattfinden kann.

**Hinweis:** Das Einsignal und die Betriebsfreigabe dürfen auch gleichzeitig vorgeben werden, die geräteinterne Steuerung sorgt dafür, dass die interne Betriebsfreigabe solange verzögert wird bis für die Netzeinspeisung und die Feldversorgung korrekte Verhältnisse für den Übergang in den Zustand Betrieb vorliegen.

Damit ist eine fixe Vorgabe von P24 (24 V, z.B. von Klemme X177.9) an der Klemme X177.13 möglich um dann das Gerät alleinig z.B. über die Klemme X177.12 zu steuern. Bei Steuern nur über Bit Null (1. Bit) des Steuerwortes 1 sind dessen Bits 1 bis 6, und 10 auf High zu setzen.

#### **AUS2, Spannungsfreischalten**

Siehe Betriebsanleitung Kapitel 10.9.2;

Bit 1 im STW1.

Bit 1 im STW1 Null-Signal führt zu Alpha W schieben zum Abbau des Stromes auf Null. Bei Strom Null erfolgt Impulssperre und Öffnen des Hauptschützrelais Klemme 109/110. Der Antrieb trudelt aus.

#### **AUS3, Schnellhalt**

Siehe Betriebsanleitung Kapitel 10.9.3 Bit 2 im STW1.

Bit 2 im Steuerwort 1 Low-Signal führt zu schnellstmöglichem Abbremsen des Antriebes (4Q-Gerät nötig) auf n < nmin (p50370). Bei Erreichen von n < nmin erfolgt Stromabbau auf Strom Null und bei Erreichen von Strom Null erfolgt Impulssperre und Öffnen des Hauptschützrelais Klemme 109/110. Bei Schnellhalt sind die Rücklaufzeiten des Hochlaufgebers p50296, p50297, p50298 wirksam.

#### **Prioritäten der Steuersignale**

Eine Wegnahme der Betriebsfreigabe (Klemme X177.13, Bit3 im STW), führt unabhängig von weiteren Steuersignalen immer sofort zu Alpha W-Schieben zum Stromabbau auf Strom = Null mit anschließender Impulssperre bei erreichen von Strom = Null.

Der Betriebszustand mit einer höheren Nummer (siehe r50000),

z.B. o11 vor o10 hat eine höhere Priorität

o10 ...AUS2 (Spannungsfreischalten): Hohe Priorität

o9 .....AUS3 (Schnellhalt): Mittlere Priorität

o7 .....AUS1 (Stillsetzen) : Niedrige Priorität

Bei Vorliegen von gleichzeitig mehreren Steuerungssignalen wird der Befehl mit der höheren Priorität durchgeführt. Z.B. bei gleichzeitiger Vorgabe von AUS2 und AUS1 wird der Befehl AUS2 ausgeführt.

Kann durch Alpha W schieben zum Stromabbau ein Stromistwert von Null systembedingt nicht erreicht werden, gelangt der Antrieb nie in dem Zustand Impulssperre und somit kann der Zustand "AUS" nicht erreicht werden. In diesen Fällen hilft nur eine Vorgabe "sofortiger Impulssperre" über einen in p50177 einstellbaren Binektor.

Die Funktion "sofortige Impulssperre" über Binektor sollte nur mit Bedacht verwendet werden. So führt z.B. diese Funktion während aktivem Rückspeisebetrieb angewandt zu Überstrom.

**Hinweis:** Reihenfolge der Steuersignale: Vor Vorgabe des Einsignals über Bit 0 des Steuerwortes (z.B. Klemme X177.12) müssen die Signale für AUS2 (Bit 1 STW) und AUS3 (Bit 2 STW) High-Signal haben, damit Betriebszustand o7 (Einschaltbereit) vorliegt, erst danach ist ein Einschalten über AUS1 (Bit 0 STW) High-Signal möglich.

Liegt Betriebszustand o8 (Einschaltsperre) vor, AUS1 vorgeben um in den Betriebszustand o7 zu gelangen.

#### **Reglerstruktur bei AUS1 und AUS3**

Um bei Vorliegenden eines stromgeregelten Betriebes die Funktion AUS1 und AUS3 durchführen zu können wird dabei die Reglerstruktur mittels Umschalter in der Software angepasst. Deshalb ist bei den stromgeregelten Slavegeräten z.B. bei Leit-Folgebetrieb oder bei einer 12-pulsigen Parallelschaltung von Geräten zu beachten, dass das Signal AUS1 bzw. AUS3 an den Slavegeräten erst vorgegeben werden darf, wenn der Master den Stillsetzvorgang zu Ende durchgeführt hat und nicht mehr im Zustand Betrieb ist.

#### **Sollwertvorgabe:**

P50433[C]: Auswahl Konnektor für Sollwert vor Hochlaufgeber, siehe Listenhandbuch Kapitel 2 Blatt 3113

Sollwertkanal, Im p50433, dies ist ein CDS Parameter, wird die Quelle des Sollwertes durch Eingabe der Parameternummer für den CO eingetragen.

P50433[0] = 52011 (Command Data Set 0, Werkseinstellung 52011: Sollwert über CO r52011, Hauptsollwert über Analogeingang, Klemme X177.25/26 (siehe Listenhandbuch Kapitel 2 Blatt 2075).

Umschaltung der Sollwertquelle durch Umschaltung des CDS möglich.

Mit p50672[C] und p50671[C] wird die Drehrichtung des Motors bestimmt. Wenn beide den Wert 1 haben wird die Drehrichtung durch die Polarität des Sollwertes bestimmt (gilt für 4Q-Betrieb, beide Stromrichtungen möglich, siehe auch unten). Siehe Listenhandbuch Kapitel 2 Blatt 3135.

Festsollwert: Ein bzw. mehrere Festsollwerte können aufgeschaltet werden, Blatt 3115. Zum wirksam werden muss der Zustand Betrieb über AUS1 High-Signal (z.B. über Klemme X177.12) vorliegen. Im p50430[0...7] (8 Indizes vorhanden, unter jedem Index ist ein eigener Festsollwertbefehl verwendbar) wird der BO der Quelle eingetragen welche als Festsollwertaufschaltung wirkt. Im P50431[0...7] wird der CO des Sollwertes eingetragen. Tippsollwert: Blatt 3125. Tippen hat eine eigene Einfunktion, dazu muss AUS1 Low-Signal haben, die Einfunktion wird durch das Signal Tippen über Steuerwort 1, bzw. über des durch p50435[0...7] definierten BO realisiert. p50436[x] definiert den CO für den Sollwert. Bei Wegnahme des Tippbefehles wirkt die Nachlaufzeit von p50085 als Verzögerungszeit für das Abfallen des Hauptschützes, um zwischen wiederholten Tippbefehlen einen Abfall des Hauptschützes zu unterbinden.

Kriechsollwert: Blatt 3130. Kriechen hat sowohl eine eigene Einfunktion bei AUS1 Low-Signal, wie auch Festsollwertfunktion, mit Verwendung des Kriechsollwertes bei Vorliegen des Zustandes Betrieb.

#### **Die Hauptschützansteuerung Klemme 109/110:**

Die Ansteuerung des Hautschützes über Klemme 109/110 sorgt für die richtige Ein- bzw. Ausschaltreihenfolge des Hauptschützes, dies ist daher bei der Realisierung die erste Wahl. Hauptschützsteuerung bei Einstellung p51619 = 53051.0 (Werkseinstellung sollte beibehalten werden), siehe Listenhandbuch Kapitel 2 Blatt 2070:

Bei Einkommando wird Klemme 109/110 geschlossen. Spannung am Leistungsteil muss nun vorliegen. Bei Aus1 wird der Sollwert vor dem Hochlaufgeber auf Null gesetzt, der Antrieb über die Hochlaufgeberrampe auf Drehzahl n<nmin (p50370) runtergefahren, danach wird der Strom auf Null abgebaut und es werden die Regler und Impulse gesperrt. Erst nach diesem Vorgang erfolgt das Öffnen von 109/110 zum Abschalten des Hauptschützes. Spannung am Leistungsteil darf nun weggeschaltet werden. Zur Steuerung der Feldversorgung siehe Parameter p50082. Bei Ansteuerung des Hauptschützes durch einen externen Kontakt, z.B. über die Automatisierung müssen obige Vorgaben eingehalten werden, andernfalls tritt F60004 auf.

**Hinweis:** Es Gründen der EMV ist die Schützspule mit einem Entstörglied zu beschalten: Bei Spule mit Gleichstromerregung durch eine antiparallele Diode, bei Wechselstromerregung durch ein RC-Glied.

#### **E-Stop, Klemme 105/106:**

Kein E-Stop, Klemme 105/106 geschlossen. Bei Nichtverwendung der Funktion ist zwischen Klemme 105/106 eine Brücke einzulegen.

Siehe Listenhandbuch Kapitel 2 Blatt 2070

Bei Vorliegen von E-Stop wird das Hauptschütz über Klemme 109/110 sofort ausgeschaltet, dabei wirkt nur eine geringe Zeitverzögerung von 15 ms um den Antrieb vor Abfall des Hauptschützes stromlos zu machen.

Da das Hauptschützrelais im SINAMICS DCM keinen zwangsgeführten Kontakt aufweist (das bedeutet dass der Relaiskontakt im Worst Case verschweißt sein kann und daher nicht öffnet), ist bei einer Realisierung von NOT-AUS nach EN60204-1 zusätzlich die sicherheitsgerichtete Schützkombination 3TK28 zu verwenden. 3TK2825 für sofortiges Ausschalten (STO: Safe Torque Off) bzw. 3TK2827 mit Verzögerung über das integrierte sichere Zeitglied, z.B. um vorher im SINAMICS DCM die Funktion Stillsetzen über Schnellhalt durchzuführen (SS1: Safe Stop 1). Die Öffnerkontakte des 3TK28 werden zum Hauptschützrelais Klemme 109/110 in Serie geschaltet um die Sicherheitsfunktion zu realisieren. Dabei soll ca. eine Schützschaltzeit vorher der E-Stop im SINAMICS DCM betätigt werden, damit das Hauptschütz stromlos öffnet und nicht F60004 auftritt. Bei Verwendung der Funktion STO oder SS1 ist immer ein Hauptschütz in der Einspeisung des SINAMICS DCM oder ein Schütz im Gleichstromkreis nötig. Eine Impulssperre kann einen Stromfluss (Motormoment) im Fehlerfall des Leistungsteiles nicht verhindern. Für Kategorie 3 sind zwei Hauptschütze in Serie einzusetzen.

<http://support.automation.siemens.com/WW/view/de/67191091>

#### **Bremsensteuerung:**

Zur Steuerung einer mechanischen Motorbremse ist eine Steuerlogik in der Software implementiert. Siehe Listenhandbuch Kapitel 2 Blatt 2750 und Betriebsanleitung Kapitel 10.16.

#### **Automatischer Wiederanlauf:**

Bei Auftreten von Netzfehlern (F60004, F60005, F60006, F60007, F60008, F60009) ist ein automatischer Wiederanlauf, bei Rückkehr der Netzversorgung für 1U1/1V1/1W1, 3U1/3W1, 5U1,5W1 innerhalb der in p50086 parametrierbaren Zeit möglich. Bedingung dabei ist, dass über diesen Zeitraum das Einsignal für das SINAMICS DCM erhalten bleibt. P50086 ist von 0.00 (automatischer Wiederanlauf ausgeschaltet), bis 10.00 Sekunden einstellbar, dabei ist jedoch für den Ausfall der Elektronikstromversorgung (5U1, 5W1, 5N1) eine maximal mögliche Ausfallszeit von 2.00 Sekunden zulässig – ggf. Elektronikstromversorgung bei Wiederanlaufzeiten >2.00 s über eine USV stützen.

**Diagnosespeicher:** Der Diagnosespeicher unterstützt bei der Fehlersuche und Problembehandlung des SINAMICS DCM. Dabei werden Diagnosedaten in einer Datei aufgezeichnet. Zur Speicherung der Datei wird eine Speicherkarte benötigt. Mit p50832 = 1 wird die Datei auf die Speicherkarte kopiert.

Senden Sie die aufgezeichnete Diagnosedatei an: [support.automation@siemens.com](mailto:support.automation@siemens.com) zur Auswertung.

Siehe Betriebsanleitung Kapitel 10.33.1 und Listenhandbuch Kapitel 2 Blatt 8052

**Schreiberfunktion:** Mit Hilfe der Schreiberfunktion ist eine Langzeitaufzeichnung von 4 Kanälen mit großer Speichertiefe möglich. Zur Speicherung wird eine Speicherkarte benötigt. Die Auswertung und Visualisierung kann z.B. mit Excel erfolgen. Siehe p51700 – p51706.

Siehe Betriebsanleitung Kapitel 10.33.2 und Listenhandbuch Kapitel 2 Blatt 8050.

#### **Thyristortest mit p50830:**

Siehe Betriebsanleitung Kapitel 10.33.3

Thyristortest mittels p50830 = 3 durchführen. Nach dem Einbefehl wird ein Test der Thyristoren durchgeführt (Betriebszustand o3.0). Geht danach das Gerät ohne Störung in Betrieb, so sind die Thyristoren OK.

Die Last (Motor) am SINAMICS DCM muss dabei angeschlossen sein.

**Hinweis:** Der Thyristortest liefert nicht für alle Lastzustände speziell bei hochinduktiver Last, eine eindeutige Aussage für Thyristor nicht zündbar.

Der Thyristortest kann bei Serien- oder Parallelschaltung von SINAMICS DCM nicht verwendet werden.

**Störungen:** siehe Listenhandbuch Kapitel 3 und Kapitel 2 Blatt 8060, 8075

Bei Auftreten einer Störung wird Fxxxxx (xxxxxi st die Störnummer) am BOP20 angezeigt. Ändern der Störreaktion siehe Parameter p02100, p02101.

Ändern Meldungstyp Störung/Warnung/Keine Meldung: p02118, p02119

Quittiermodus: p02126, p02127

Bei Störung geht das Bit 3 vom Zustandswort 1 auf High.

Quittieren aller Störungen über BI p2102. Hier wird die Quelle für den Quittierbefehl (BO) eingetragen. p2102 = 19.7 Quittieren über die FN-Taste am BOP20.

Bei Auftreten einer Störmeldung ist immer der Diagnoseparameter r0949[0...63] auszulesen. Siehe auch Parameter r0945, r0947, r 2109, r2130, r2133, r2136, r50047.

Aktueller Störcode im CO r02131.

**Warnungen:** siehe Listenhandbuch Kapitel 3 und Kapitel 2 Blatt 8065

Bei Auftreten einer Warnung wird Axxxxx (xxxxx ist die Nummer der Warnung) am BOP20 angezeigt. Das Bit 7 vom Zustandswort 1 wird auf High gesetzt.

Das Auftreten einer Warnung zeigt besondere Zustände des Gerätes an, führt jedoch zu keiner Gerätereaktion, hat also keinerlei Auswirkungen auf den Betrieb. Die Warnmeldung verschwindet automatisch wenn deren Ursache nicht mehr vorliegt.

Siehe auch r2122, r2124, r2123, r2150

Meldungstyp Störung/Warnung: p02118, p02119 Aktueller Warncode im CO: r02132.

# **Diagnose für einige Stör- / Warnmeldungen**

#### **Fehler im Eingangskreis Anker: F60004 tritt auf**

F60004 tritt bei jedem Einschalten auf: Störwert zu F60004 gemäß Betriebsanleitung auswerten um Ursache einzukreisen Kontrolle folgender Parameter: p50078[0]: Nennspannung des speisenden Netzes für den Ankerkreis (nicht Ausgangsspannung des SINAMICS DCM, oder Motorbemessungsspannung) p50353: Ansprechschwelle der Phasenausfallsüberwachung in Prozent von p50078[0] p50086: Zeit des Spannungsausfalls bei automatischem Wiederanlauf p50089: Maximale Wartezeit auf Spannung am Leistungsteil p50090: Stabilisierungszeit für die Netzspannung Einstellanweisungen der Parameterbeschreibungen beachten.

Überprüfung der Spannungen der Ankerkreiseinspeisung:

Anstehende Störmeldung quittieren, Stillsetzen durch Öffnen der Klemme X177.12 vorgeben Feldversorgung mit p50082 = 0 ausschalten

F60004 mit p02118 und p02119 ausblenden (auf keine Meldung einstellen)

Einschalten über Klemme X177.12 jedoch keine Betriebsfreigabe über Klemme X177.13 vorgeben

Betriebszustand am r50000 muss zwischen o4 und o1 sein (r50000 kontrollieren) Betriebszustand o4: Warten auf Spannung (Anker)

Spannungen mit einem Voltmeter zwischen allen Phasen 1U1 / 1V1 / 1W1 direkt am Geräteeingang messen

r50015: Anzeige der Netzspannung (Anker) mit gemessener Spannung vergleichen Wenn gemessene Spannungen nicht OK:

Strangsicherungen kontrollieren

Spannung vor und nach dem Hauptschütz messen

Spannung an der Schützspule messen.

Ausgang für das Hauptschützrelais Klemme 109/110 kontrollieren.

Wenn gemessene Spannung OK und trotzdem Betriebzustand o4 und r50015 nicht OK: Die Netzspannungserfassung erfolgt über die Zündkabel für die Thyristoren, kontrollieren ab alle richtig angesteckt sind.

Bei Geräten mit Zweigsicherungen (ab 900 A Bemessungsgleichstrom), Zweigsicherungen überprüfen.

Wenn alle Überprüfungen OK und trotzdem Betriebszustand o4:

Fehler auf der Power Interfacebaugruppe des SINAMICS DCM

Nach Diagnose / Reparatur, p50082 und p02118 und p02119 wieder auf ursprüngliche Werte einstellen.

F60004 tritt sporadisch auf:

Störwert zu F60004 gemäß Betriebsanleitung auswerten um Ursache einzukreisen Parameter siehe oben kontrollieren. Ansteuerung des Hauptschützes kontrollieren. Traceaufzeichnung mit Trigger auf Störung durchführen.

# **Feldfehler**

**F60005 tritt auf:** 

Störwert zu F60005 auswerten um Ursache einzukreisen P50078[1]: Nennspannung des speisenden Netzes für den Feldkreis (nicht Ausgangsspannung des SINAMICS DCM, oder Motorbemessungsspannung fürs Feld) p50353: Ansprechschwelle der Phasenausfallsüberwachung in Prozent von p50078[1] p50351: Unterspannungsschwelle kontrollieren, bezieht sich auf p50078[1] p50352: Überspannungsschwelle kontrollieren, bezieht sich auf p50078[1] p50086: Zeit des Spannungsausfalls bei automatischem Wiederanlauf Einstellanweisungen der Parameterbeschreibungen beachten. Überprüfung der Spannungen der Feldkreiseinspeisung 3U1 / 3W1: Sicherungen überprüfen. Anstehenden Fehler quittieren, Stillsetzen durch Öffnen der Klemme X177.12 vorgeben Für Feldversorgung p50082 = 1 einstellen Mit aktivierter Fehlermeldung Traceaufzeichnung mit Triggern auf Fehler durchführen. Für Traceaufzeichnung p50086 = 0 einstellen. F60005 mit p02118 und p02119 ausblenden (auf keine Meldung einstellen)

Einschalten über Klemme X177.12 jedoch keine Betriebsfreigabe über Klemme X177.13 vorgeben

Betriebszustand am r50000 muss zwischen o5 und o1 sein (r50000 dazu kontrollieren) Betriebszustand o5: Warten auf Spannung (Feld)

Spannungen mit einem Voltmeter zwischen allen Phasen 3U1 / 3W1 und 3C /3 D messen r50016: Anzeige der Netzspannung (Feld) mit gemessener Spannung vergleichen

Wenn gemessene Spannungen nicht OK:

Feldeingangssicherungen kontrollieren, Ursache für Fehlen der Netzspannung Feldversorgung kontrollieren.

Wenn r50016 nicht mit gemessener Netzspannung übereinstimmt Feldbaugruppe defekt.

#### **F60105 tritt auf:**

p50397:Zeit für Feldstromüberwachung, bei sehr hohen Induktivitäten, Zeit verlängern. p50102 kontrollieren, mit Amperemeter Feldstrom messen.

Feldstrom baut zu langsam auf, dies liegt an der Induktivität des Feldes: p50396, p50397 kontrollieren

Widerstand der angeschlossenen Feldspule messen, Wert muss ca. Nennfeldspannung dividiert durch Nennfeldstrom gemäß Typenschild des Motors sein.

Diagnose mittels Parameter r50034, r50035, r50036 durchführen:

r50036 zeigt Sollwert, Istwert r50035 ist Null, es fließt jedoch Feldstrom und r50034 zeigt Steuerwinkel Null dann liegt ein Fehler in der Feldstromistwerterfassung des SINAMICS DCM vor. Feldbaugruppe tauschen.

r50036 und r50035 weichen voneinander ab es fließt jedoch Feldstrom: Feldspule kontrollieren. Feldwiderstand muss ca. Nennspannung dividiert durch Nennstrom des Feldes als Ohmwert haben.

Aus Steuerwinkel r50034 und Eingangsspannung r50016 Ausgangsspannung errechnen (Berechnung siehe unten) und mit Voltmeter Spannung an 3C-3D verifizieren, wenn gemessene Ausgangsspannung nur ca. die Hälfte des berechneten Wertes anzeigt, dann Feld-Leistungsteil oder Feldbaugruppe defekt.

Es fließt zu geringer Strom (jedoch Widerstand Feldkreis OK), r50034 = 0 und Feldausgangsspannung nicht größer als Netzeingangspannung \* 0,8, ein Thyristor zündet nicht (Ursache Thyristor, Feldbaugruppe) oder Diode oder Thyristor im Feldleistungsteil defekt.

#### **Unterspannung Anker/Feld tritt auf F60006 tritt auf:**

Parameter p50078[0] und [1] kontrollieren, entsprechen der Netznennspannung Parameter p50351 kontrollieren bezieht sich auf p50078.

p50361: Verzögerungszeit Unterspannungsüberwachung als Einstellmöglichkeit beachten. Spannungseinbrüche durch hohe Last bei schwacher Netzversorgung?

Traceaufzeichnung, mit Triggern auf Störung durchführen.

#### **F60042 tritt auf:**

Störwert 1: Gerät vorübergehend auf tacholosen Betrieb p50083 = 3 einstellen. Bei Analogtacho, Spannung unter Drehzahl an Klemme 103 / 104 und mittels Konnektor r52013 kontrollieren.

Bei Impulsgeber, unter Drehzahl Konnektor r00061 (in UPM) und Impulsgebereingang mit Oszilloskop kontrollieren. Einstellung der Parameter ab p0400 kontrollieren.

Drehzahl n messen und die zu erwartende EMK berechnen

(mit Ud: r50038, EMK: r50037 und Id = r50019);

EMK bei Motornenndrehzahl = Motornennspannung – p50110 \* Motornennstrom.

EMK ist proportional zu n zwischen  $n = 0$  und  $n = n$ Nenn

Falls eine größere Abweichung zwischen der gemessenen zur berechneten EMK besteht dann Motor (Feldkreis oder Ankerkreis) defekt.

Ggf. Schwelle a der Überwachung (p50357) erhöhen.

Bei Störwert 2 (r0949) mit Analogtacho Eingang Klemme 103 / 104 vertauschen, bei Impulsgeber Eingang für die beiden Spuren vertauschen.

**Hinweis**: Die Auswertung des Impulsgebers erfolgt über Differenzverstärker, bei Nichtverwendung invertierter Spuren, muss der Minuseingang der Differenzverstärker (Klemmen X177.44/46/48) auf Masse verdrahtet werden.

#### **F60043 tritt auf:**

Meist Feldstrom bei der aktuellen Drehzahl zu hoch. Ggf. Feldschwächen durchführen und p50101 (Bemessungs-Ankerspannung des Motors) reduzieren

Traceaufzeichnung mit Trigger auf Störung durchführen.

**Hinweis**: Ein Auslösen dieser Störmeldung kann durch aktivieren von Feldschwächen und Einstellen von p50272 = 1 unterbunden werden, siehe Parameterbeschreibung zu p50272. Dabei wird der Feldstrom des Motors reduziert um die Motorspannung bei gegebener Drehzahl auf zulässige Werte abzusenken. Durch die dabei nötige Reduzierung des Feldstromes, tritt wegen der Zeitkonstante des Feldstromabbaus eine Verzögerungszeit bis zum Umschalten der Momentenrichtung auf. Diese Methode kann deshalb nicht verwendet werden, wenn hochdynamischer Wechsel der Momentenrichtung gefordert ist, oder z.B. bei einer Hubwerksanwendung mit hängender Last die Drehzahl dabei durchgehen kann. Diese Einstellung kann auch dazu verwendet werden wenn bei 4Q – Betrieb eine höhere maximale Ausgangsspannung des SINAMICS DCM gewünscht wird. Bei p50272 = 1 ist es zulässig dazu den Steuerwinkel Alpha G auf kleinere Werte als 30 Grad, z.B. 15 Grad einzustellen.

Wird der SINAMICS DCM nicht zur Ankerspeisung eines Gleichstrommotors, sondern z.B. zur Speisung eines Motorfeldes oder eines Hubmagneten verwendet, F60043 ausblenden. Einstellungen:

p50051 = 27, Feldkennlinienaufnahme durchführen

p50081 = 1 einstellen: Feldschwächen aktivieren

 $p50272 = 1$  einstellen

#### **F60167 oder A60166 tritt auf**

Drehrichtung des Lüfters kontrollieren. Der Lüfter muss im Gegenuhrzeigersinn (CCW) drehen. Der Lüfter darf erst ausgeschaltet werden wenn die Lüfternachlaufzeit p50096 abgelaufen ist.

#### **Bei Zuschalten der Spannung am Leistungsteil tritt sofort Sicherungsfall auf:**

Ankereinspeisung, wenn Sicherungsfall ohne Betriebsfreigabe: Zwei oder mehr Thyristoren des Leistungsteiles durchlegiert. Geräteeinspeisung spannungslos machen, Motor abklemmen und mit Ohmmeter Widerstand zwischen allen Klemmen 1U1 / 1V1 / 1W1 / 1C1 / 1D1 kontrollieren, Wert muss größer als 100 k $\Omega$  sein. Siehe auch unten und Schaltbild des Leistungsteiles, Kapitel 6.4 der Betriebsanleitung.

Ankereinspeisung, Sicherungsfall bei Reglerfreigabe: Widerstand der Last (inklusive Leitung) 1C1, gegen 1D1 und beide gegen Erde kontrollieren. Es darf kein Ausgangskurzschluss vorliegen. Isolationsmessung Ankerkreis (Leitung plus Motor) durchführen. Messung am Leistungsteil wie oben durchführen, zur Kontrolle ob ein Thyristor durchlegiert. Thyristortest durchführen. Stromregleroptimierung kontrollieren.

Sicherungsfall in der Feldeinspeisung: mit Ohmmeter Widerstand zwischen 3U1 / 3W1 / 3C /3D kontrollieren. Siehe Schaltbild des Leistungsteiles Kapitel 6.5 der Betriebsanleitung. Da hier auch Dioden verwendet werden (bei 1Q-Feld), ist der Wert zwischen 3C/ 3D und zwischen 3W1 – 3C / 3D für eine Spannungspolarität des Ohmmeters hochohmig, für die andere niederohmig. Siehe Schaltbild Kapitel 6.5 der Betriebsanleitung. Bei 2Q-Feld müssen alle Messungen hochohmig sein.

#### **Sicherungsfall der Ankereinspeisung tritt sporadisch auf:**

P50086 = 0 einstellen und Traceaufzeichnung mit Trigger auf Störung durchführen. **Hinweis:** Tritt bei Bremsbetrieb Netzunterspannung oder Netzausfall auf, kann dies zu Wechselrichterkippen mit Sicherungsfall führen. Bei Betrieb im Bremsbetrieb (4Q-SINAMICS DCM oder 2Q – SINAMICS DCM mit Feldumschaltung), muss immer eine einwandfreie Netzversorgungsspannung für das Leistungsteil vorliegen, ein Auftreten von Kurzunterbrechungen, führt zu Sicherungsfall. Bei Spannungsversorgung über Schleifringe (Regalförderzeuge, Hubwerksantriebe) Schleifringe mit Mehrfachkontakten ausführen, um eine durchgängig unterbrechungsfreie Stromversorgung zu gewährleisten.

Ein Artikel zu diesem physikalischen Effekt (Wechselrichterkippen) siehe: <http://support.automation.siemens.com/WW/view/de/24120447>

Als Abhilfe kann bei Vorliegen von schlechten Netzen und häufigem Bremsbetrieb das zusätzlich erhältliche Produkt CCP (Converter Commutation Protector) eingesetzt werden. Siehe unter: <http://support.automation.siemens.com/WW/view/de/21688372>

#### **Drehzahl unruhig:**

Vorübergehend mittels p50083 = 3 auf EMK-Regelung parametrieren, wenn danach Drehzahl ruhig, dann Drehzahlistwert mittels Trace kontrollieren (r520013 bei Analogtacho, r50061[inUPM] bei Impulsgeber). Kontrollieren ob Geber mechanisch richtig justiert. Drehzahlregleroptimierung kontrollieren, siehe auch unten: Anmerkungen zum Optimierungslauf. Abhängig von der Mechanik des Antriebes ist es teilweise nötig den Drehzahlregler manuell nachzuoptimieren. Folgende Werte können als Orientierungshilfe gesehen werden: Kranantriebe:  $p50225 = 7 - 11$ ,  $p50226 = 0.2 - 0.4$  s Antrieb mit großen Massen (Druckmaschine Hauptantrieb, Papiermaschine Trockengruppe):  $p50225 = 20 - 30$ ,  $p50226 = 0.6 - 1.0$  s Querschneider (Gute Mechanik ist Voraussetzung):  $p50225 = 25 - 30$ ,  $p50226 = 0.1 - 0.2$  s Extruder, Walzwerke:  $p50225 = 5 - 10$ ,  $p50226 = 0.4 - 0.6$  s Positionieraufgaben (z.B. Gleichlauf Kranfahrwerke):  $p50225 = 5 - 10$ ,  $p50226 = 0.2$  s Randbedingung: Stromrichterbemessungsstrom = 1,5 \* Motornennstrom. Ist das Stromrichter/Motorverhältnis größer, ist Kp proportional zu reduzieren.

Auf keinen Fall darf der Drehzahlreglerausgang ein periodisches Schwingen aufweisen, oder ein Rattern im Getriebe auftreten. In diesem Fall ist p50225 zu reduzieren und ggf. p50226 zu erhöhen.

Ggf. zusätzlich eine geringe Drehzahistwertglättung 0 - 50 ms bei Impulsgeber oder Analogtacho, ca. 40 ms bei EMK-Regelung in p50200 einstellen.

#### **Antrieb schwingt mechanisch bei einer bestimmten Drehzahl:**

Es liegt eine mechanische Resonanz in der Anlage vor. Als Abhilfe kann ein Bandfilter im Drehzahlistwertkanal eingefügt werden (zwei für das Ausblenden von zwei Frequenzen sind vorhanden). Blatt 6810. p50623 = 52177 einstellen. Einstellen der Resonanzfrequenz, Güte je nach Breite des Resonanzbandes. Durch Verwendung eines Bandfilters wird das Einstellen eines größeren Kp für den Drehzahlregler möglich, ohne dass eine Schwingung auftritt.

#### **Strom unruhig:**

Stromregleroptimierung kontrollieren, meist ist es ausreichend den Stromregleroptimierungslauf mittels p50051 = 25 durchzuführen.

Bei Vorliegen von nichtlinearen Lastinduktivitäten, z.B. bei Verwendung von Eisenglättungsdrosseln, wie bei 12-pulsiger Parallelschaltung oder für Altmotore empfohlen, p50153 = 2 einstellen. Bei Speisung von Spannungszwischenkreisen mit Glättungskondensatoren p50153 = 2 einstellen.

Ein dynamisches Reagieren des Stromistwertes bei Drehzahlregelung, ist meist lastbedingt und daher normal, sofern die gewünschte Drehzahl sauber geregelt wird. Bei periodischem Schwingen des Stromistwertes, Drehzahlregler nachoptimieren.

Auch Kommutierungsprobleme an Altmotoren können Stromspitzen verursachen. Bei Altmotoren  $p50157 = 1$  und  $p50158 = ca$ . 0,04 Sekunden einstellen.

Auch ein schwaches Netz kann bei Erreichen der Unterspannungsschwelle p50351 und Einstellung der automatischen Wiederanlaufzeit p50086 größer Null zu Stromunruhen führen. Zum Test P50086 = 0 einstellen.

#### **Motordrehzahl schwingt beim Stillsetzen in die Gegendrehrichtung über:**

Die Ursache liegt am I-Anteil des Drehzahlreglers begründet, da dieser erst gegen Null abintegrieren muss kann dies ein Überschwingen in die andere Drehrichtung verursachen. Abhilfe: Automatische Umschaltung auf P-Regelung bei kleinen Drehzahlen aktivieren. Einstellung:

Umschaltschwelle p50222 = 2 bis 5 % einstellen. Der Inhalt des Binektors, der in p50698 eingestellten Binektornummer muss dabei 1 sein. Z.B. p50698 = 1 einstellen. Mit Hilfe dieser Binektorauswahl kann die automatische Umschaltung gezielt aktiviert werden, z.B. um diese während eines Positioniervorganges zu unterbinden.

#### **Der Motor bringt kein Moment obwohl der nötige Ankerstrom fließt:**

Aktuellen Laststrom mit r50019 kontrollieren und mit einem Amperemeter messen, wenn Abweichungen bestehen ggf. Fehler im SINAMICS DCM. Stromwandler, Bürdenwiderstände (R805 Phase U, R806 Phase W, siehe Kapitel 6.4 Betriebsanleitung) der Strommessung kontrollieren, Spannungsabfall an der Bürde kontrollieren (ist gerätespezifisch und abhängig von p50076[0]). Eventuell Fehler auf der Power Interfacekarte. Traceaufzeichnung durchführen.

Feldversorgung kontrollieren, Feldstrom messen und wenn dieser vorliegt, Feldspannung messen. Wenn Feldstrom OK und -spannung nicht OK, könnte Windungsschluss in der Feldwicklung und daraus resultierend ein zu kleiner Motorfluss vorliegen.

Ca. 25 % Abweichung von den Typenschilddaten für das Motorfeld abhängig von der Wicklungstemperatur sind normal.

Ein etwaiger Erdschluss der Feldwicklung kann ähnliche Auswirkungen haben.

Ankerkreis Motor kontrollieren.

Isolationswiderstand Feldkreis und Ankerkreis messen.

#### **Motor kommt nicht auf Spannung:**

Das SINAMICS DCM-Gerät macht gerade soviel Ausgangsspannung, dass dabei der Stromistwert gemäß der eingestellten Stromgrenze nicht überschritten wird. Die Motorspannung ist proportional dem Produkt aus Drehzahl und Motorfeld (Fluss Phi:  $\Phi$ ). Ist die Drehzahl bei Nennfluss des Motors gering, so wird sich eine relativ niedrige Motorspannung einstellen.

Ist jedoch die Drehzahl hoch und fast kein Motorfluss Φ vorhanden, z.B. wegen eines Fehlers in der Feldwicklung, so wird sich auch in diesem Fall eine niedrige Motorspannung einstellen. Der physikalische Zusammenhang dazu wird unten erläutert.

#### **Motor dreht einige Prozent zu langsam bei Verwendung eines Analogtachos:**

Durch den hochohmigen Eingang für den Analogtacho (Klemme 103/104) kann es sein, dass gewisse Tachos zu gering belastet werden und deshalb gegenüber dem Typenschild eine zu hohe Spannung abgeben. Als Abhilfe kann ein zusätzlicher Grundlastwiderstand parallel zum Tachoausgang eingesetzt werden – Typenschildangaben des Tachos beachten.

#### **Baugruppentausch:**

Vor Einbau der Ersatzbaugruppe, deren Sachnummer mit der Alten vergleichen. C98043-Axxxx-Ly-zz; xxxx: Nummer der Baugruppe z.B. 7100; y: L-Nummer. Die Nummer bis zur L-Nummer y muss gleich sein. Der Ausführungsstand zz der Baugruppe ist irrelevant, alle bisher gelieferten Ausführungsstände, für die Baugruppe mit der bis zur L-Nummer gleichen Sachnummer sind kompatibel.

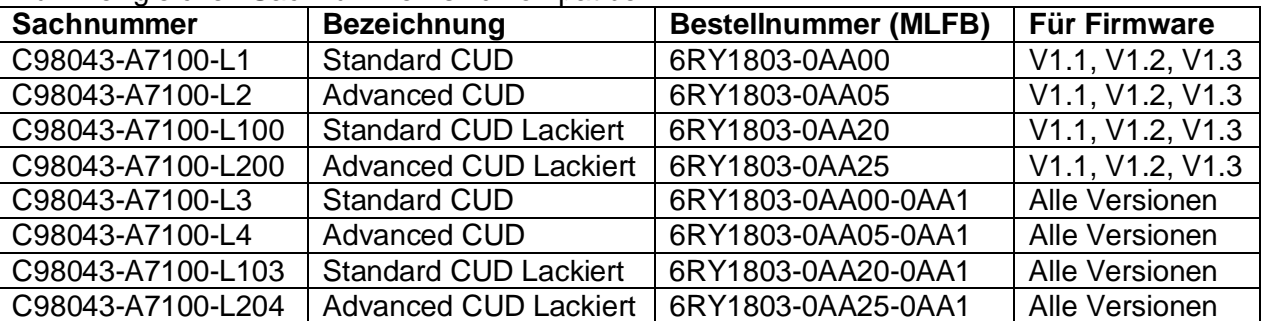

Austausch der CUD: Bei Austausch der linken oder rechten (Option) CUD müssen die Parameter auf die Austauschbaugruppe z.B. mittels STARTER oder Speicherkarte geladen werden. Alternativ können die anlagenspezifischen Parameter über das BOP20 oder AOP30 bei der linken CUD bzw. mit dem AOP30 bei der rechten CUD eingegeben werden. Nach Laden der Parameter muss "RAM nach ROM kopieren" durchgeführt werden. Bei Verwendung von DCC muss die Speicherkarte der alten Baugruppe gesteckt werden um den DCC Plan und die Baustein-Bibliothek in die CUD zu laden.

**Hinweis:** Ist eine Speicherkarte in der CUD gesteckt so werden beim "RAM nach ROM kopieren" die Parameter nicht nur im ROM der Baugruppe sondern auch auf der Speicherkarte gespeichert. Diese Speicherkarte kann nun in die Austauschbaugruppe gesteckt werden. Bei anschließendem "Power ON" werden die Parameter von der Speicherkarte dann ins RAM der Baugruppe geladen.

**Hinweis:** Wird die Parametrierung eines Antriebs auf einen Antrieb mit anderer MLFB 6RA80... aufgespielt, so erkennt die Software, dass die Parametrierung nicht zum Antrieb passt. In diesem Fall bleibt das Gerät im Hochlauf mit der Anzeige "33" am BOP20 stehen, da dadurch die geräte- und motorbezogenen Parameter nicht mehr zutreffend sind. Es muss bestätigt werden dass diese Daten akzeptiert werden sollen. Durch Setzen von p9905 = 2 wird der Hochlauf fortgesetzt.

**Hinweis:** Vor Austausch von Baugruppen müssen alle Eingänge und Ausgänge des 6RA80, auch die der Elektronikspannungsversorgung spannungslos sein.

### **Gerätetausch:**

Vorgangsweise wie bei Austausch der CUD.

**Hinweis:** Vor Rücksendung der defekten CUD bzw. des defekten Gerätes die Speicherkarte entfernen und diese im Austauschprodukt zum Laden der Parameter einzusetzen.

# **Aufteilung der Funktionen auf die Baugruppen im SINAMICS DCM:**

Diese Aufstellung soll aufzeigen welche der Baugruppen bei den verschiedenen Istwerterfassungen beteiligt sind um die Entscheidung zu ermöglichen, welche Baugruppen im Fehlerfall auszutauschen sind. Die Sachnummer der Baugruppe finden Sie im Siebdruck auf der Baugruppe, diese lautet C98043-A.....

Die Bestellnummer für eine Ersatzteilbestellung finden Sie in Spares on Web. [www.siemens.com/sow](http://www.siemens.com/sow)

**CUD**: Siehe Blockschaltbild Kapitel 6.3 der Betriebsanleitung.

Prozessorelektronik für Steuerung und Regelung; Sachnummer: C98043-A7100-L1/L3 (Standard CUD), C98043-A7100-L2/L4 (Advanced CUD).

Auswertung der analogen und binären Ein- und Ausgänge

Auswertung Motortemperaturfühler KTY84 / PTC / PT100 / PT1000/ NTC

Serielle Schnittstellen, Parallelschaltschnittstelle,

Impulsgeberauswertung: Mögliche Impulsgeber siehe Parameterbeschreibung bei P0400. **Hinweis**: Die Auswertung der Spuren des Impulsgebers erfolgt über Differenzverstärker zur Auswertung der Gegentaktspuren von Impulsgebern. A-A/, B-B/. Sind nur die Signale A, B jedoch nicht die Quersignale A/ und B/ vorhanden, so sind die negativen Signaleingänge der Differenzverstärker, Klemmen: X177.44, 46, 48 mit der Elektronikmasse zu verbinden.

**Hinweis**: die Auswertung der Analogeingänge erfolgt über Differenzverstärker, dies bedeutet das der Minuseingang der Verstärker mit der Masse des jeweiligen Messsignals verbunden werden muss.

Ausgang Referenzspannungen P10 und N10

Ausgang P24, zur Ansteuerung der binären Eingänge.

Dies ist ein reiner Ausgang, ein Einspeisen von externen Spannungen an diese Klemmen ist nicht zulässig.

Ausgang P15, 200 mA zur Impulsgeberstromversorgung

Binärausgänge 24 V über Transistor je 100 mA belastbar.

Bildung der Zündimpulse für die Thyristoren des Anker- und Feldleistungsteiles.

Berechnung sämtlicher Steuer- und Regelfunktionen für Anker und Feld mit direkter Generierung der Zündimpulse für die Thyristoren.

#### **Power Interfacebaugruppe:**

Siehe Blockschaltbild Kapitel 6.3 der Betriebsanleitung.

Sachnummer: C98043-A7105/7106/7106/7108 -Lx, x steht für die Baugruppenvariante z.B. für 2Q/4Q und abhängig von der Bemessungsspannung des SINAMICS DCM.

Eingang Elektronikstromversorgung: 400 V: über 5U1/5W1, 5N1 offen, oder 230 V: über 5U1-5W1 verbunden und 5N1, Sicherungen F200/F201 zu Absicherung des Einganges.

24 V Stromversorgung bei Option L05.

Klemmen 105106 für E-Stop

Klemmen 103/104 für Eingang-Analogtacho und Vorteiler 159 kOhm.

Relaisausgang Klemme 109/110 zur Hauptschützansteuerung

Erfassung der Lüfterdrehzahlüberwachung XV1, XV2, XV3

Erfassung der Netzspannung Ankereinspeisung (hiervon auch abgeleitet die

Synchonisierung für den Ankersteuersatz) und Ausgangsspannung Anker. Die Erfassung der Spannungen erfolgt über die Zündimpulsleitungen: Die Spannungserfassung ist potentialgetrennt

**Hinweis:** Wegen der direkten Erfassung der Netzspannung am Leistungsteil ist eine Abhängigkeit der Zuordnung der Phasenlage für das Leistungsteil zur Elektronikstromversorgung nicht gegeben. Die Elektronikeinspeisung kann daher auch bedenkenlos über eine USV erfolgen.

An der Leistungseinspeisung darf Rechts- oder Linksdrehfeld vorliegen

(drehfeldunabhängige Synchronisierung ist gegeben). –Ende Hinweis-

Potentialtrennung der Zündimpulse zu den Thyristoren über Impulsübertrager.

Leistungstransistoren zur Ansteuerung der Impulsübertrager.

Bürdenwiderstände 10 Ohm für die Stromwandler ( Eingang X7, X8) der Stromistwerterfassung.

Stecker XT5 zum Anschluss des Temperaturfühlers NTC 10 kOhm (R100), montiert auf dem Kühlkörper, für die Kühlkörpertemperaturerfassung bzw. bei den Geräten mit

Scheibenthyristoren 6RA80..-4 montiert im Zuluftstrom des Gerätes (Option) zur

Überwachung der Umgebungstemperatur.

#### **Feldbaugruppe**:

Siehe Blockschaltbild Kapitel 6.3 der Betriebsanleitung.

Sachnummer: C98043-A7115 / A7116

Zündimpulse für die Feldversorgung über Potentialtrennung über Impulsübertrager

Shuntwiderstände für die Stromistwerterfassung der Feldversorgung:

Auswertung Feldstromistwert

Leistungsklemmen 3U1/3W1 Einspeisung Feldversorgung und Ausgang 3C/3D Netzspannungserfassung Einspeisung Feldversorgung potentialgetrennt. Hiervon wird auch die Synchronisierung für den Feldsteuersatz abgeleitet.

**Hinweis:** Wegen der Erfassung der Netzspannung direkt an der Einspeisung für die Feldversorgung, kann deren Phasenlage beliebig sein. Eine Zuordnung zur Phasenlage der Einspeisung der Ankerleistungsteiles oder der Elektronikeinspeisung muss nicht beachtet werden.

#### **Leistungsteil 15 und 30 A-Geräte:**

Sachnummer: C98043-A7111

Leistungsteilverdrahtung und TSE-Beschaltung, Leistungsteil (Thyristoren, Dioden) Anker und Feld

Zündimpulsübertrager zur potentialfreien Ansteuerung der Thyristoren der Feldversorgung Leistungsklemmen: Feldversorgung.

Feldstromistwerterfassung Shuntwiderstände und AD Wandlung

Netzspannungsmessung Feldeinspeisung, dient auch zur Synchronisierung des Feldsteuersatzes.

#### **Allocation Board:**

Sachnummer C98043-A7126, hierüber erfolgt die Steckerverbindung zu weiteren **Baugruppen** 

Auf dieser Baugruppe ist das EEPROM, der nichtflüchtige Speicher für die Gerätedaten. Die Geräteparameter werden nicht auf der Allocation Board sondern im ROM der CUD gespeichert.

Bei Bestellung dieser Baugruppe als Ersatzteil ist die Fabriknummer und die MLFB (Bestellnummer 6RA80...) des Gerätes anzugeben, damit diese Daten vom Hersteller vor der Auslieferung in die Baugruppe geladen werden können.

#### **TSE-Beschaltung:**

Diverse Baugruppen abhängig von den Bemessungsdaten: Spannung / Strom der Geräte. Die Thyristoren sind durch ein RC-Glied parallel dazu, der sogenannten TSE-Beschaltung beschaltet. Der Übergang vom leitenden in den nichtleitenden Thyristorzustand erfolgt mit einer schnellen Stromänderung. Eine schnelle Stromänderung im Stromkreis führt infolge der vorhandenen Induktivitäten zu Überspannungen (u = L \* di / dt). Die TSE-Beschaltung ist so dimensioniert, dass die beim Kommutieren auftretende Überspannung unterhalb der Sperrspannung der Thyristoren liegt.

**Hinweis:** Ein Fehler in der TSE-Beschaltung kann Thyristorausfälle infolge Überspannung verursachen.

# **Reglerstruktur des SINAMICS DCM**

#### **Die Struktur der Regelung für den Ankerkreis: Hochlaufgeber:**

Siehe Listenhandbuch Kapitel 2 Blatt 3150, 3151, 3152 und Betriebsanleitung Kapitel 10.11.1 Der Hochlaufgeber verändert einen sprunghaften Drehzahlsollwert über eine steigende Rampe (Hochlaufzeit p50303) und eine fallende Rampe (Rücklaufzeit p50304). Zusätzlich sind eine Anfangsverrundung (p50305) am Anfang und eine Endverrundung (p50306) am Ende des Hochlaufvorganges einstellbar. Siehe auch p50307 bis p50314. Die Hochlauf-/Rücklaufzeit soll dabei mindestens so hoch eingestellt sein, dass der Drehzahlistwert dem Sollwert des Hochlaufgeberausganges folgen kann. Dies ist dann gegeben, wenn während des Hochlaufvorganges die eingestellte Strom- / Momentengrenze des Antriebes nicht erreicht wird, der Antrieb sich also im möglichen Regelbereich befindet. Für eine Positionierreglung mit einer überlagerten Automatisierung sind die Hochlaufgeberzeiten auf Null zu setzen.

Setzen des Hochlaufgebers auf den Inhalt der in p50639 eingestellten Konnektornummer: p50639[0], Setzwert für den Hochlaufgeberausgang bei High-Signal des über p50640 ausgewählten Binektors

p50639[1], Setzen des Hochlaufgeberausganges wenn nicht mehr Zustand Betrieb Siehe auch Parameter p50295, p50302, p50317, p50318 und p50636 bis p50641, p50646 und p50647.

Anzeige der wirksamen Zeiten: r50315, Anzeige Hochlaufgeberzustand: r50316. **Drehzahlsollwert:**

Am Hochlaufgebereingang: r52192; am Hochlaufgeberausgang: r52190,

am Drehzahlreglereingang: r52170

#### **Drehzahlistwert:**

Blatt 6810;

Analogtacho als Drehzahlistwert (p50083 = 1), r520013, Blatt 2075. Normierung über p50741;

Impulsgeber als Drehzahlistwert (p50083 = 2), r00061 in UPM, Blatt 4710. Normierung über p2000,

Pulszahl des Gebers p0400.

EMK als Drehzahlistwert (p50083 = 3). Blatt 6810, Normierung p50115. CO: r52287 Die EMK ist die berechnete induzierte Motorspannung, gebildet aus der gemessenen Geräteausgangsspannung und den Spannungsabfällen I\*R und L\*di/dt des Motors. Die Genauigkeit dieser Regelungsart wird vorwiegend von der Widerstandsänderung der Ankerwicklung des Motors über die Temperatur bestimmt und beträgt ca. 5%.

Bei EMK-Regelung: Drehzahlistwertsiebung p50200 = ca. 40 ms einstellen. Frei wählbare Drehzahlistwertquelle (p50083 = 4), in p50609 wird die Nummer des Konnektors eingestellt von dem der Drehzahlistwert kommt. Blatt 6810. P50083 = 5, Geberauswertung über SMC30.

Ggf. kleine Siebzeit für den Drehzahlistwert einstellen: p50200 = ca. 5 bis 40ms. Drehzahlistwert am Drehzahlreglereingang: r52166 als Absolutwert, r52167 als bipolares Signal.

Unabhängig von dem verwendeten Signal für die Regelung, ausgewählt durch p50083, stehen die anderen ausgewerteten Drehzahlistwertgrößen zusätzlich immer über CO zur Verfügung, z.B. für eine gewünschte Anzeige des EMK-Istwertes bei Regelung mittels Impulsgeber oder Analogtacho, oder bei Verwendung eines zweiten Gebers für eine technologische Regelung.

#### **Drehzahlregler:**

Der Ausgang des Hochlaufgebers ist der Drehzahlsollwert für den nachfolgenden Drehzahlregler, Blatt 6810, 6815.

Dieser berechnet die Abweichung zwischen den Drehzahlsollwert und –istwert und gibt den Sollwert für den nachfolgenden unterlagerten Stromregler nach einer dazwischen geschalteten Momentenberechnung vor.

Der Drehzahlregler ist als PI-Regler (zusätzlicher D-Anteil über das Differenzierglied p50205 / p50206 verschaltbar) ausgeführt. Eine Eigenschaft eines PI-Reglers ist, dass dieser die Regeldifferenz, in diesem Fall zwischen Drehzahlsollwert und Drehzahlistwert, bei konstantem Sollwert auf Null ausregelt.

Die Kenngrößen des Reglers, die Verstärkung Kp (p50225) und die Nachstellzeit Tn (p50226) können abhängig von einer weiteren Größe wie z.B. Drehzahlistwert adaptiert werden, siehe Blatt 6805, Damit ist bei speziellen Anwendungen ein stabiler Betrieb in einem weiten Regelbereich erreichbar.

Benützt z.B. bei kleinen Drehzahlen an Vorschubantrieben.

Des Weiteren ist die Möglichkeit einer Statikfunktion gegeben, Blatt 6805. Die Statikfunktion wird z.B. dazu benützt um bei mehreren Antrieben die über ein Material gekoppelt sind, eine gleichmäßige Lastaufteilung zu erreichen. Regelungsart abhängig von der Parametrierung:

p50224 = 1, p50234 = 1, PI-Regler: Werkseinstellung

p50224 = 0; p50234 = 1, P-Regler

 $p50224 = 1$ ,  $p50234 = 0$ , I-Regler

Optimierung siehe unten.

Der Drehzahlregler als Spannungsregler: Bei einigen Anwendungen möchte man auf eine konstante Ausgangsspannung des SINAMICS regeln.

Einstellungen des Spannungsistwertes für die Regelung: p50083 = 4; p50609 = 52292 (Konnektor Spannungsistwert).

Die Konstanz der Drehzahlregelung ist in den technischen Daten der Betriebsanleitung angegeben. Diese ist eine Langzeitkonstanz bezogen auf eine längere Messzeit z.B. 10 Sekunden. Abweichungen in einem kurzen Beobachtungszeitraum, z.B. als Folge eines Laststoßes sind höher als angegeben. Eine konkrete Angabe dazu ist nicht möglich, da diese Kurzzeitabweichungen von vorliegenden Anlagenbedingungen und Optimierungen abhängen. Siehe auch unten.

#### **Drehzahlreglervorsteuerung:**

Blatt 6820.

Kompensation des Trägheitsmomentes: Das benötigte Moment für Geschwindigkeitsänderungen ist abhängig vom Trägheitsmoment der Last und der gewünschten Änderungsgeschwindigkeit der Drehzahl. Aus dem dv/dt des Hochlaufgeberausganges (Änderungsgeschwindigkeit) wird die nötige Korrekturgröße ermittelt und zum Drehzahlreglerausgang dazuaddiert.

Reibungskompensation: Die Reibung ist drehzahlabhängig, das benötigte Moment zur Überwindung der Reibung wird ermittelt und zum Drehzahlreglerausgang dazuaddiert. Obige Korrekturgrößen können mit dem Optimierungslauf p50051 = 28 automatisch ermittelt werden. Diese Kompensationen entlasten den Drehzahlregler und ermöglichen eine höhere Dynamik der Drehzahlregelung.

Anwahl der Kompensation über p50223 = 1, Blatt 6815.

#### **Momentenberechnung:**

Blatt 6835. Abhängig von der Einstellung p50170 stellt der Ausgang des Drehzahlreglers den Momentensollwert oder den Stromsollwert dar. Mit Hilfe des Flusses Phi des Motors wird das Moment des Motors bestimmt. Theorie siehe unten.

Einstellung: p50170 = 0, Der Drehzahlreglerausgang ist der Stromsollwert der ohne weitere Berechnung (außer Begrenzungen) an den Stromregler weitergegeben wird.

P50170 = 1, Der Drehzahlreglerausgang stellt den Momentensollwert dar, mittels der nachfolgenden Berechnung M/ $\Phi$  wird der Stromsollwert für den Stromregler bestimmt. Ein Vorteil ist hierbei dass die Streckenverstärkung des Drehzahlregelkreises dadurch im Feldschwächbereich des Motors automatisch geeignet adaptiert wird und ein stabileres Drehzahlregelverhalten erreicht wird.

Momentensollwert vor der Begrenzung: r52145, nach der Begrenzung: r52141. Die Genauigkeit der Momentenregelung abhängig vom Gerät beträgt ca. 3%. (Einfluss Stromistwerterfassung Anker und Feld berücksichtigt und Feldkennlinienaufnahme

durchgeführt, falls Feldschwächung vorhanden). Der Einfluss des Motors ist bei

Vorhandensein eines vollkompensierten Motors gering, bei einem nicht kompensierten Motor ist dieser motorbezogen.

**Hinweis**: Wird der Motor nur im Ankerstellbereich betrieben (kein Feldschwächen), so ist der Fluss  $\Phi$  immer 100 % und die Einstellung p50170 = 1 hat keinen Einfluss.

Bei p $50170 = 1$  ist p $50169 = 0$  einzustellen.

#### **Stromsollwertintegrator / Getriebeschonung**

Blatt 6845, p50157 = 1, Stromsollwertintegrator: der Hochlaufgeber für den Stromsollwert wirkt bei jeder Stromsollwertänderung des r52120, empfohlene Einstellung.

p50157 = 0, Getriebeschonung: die Hochlaufgeberzeit wirkt nur bei

Momentenrichtungswechsel.

p50158 = Hochlaufzeit in Sekunden

Bei Altmotoren p50157 = 1 und p50158 = ca. 0,04 s einstellen, nötig für eine gute Kommutierung des Stromes im Altmotor.

#### **Stromistwert**

Der Ankerstrom wird AC-eingangsseitig durch je einen Stromwandler in der Phase U und W erfasst. Die Stromwandlerbürde je Stromwandler befindet sich auf der Power Interfacebaugruppe und beträgt 10 Ohm. Diese Bürdenspannung wird auf der CUD ausgewertet. Die Anpassung an den Bemessungsgleichstrom des SINAMICS DCM erfolgt über das Übersetzungsverhältnis des Stromwandlers und elektronisch auf der Power Interface Board.

Aus den beiden Bürdenspannungen der Stromwandler wird auf der Power Interface Board durch AD Wandler der Stromistwert gebildet.100% entsprechen dem tatsächlichen Gerätebemessungsgleichstrom (r50072[1]) nach Normierung über p50076[0] und/oder p50067. Die Genauigkeit des erfassten Ankerstromes beträgt 1% bezogen auf den Nennwert.

**Hinweis:** Die beiden Stromwandler müssen immer mit je einem Bürdenwiderstand belastet sein, andernfalls werden die Stromwandler bei Stromfluss durch interne Überspannung beschädigt.

#### **Stromregelkreis**

Siehe Blatt 6855.

Der Stromregelkreis regelt eine Abweichung des Stromsollwertes: r52118 (100% entsprechen dem Wert von r50072[1]) und des Stromistwertes: r52019 (100% entsprechen dem Wert von p50100) auf Null aus. Im Stromregelkreis wirkt der Stromregler als PI-Regler. Parallel dazu ist eine Stromregler-Vorsteuerung aktiv. Der Ausgang des Stromreglers und der Vorsteuerung werden addiert und die Summe der beiden Größen bildet den Steuerwinkel.

Stromregler: Der Stromregler ist ein PI-Regler dessen Kenngrößen für die Optimierung sind die Verstärkung Kp (p50155) und die Nachstellzeit Tn (p50156). Optimierung siehe unten. Abhängig von der Parametrierung auch als P- oder I-Regler betreibbar.

 $p50154 = 1$ ,  $p50164 = 1$ ; PI-Regler, Werkseinstellung

 $p50154 = 0$ ,  $p50164 = 1$ ; P-Regler

 $p50154 = 1$ ,  $p50164 = 0$ ; I-Regler

Der Stromregler regelt eine Soll-Istdifferenz des Stromes über seine PI-Charakteristik durch bilden des geeigneten Steuerwinkels für den Steuersatz auf Null aus.

Vorsteuerung: Die Vorsteuerung wirkt parallel zum Stromregler und sorgt für eine dynamische Reaktion des Stromregelkreises sowohl für lückenden wie auch nichtlückenden Strom.

Vor Allem sorgt die Vorsteuerung dafür, dass der Steuerwinkel bei der vorliegenden nichtlinearen Steuerkennlinie und dem unterschiedlichen Steuerwinkelbedarf für eine Stromistwertänderung im lückenden wie auch nichtlückenden Strombereich im richtigem Maße berechnet und vorgesteuert wird.

Ab Firmware Version 1.2 ist auch eine Adaption des Stromreglers implementiert. Diese sorgt vor Allem bei ausgeschalteter Vorsteuerung mit p50153 = 0 für ein dynamisches Regelverhalten in lückenden und nichtlückendem Strombereich: Siehe Listenhandbuch Kapitel 2 Blatt 6853

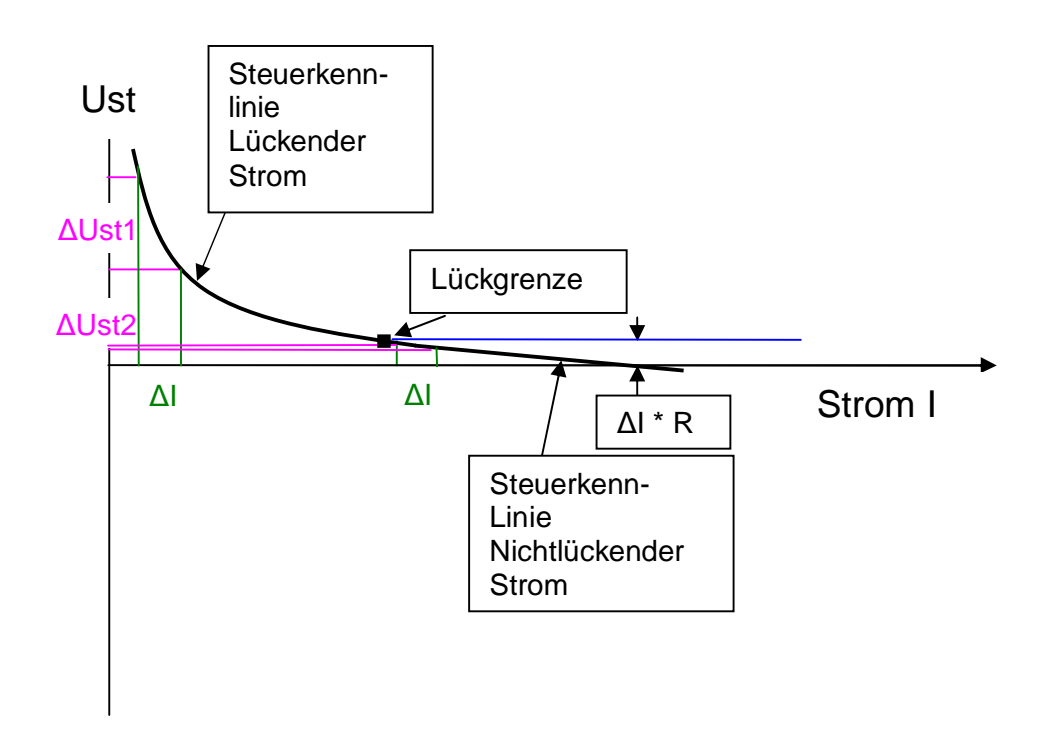

Um eine Stromänderung  $\Delta$ I zu bewirken muss eine Steuerwinkeländerung  $\Delta U$ st vorgenommen werden. Bei gleich hohem ΔI ist die nötige Steuerwinkeländerung ΔUst1 im lückenden Strombereich viel höher als ǻUst2 im nichtlückenden Strombereich. Die Steuerwinkeländerung muss im nichtlückenden Strombereich nur den ankerstrombedingten linearen Spannungsabfall I \* R berücksichtigen.

Der Punkt der Lückgrenze (Übergang vom lückenden in den nichtlückenden Strombereich, siehe unten) wird durch die Induktivität im Lastkreis und die aktuelle Motor-EMK bestimmt. Obige Steuerkennlinie gilt für eine bestimmte Motor-EMK, abhängig von der aktuellen EMK verschiebt sich die Kurve nach oben bzw. unten.

Die Vorsteuerung berechnet den Steuerwinkel abhängig vom Stromsollwert und der EMK des Motors, kompensiert dadurch obige Nichtlinearitäten und setzt den benötigten Steuerwinkel unverzögert für den nachfolgenden Steuersatz. Der Stromregler muss dabei nur mehr in geringem Maße korrigierend eingreifen. Dies bedingt, dass auch für höhere dynamische Anforderungen wie z.B. für fliegende Scheren die entsprechende Dynamik der Stromregelung zur Verfügung gestellt werden kann.

p50153 = 0, Die Vorsteuerung ist nicht wirksam

p50153 = 1 Werkseinstellung, Vorsteuerung abhängig von Stromsollwert und EMK aktiv p50153 = 2 Stromsollwertabhängige Vorsteuerung aktiv, EMK-Einfluss nicht aktiv, bei Momentenrichtungswechsel bzw. bei Start über Reglerfreigabe wird der I-Anteil des Stromreglers auf den Steuerwinkelanteil bedingt durch die EMK gesetzt. Empfohlene Einstellung wenn nichtlineare Glättungsdrosseln im Ankerkreis vorhanden sind, wie. z.B. Zweiwertdrossel bei 12-pulsbetrieb bzw. Eisendrossel bei Anwendungen für Altmotoren. p50153 = 3 Bei der Vorsteuerung wird von einer EMK Null ausgegangen, dies ist für Anwendungen die keine EMK besitzen wie für hochinduktive Last bei Feldversorgung bzw. Hubmagnetanwendung.

#### **Steuersatz**

Der Steuersatz ist die Schnittstelle zum Leistungsteil. Dabei wird durch Verschiebung des Steuerwinkels der Zündzeitpunkt für die Thyristoren festgelegt und dadurch eine veränderliche Gleichspannung gebildet. Dabei erfolgt ein Phasenanschnitt der AC-Eingangsspannung mit geeigneter Zuordnung der jeweils zu zündenden Thyristoren, damit sich am Ausgang eine veränderliche Gleichspannung ergibt, siehe unten. Der Zündwinkel wird abhängig von den Nulldurchgängen der Netzspannung (Spannungsmessung von 1U1/1V1/1W1 auf der Power Interfacebaugruppe) berechnet.

Die Zündimpulse werden auf der CUD gebildet, die Zündimpulsübertrager befinden sich auf der Power Interfacebaugruppe. Der Zündimpulsübertrager erhält dabei zerhackte Impulse, siehe unten. Die Dauer des Zündimpulspaketes ist 0,89 ms bei Einstellung von Kurzimpulsen mit p50079 = 0 (Werkseinstellung). Bei Einstellung von Langimpulsen mit p50079 = 1 beträgt die Dauer des Impulspaketes bis 0,1 ms vor Abgabe des darauf folgenden Zündimpulses. **Hinweis:** Für Normalanwendungen immer Kurzimpulse mit p50079 = 0 verwenden. p50079 =1 Langimpulse, ist bei Speisung hoher Induktivitäten zur Sicherstellung der Zündung der Thyristoren vorgesehen. Bei Langimpulsen kann es abhängig von der Netzkonfiguration vorkommen, dass die Thyristoren nicht sperrfähig werden, detaillierte Unterstützung zu diesem Effekt erhalten Sie vom Technical Support. Bei Speisung von hohen Induktivitäten mit Kurzimpulsen ist parallel zur Last ein Widerstand mit einem Strom von ca. 500 mA bei Nennspannung für die Last vorzusehen, um zu gewährleisten, dass der Thyristor während der Dauer des Zündimpulses den Haltestrom von ca. 200 mA erreicht. Erst bei Erreichen des Haltestromes bleibt der Thyristor leitfähig.

Beispiel für den Parallelwiderstand: Nenngleichspannung 310 V / 0,5 A = ca. 680 Ohm, Belastbarkeit in Watt: (Netzspannung \* 1,35)<sup>2</sup>/ Widerstand in Ohm. Für obiges Beispiel bei 400 V Netzspannung und 680 Ohm ergeben sich ca. 450 Watt als Belastbarkeit für den Widerstand. –Ende Hinweis-

Betrieb an schwachen Netzen (Generator mit Dieselantrieb):

Bei frequenzschwachen Netzen sind Frequenzänderungen von bis zu 10 Hz pro Sekunde zulässig. Dazu ist der Parameter p50152 Frequenznachführung Anker (Werkseinstellung 20) auf kleinere Werte einzustellen. Die richtige Einstellung hängt von den Anlagenbedingungen und ist mittels Traceaufzeichnungen zu verifizieren. Für die integrierte Feldversorgung ist der Parameter p50252 zu beachten.

**Hinweis**: Ein Dieselgenerator kann keinen Rückspeisestrom aufnehmen. Es ist daher dabei nötig, dass im Bremsbetrieb Belastungswiderstände auf der AC - Einspeiseseite des SINAMICS DCM eingeschalten werden und zwar mit einem Ohmwert in der entsprechenden Höhe, dass der Generator immer generatorisch arbeitet. Engineeringsunterstützung auf Anfrage.

#### **Steuerwinkelgrenzen**

Blatt 6860.

Aussteuergrenze Alpha G: Die Einstellung von Alpha G (p50150) bestimmt die maximal mögliche Ausgangsspannung des SINAMICS DCM. Kleinere Grad-Werte bedeuten mehr Spannung möglich. Berechnung siehe unten. Werkseinstellung 5 Grad für 2Q- und 30 Grad für 4Q-Geräte und bei 2Q mit Feldumschaltung. Die 30 Grad bei 4Q sind deswegen nötig, damit die Ausgangsspannung im motorischen Betrieb nicht zu hoch wird und bei Übergang in dem Bremsbetrieb mit Alpha W 150 Grad genügend Gegenspannung aufgebaut werden kann. Ist die Ausgangsspannung des Gerätes vor Übergang in den Bremsbetrieb zu hoch so wird F60043 ausgelöst um den Antrieb vor Wechselrichterkippen zu schützen. Siehe auch Beschreibung bei F60043.

Wechselrichtertrittgrenze Alpha W: Alpha W wird am p50151 eingestellt, Werkseinstellung 150 Grad. Die Begrenzung Alpha W ist nötig damit ein nötiger Schutzwinkel vorliegt um dem Thyristor zu ermöglichen sperrfähig zu werden bevor eine Kommutierung auf den Nachfolgenden stattfindet. Bei schwachen Netzen kann es nötig sein Alpha W zu reduzieren, z.B.145 Grad einstellen. Bei lückendem Strom kann der Winkel größer sein, da der Thyristor beim Kommutieren nicht mehr stromführend ist, deshalb wird Alpha W 165 Grad bei Vorliegen der Strom-Nullmeldung wirksam. Mit p50192 = 1 kann diese Verschiebung auf 165 Grad verhindert werden, es wirkt dann immer p50151.

#### **Kommandostufe**

Die Kommandostufe steuert den Ablauf des Momentenrichtungswechsels bei 4Q Antrieben. Blatt 6860. Aus der Polarität des Stromsollwertes dem Konnektor r52119 wird die angeforderte Momentenrichtung abgeleitet. Stimmt die angeforderte Momentenrichtung mit der aktuell wirksamen nicht überein, so wird ein Wechsel der Momentenrichtung

durchgeführt. Dazu wird der Steuerwinkel über die Steuerwinkelbegrenzung auf Alpha W geschoben um den Stromistwert auf Null abzubauen. 0,5 ms nach Vorliegen der Strom-Nullmeldung wird dann der Wechsel der Momentenrichtung durchgeführt. Dabei wird das Signal des am p50165 eingestellten Binektors (Werkseinstellung 53190.0 als zusätzliche Verriegelung berücksichtigt. Diese Verriegelung ist bei 12-pulsiger Parallelschaltung nötig, damit beide Stromrichtersysteme dieselbe aktive Momentenrichtung aufweisen. Siehe dazu Applikationsschrift für 12-pulsbetrieb.

Zusätzlich ist über p50161 und p50179 eine zusätzliche Anzahl an Alpha W Impulsen einstellbar die vor dem Wechsel der Momentenrichtung durchgeführt wird, benötigt bei Speisung hoher Induktivitäten.

Über p50160 ist eine momentenfreie Pause einstellbar.

Momentenrichtung 1 eingelegt: Zündimpulse für MI1 bis MI6 liegen vor.

Momentenrichtung 2 eingelegt: Zündimpulse für MII1 bis MII6 liegen vor.

#### **Begrenzungen**

Zwischen den Regelkreisen sind Begrenzungen einstellbar um die Maximalgrößen auf die Anlagenerfordernisse anzupassen.

Begrenzung vor dem Hochlaufgeber, Blatt 3135

Begrenzung nach dem Hochlaufgeber, Blatt 3155

Momentenbegrenzung , Blatt 6830

Drehzahlbegrenzungsregler, Blatt 6835

Strombegrenzung, Blatt 6840

Steuerwinkelbegrenzung, Blatt 6860

Beispiel Begrenzung vor Hochlaufgeber:

Positive Begrenzung: Am p50642[x] wird die Konnektornummer eingestellt, die als positive Begrenzung wirkt. Über die 4 Indizes sind 4 Werte möglich von denen der kleinste Wert der Konnektorinhalte als Begrenzung wirkt.

Negative Begrenzung: Am p50643[x] wird die Konnektor eingestellt der als negative Begrenzung wirkt. Über die 4 Indizes sind 4 Werte möglich von denen der größte Wert der Konnektorinhalte als Begrenzung wirkt. Dabei ist mathematisch z.B. minus 10 % größer als minus 40 %.

#### **Technologieregler**

Siehe Kapitel 10.15 der Betriebsanleitung

#### **Reglerstruktur für den Feldkreis EMK-Regelkreis**

Blatt 6900. Bei p50081 = 1, Feldschwächen möglich gilt: Wenn der EMK-Istwert r52286 höher ist als der EMK-Sollwert (r52288) wird der EMK-Regelkreis aktiv und reduziert dessen Ausgangsgröße, den Feldstromsollwert (r52268) um somit durch Feldschwächung des Motors dessen EMK zu reduzieren.

EMK-Regler:

p50274 = 1, p50284 = 1 Der Regler wirkt als PI-Regler, Werkseinstellung, empfohlene **Einstellung** 

p50274 = 0, p50284 = 1 Der Regler wirkt als P-Regler

p50274 = 1, p50284 = 0 Der Regler wirkt als I-Regler

Optimierungsgrößen für den Regler: Verstärkung Kp (p50275) und Nachstellzeit Tn (p50276).

Der EMK-Regler sorgt für eine feine Ausregelung der Soll-Istdifferenz, die dynamische Hauptarbeit erledigt die parallel dazu wirkende Vorsteuerung.

Die Vorsteuerung hat als Eingangsgröße den EMK-Sollwert und den Drehzahl, abhängig davon wird über die aufgenommene Feldkennlinie der Ausgang vorgesteuert. Das bedeutet dass für p50081 = 1 eine aufgenommene Feldkennlinie (diese ist motorspezifisch) Voraussetzung ist. Bei nicht behebbarem Fehler während der Feldkennlinienaufnahme

(p50051 = 27), ist eine manuelle Aufnahme der Feldkennlinie nötig.

Für viele Fälle der Praxis ist abweichend davon folgende Parametrierung möglich:  $P50081 = 1$ ,  $p50117 = 1$ ,  $p50253 = 0$ .

In diesem Fall ist die Vorsteuerung des EMK-Regelkreises gesperrt und die Feldschwächregelung erfolgt nur über dem EMK-Regler, eine Feldkennlinienaufnahme ist dann nicht nötig.

Bei p50081 = 0 findet keine Feldschwächregelung statt und der Feldstrom wird als konstante Größe vorgegeben, der EMK-Regelkreis ist nicht aktiv.

#### **Feldstromsollwertbegrenzung**

Nach dem Ausgang des EMK-Regelkreises wirkt eine Feldstromsollwertbegrenzung. Der obere Grenzwert wird bestimmt durch r50073[1], dem tatsächlichen

Bemessungserregerstrom für das Gerät. Im p50102 wird der Feldbemessungsstrom für den Motor eingestellt. Zusätzlich ist durch Eingabe der gewünschten Konnektornummer in p50613 ein multiplikative Eingriff auf die Begrenzung möglich.

Die Feldstromsollwertuntergrenze wird durch p50103 und eine darauf multiplikativ wirkende Konnektorgröße des in p50614 ausgewählten Konnektors bestimmt.

#### **Feldstromistwert**

Der Feldstromistwert wird mittels Shuntwiderstände auf der Feldbaugruppe erfasst. Die Bestückung der Shuntwiderstände ist abhängig von den Gerätedaten. Der Spannungsabfall der Shuntwiderstände wird über einen AD Wandler umgewandelt und auf der Feldbaugruppe gemessen.

100 % von r50073[1] entsprechen dem aktuellen Feldnennstrom für 100% Feldstromistwert für die Feldstromregelung. Der Gerätebemessungsfeldstrom r50073[0] ergibt nach Anpassung über p50076[1] (1 bis 100% ) den aktuellen Gerätenennstrom Feld, r50073[1] für die Feldstromregelung.

Die Genauigkeit des erfassten Feldstromistwertes beträgt 1% bezogen auf den Nennwert. **Feldstromregelkreis** 

Blatt 6910, Feldstromregler:

P50254 = 1, p50264 = 1, Der Regler wirkt als PI-Regler, Werkseinstellung, empfohlene **Einstellung** 

 $p50254 = 0$ ,  $p50264 = 1$ , Der Regler wirkt als P-Regler

p50254 = 1, 50264 = 0, Der Regler wirkt als I-Regler

Optimierungsgrößen für den Regler: Verstärkung Kp (p50255) und Nachstellzeit Tn (p50256).

Der PI-Feldstromregler regelt den Feldstrom auf eine Soll-Istdifferenz von Null aus und liefert als Ausgang den Steuerwinkel für Feldstromsteuersatz.

Parallel dazu wirkt eine Vorsteuerung

#### **Steuerwinkelbegrenzung**

Die Steuerwinkelgrenzen sind p50250 = 0 Grad für Alpha G und p50251 = 180 Grad für Alpha W in der Werkseinstellung eingestellt.

Hat die Feldwicklung eine geringe Nennspannung so kann Alpha G auch auf höhere Werte eingestellt werden um die maximale Ausgangsspannung im Fehlerfall zu begrenzen und dabei die Feldwicklung des Motors vor Überlast zu schützen. Berechnung siehe unten. **Steuersatz** 

Der Steuersatz synchronisiert auf die Netzspannung der Feldversorgung (Messung von 3U1/3W1 auf der Feldbaugruppe) und liefert entsprechend dem aktuellen Steuerwinkel die Zündimpulse für die Thyristoren für die Erzeugung der veränderlichen

Ausganggleichspannung zur Einprägung des gewünschten Laststromes.

# **Optimierung der Regler durch Optimierungsläufe**

Bei der Optimierung der Regler werden Sie durch die Optimierungsläufe wirkungsvoll unterstützt. Siehe Kapitel 8.2, der Betriebsanleitung.

Zur Durchführung der Optimierungsläufe ist p010 = 0 einzustellen.

Mögliche Fehlers während der Optimierungsläufe sind F60050 oder F60052. Zur Ergründung der Ursache siehe r50047[0] (Störwert).

Stromregleroptimierungslauf p50051 = 24: Optimierung Feldstromregelung.

Stromregleroptimierungslauf p50051 = 25:Optimierung Ankerstromregelung, diesen Optimierungslauf immer durchführen.

Bei Verwendung eines permanenterregten Gleichstrommotors (Erregung über

Permanentmagnete im Motorständer) ist der Motor während des

Stromregleroptimierungslaufes festzubremsen.

**Hinweis**: Beim Stromregleroptimierungslauf muss der Motor im Stillstand sein; ggf. Welle des Motors festbremsen.

Bei hochdynamischen Antrieben wie z.B. für fliegende Scheren oder Vorschubantrieben kann es nötig sein den Ankerstromregler manuell nachzuoptimieren, dazu wird der Regler mit Stromsollwertsprüngen beaufschlagt und die Sprungantwort am Ausgang des Reglers mit dem Trace ausgewertet, siehe unten.

Der Optimierungslauf optimiert den Stromregler nach dem Betragsoptimum.

Optimierungslauf für Drehzahlregler und Trägheitsmoment p50051 = 26. Liefert für viele Normalanwendungen zufrieden stellende Ergebnisse. Bei hohen Trägheitsmomenten wird von der automatischen Optimierung teilweise ein hohes Kp (p50225) ermittelt, für eine nicht optimale Mechanik der Anlage ist es vielfach nötig dieses ermittelte Kp ca. um den Faktor 2 zu reduzieren.

Vor Durchführung des Optimierungslaufes mittels p50236 den Grad der gewünschten Dynamik des Drehzahlregelkreises einstellen (100% entspricht höchste Dynamik). Richtwerte: Bei optimaler Mechanik ist 100% möglich. Für die Praxis ist eine Einstellung von p50236 = 30 meist ausreichend und passend.

Bei Vorliegen von Getriebespiel: p50236 = ca. 30% einstellen. Wird die Optimierung unter Last durchgeführt, so werden dabei sowohl die Schwungmasse des Motors wie auch die der Last für die Optimierung berücksichtigt.

Der Optimierungslauf optimiert den Drehzahlregler nach dem symmetrischen Optimum.

Bei Betrieb des Motors im Feldschwächen ist die Feldkennlinienaufnahme mit p50051 = 27 durchzuführen. (Wenn kein Feldschwächen nötig, muss dieser Optimierungslauf nicht durchgeführt werden). Nach dem Optimierungslauf, Feldschwächen mit p50081 = 1 aktivieren.

Manuelle Aufnahme der Feldkennlinie siehe unter: <http://support.automation.siemens.com/WW/view/de/41165031>

p50051 = 28 Aufnahme der Reibungskennlinie bei Bedarf.

p50051 = 29 Optimierungslauf des Drehzahlreglers bei Vorliegen einer schwingungsfähigen Mechanik (Riemenantrieb oder lange Motorwelle)

#### **Manuelle Regleroptimierung mit Hilfe des Rechteckgenerators**

Mit Hilfe des Reckeckgenerators, Blatt 3120 können Sollwertsprünge für die Regler vorgegeben werden. Durch geeignete Einstellung der Reglerkenngrößen, der Verstärkung Kp und der Nachstellzeit Tn und Analyse der Sprungantwort ist eine manuelle Anpassung der Regler möglich. Dabei werden der Sollwertsprung und die Sprungantwort des Reglers mit Hilfe der Tracefunktion im STARTER aufgezeichnet und ausgewertet.

Der Sollwertsprung soll dabei nur so hoch sein, dass der Regler im Regelbereich bleibt, also dass dabei der Regler nicht an eine Begrenzung z.B. die Stromgrenze stößt. Sprunghöhe ca. 2% bis 5%, abhängig von der Anlagenkonfiguration.

Einstellung des Rechteckgenerators:

p50480: höherer Wert des Sollwertsprunges p50482: niedrigerer Wert des Sollwertsprunges, z.B. 2% geringer als p50480 p50481: Zeitdauer für Sollwert gemäß p50480, z.B. 0,1 Sekunden p50483.F: Zeitdauer für Sollwert gemäß p50482, z.B. 0,1 Sekunden Aktivschalten des Ausganges des Rechteckgenerators dem Konnektor r52203 auf r52208, durch Einstellung der dafür wirksamen Binektornummer in p50485; z.B. p50485 = 1 (permanent "Pendeln Ein").

Sollwertsprung für Stromregelkreis:

p50601[4] = 52208, Ausgang Rechteckgenerator an Eingang Stromregelkreis ankoppeln. Blatt 6840.

Motor im Stillstand betreiben. Feld mit p50082 = 0 ausschalten und Einsignal plus Betriebsfreigabe über Klemme X177.12 und .13 vorgeben.

Auswirkung der einstellbaren Siebungen p50191 und p50190 kontrollieren.

Sprungantwort für lückenden Strom, z.B. p50480 = 15% und nichtlückenden Strom z.B. p50480 = 40% kontrollieren. Die Lückgrenze wird dabei von der Induktivität im Lastkreis beeinflusst und liegt ca. bei 30 % des Motorbemessungsstromes (anlagenbedingte Abweichungen davon testen). Regleroptimierung mittels Kp, p50155 und Tn, p50156 im

Bereich des nichtlückenden Stromes durchführen.

Wenn F60031 auftritt Einstellung von p50388 erhöhen.

Die Optimierung erfolgt nach dem Betragsoptimum, siehe unten.

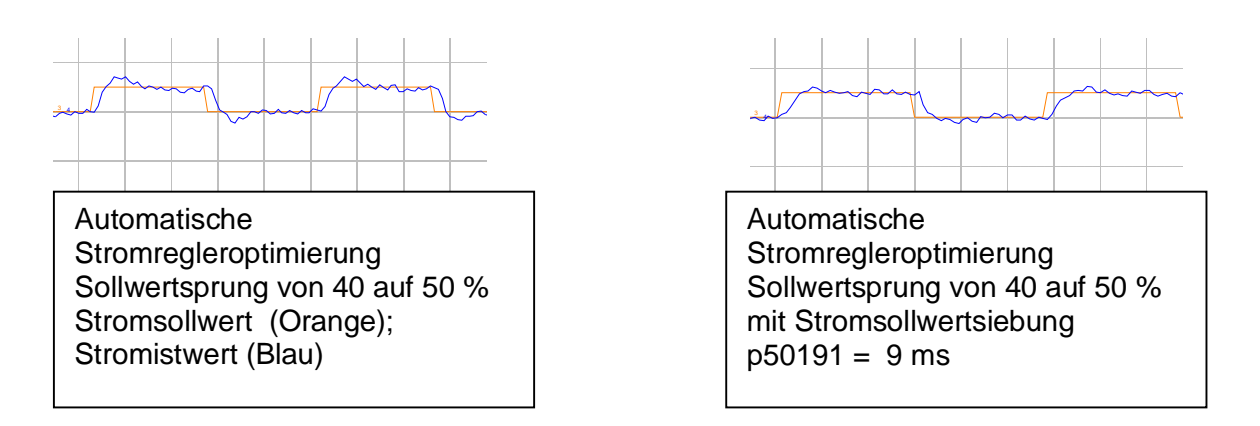

Sollwertsprung für den Drehzahlregler:

p50625 = 52208, Ausgang Rechteckgenerator an Eingang Drehzahlregler ankoppeln. Blatt 6810.

Feld mittels p50082 aktivieren, Einbefehl und Betriebsfreigabe über Klemme X177.12 und .13 vorgeben. Sprungantwort aufnehmen.

Z.B. Sprung von 15% auf 18% Drehzahlsollwert.

Regleroptimierung mittels Kp, p50225 und Tn, p50226 durchführen.

Die Optimierung erfolgt nach dem symmetrischen Optimum, siehe unten.

Auswirkung der Siebung p50228 testen, optimale Verhältnisse (geringes Überschwingen) ergeben sich wenn die Siebzeit p50228 gleich der Nachstellzeit Tn (p50226) des Drehzahlreglers ist.

Achtung: Die Einstellung für p50226 ist in s, die für p50228 ist in ms. Wenn F60031 auftritt Einstellung von p50388 erhöhen.

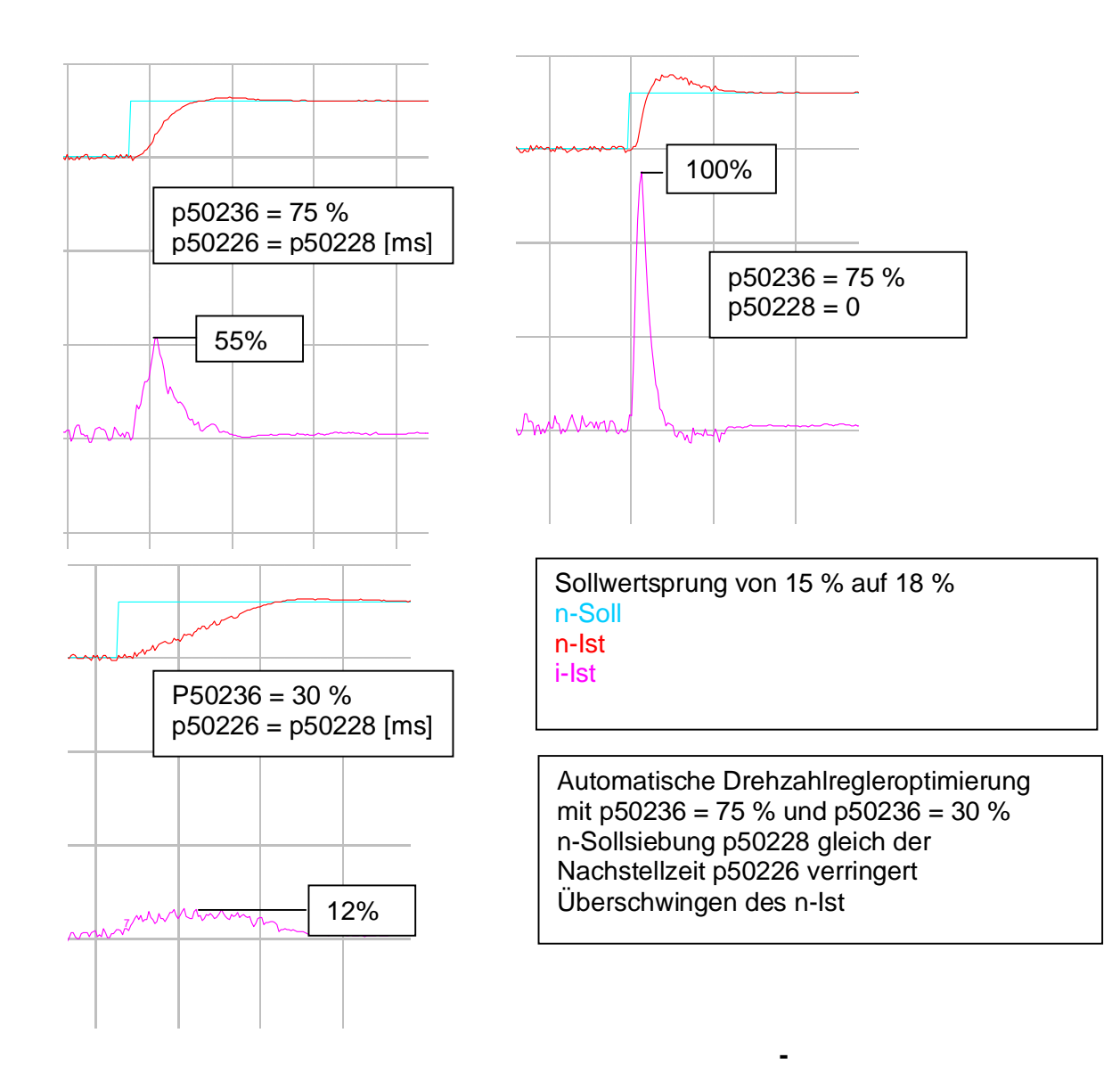

#### **Referenzmodell**

Das Referenzmodell bildet den P-geregelten Drehzahlregelkreis nach. Damit wird bei PI-Regelung bei Sollwertänderungen der I-Anteil weitgehend aus dem Spiel gebracht, wodurch sich ein überschwingungsfreies Führungsverhalten ergibt.

Siehe Betriebsanleitung Kapitel 10.11 und Listenhandbuch Kapitel 2 Blatt 6812, 6815.

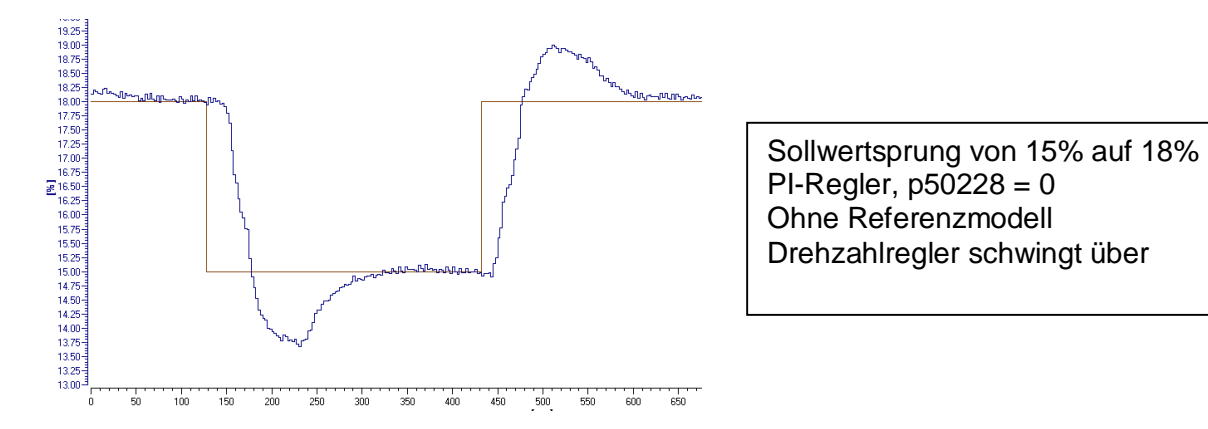

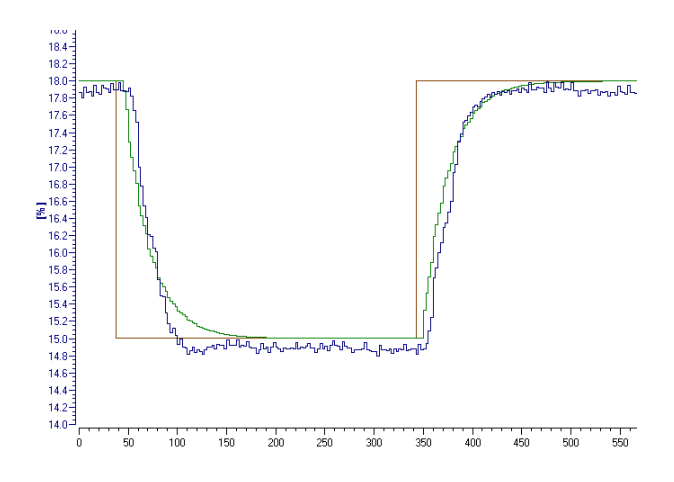

Sollwertsprung von 15% auf 18% P-Regler,  $p50224 = 0$ Ohne Referenzmodell Blau Drehzahlistwert Grün, r52155 Ausgang Referenzmodell Referenzmodell so eingestellt dass Kurven nahezu Deckungsgleich

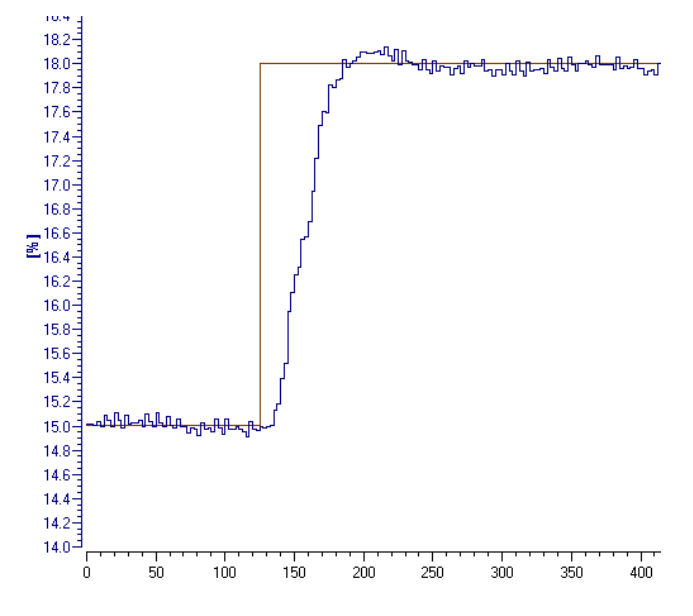

Sollwertsprung von 15% auf 18% PI-Regler, p50224 = 1 Mit Referenzmodell; p50240 = 1 Drehzahlistwert Blau Nahezu Überschwingfrei

#### **Gesteuerter Betrieb**

Für Testzwecke besteht die Möglichkeit das Gerät im gesteuerten Betrieb zu betreiben. Die dabei sich ergebende Geräteausgangsspannung kann berechnet werden, siehe unten. **Hinweis:** Bei gesteuertem Betrieb sind die Stromgrenzen nicht wirksam, es wirken lediglich die eingestellten Steuerwinkelgrenzen für Alpha G und Alpha W. – Ende Hinweis. Die Steuerwinkelverschiebung ist feinstufig von -100 % hin zu positiven Werten zu verändern, der sich dabei einstellende Strom r50019 für den Ankerstromistwert: 100% ist Strom von p50100, bzw. r50035 für den Feldstromistwert: 100 % ist Strom von p50102, ist zu kontrollieren.

-100 % entspricht 180 Grad, 0% entspricht 90 Grad, 100% entspricht 0 Grad Steuerwinkel. Steuerwinkel in Grad = r52100[%] \* 180 / (-200) + 90 für den Ankerkreis, siehe Parameter r50018

Steuerwinkel in Grad = r52250[%] \* 180 / (-200) + 90 für den Feldkreis; siehe Parameter r50034

Zusätzliche Messung des Stromistwertes über ein Amperemeter nötig!

Gesteuerter Betrieb für den Ankerkreis:

Blatt 3100, 6855 und 6860. Mit p50601[4] = 52401 Festwertkonnektor r52401, dessen Wert ist am p50401 einstellbar. (p50601[5] = 0 einstellen). P50401 =  $+10\%$  für positive Momentenrichtung, M1, als Stromsollwert einstellen. Die Polarität dessen Ausganges dem r52119 bestimmt die Momentenrichtung (p50401 = -10% für negative Momentenrichtung, M2 einstellen). Siehe auch oben unter Kommandostufe.

p50600[0] = 52402, dem Festwertkonnektor r520402, dessen Inhalt ist über p50402 einstellbar und entspricht dem Steuerwinkel.

Vorgangsweise: p50402 = -100% einstellen, es ergibt sich Alpha W, Wert vom p50151 (Werkseinstellung 150 Grad) als Steuerwinkel.

P50082 = 0 einstellen, Feldversorgung nicht aktiv, Motor im Stillstand am SINAMICS DCM, falls Motor wegen einer vorliegenden Remanenz losdreht, diesen festbremsen.

Ein-Signal über Klemme X177.12 und Betriebsfreigabe über Klemme X177.13 vorgeben. Der Antrieb muss in Betriebszustand "Betrieb" sein.

Bei p50151 = 150 Grad stellt sich kein Ankerstromfluss ein.

Steuerwinkel p50402 von -100% aus hin zu größeren Werten einstellen,

r50018 zeigt Steuerwinkel in Grad nach der Begrenzung mittels p50150 und p50151.

ab 120 Grad (ca. -32%) wird sich ein Stromfluss aufbauen.

Die Geräteausgangsspannung Ud an 1D1/1D1 ist bei Dreiphasenbetrieb:

Unetz \* 1,35 \* cos(Steuerwinkel in Grad) = r50015 \* 1,35 \* cos(r50018).

Gesteuerter Betrieb für den Feldkreis: Blatt 6915.

p50610 = 52403 für r52403 einstellen, der Wert für r52403 wird in Prozent in p50403 eingestellt.

p50403 = -100 % für Steuerwinkel 180 Grad einstellen

p50082 = 3 einstellen, Feld dauernd "Ein", zum Starten der Zündimpulse Feld ist ggf. ein erstmaliges Ein-Signal über Klemme X177.12 nötig.

Der Antrieb muss in Betriebszustand o7.x oder niedrigere Nummer sein.

p50403 in Richtung höherer Prozentwerte verstellen, der Steuerwinkel Feld wird in r50034 (Steuerwinkel Feld nach der Steuerwinkelbegrenzung p50250, p50251) angezeigt,

Stromfluss Feld mit r50035 und einem Amperemeter im Feldstromkreis kontrollieren. Motorfeld als Last muss angeschlossen sein.

Die Ausgangsspannung Ud an 3C/3D beträgt:

Bei 1Q-Feld (Schaltung B2Hz im Standard verfügbar):

Unetz \* 0,9 \* (1 + cos(Steuerwinkel in Grad)) / 2 = r50016 \* 0,9 \* (1+ cos(r50034)) / 2.

Bei 2Q-Feld (Schaltung B2C als Option erhältlich).

Unetz  $*$  0,9  $*$  cos(Steuerwinkel in Grad) = r50016  $*$  0,9  $*$  cos(r50034).

# **Grundlagen netzgeführter Stromrichter**

#### **Voraussetzung für das speisende Netz**

Die Netzspannung muss einen sinusförmigen Verlauf haben, eine Speisung eines netzgeführten Stromrichters über eine Gleichspannungsquelle ist nicht möglich.  $U_{\text{Nert}} = \hat{U}^*$  sin ( $\omega^*$ t),  $\hat{U}$ : Spitzenspannung des speisenden Netzes  $\omega$  = 2  $*$   $\pi$   $*$  f: Kreisfrequenz, f: Frequenz der Netzspannung, 1 / f = T: Periodendauer Bei 50 Hz Netz, T = 1 / 50 = 0,02 = 20 ms Bei 60 Hz Netz,  $T = 1 / 60 = 0.0167 = 16.7$  ms Mit dem Voltmeter wird der Effektivwert U<sub>eff</sub> der Netzspannung gemessen.  $\hat{U} = U_{\text{eff}}$  \* Wurzel(2) =  $U_{\text{eff}}$  \* 1,41421, bei 400  $V_{\text{eff}}$  = 400 \*1,41421 = 566 V

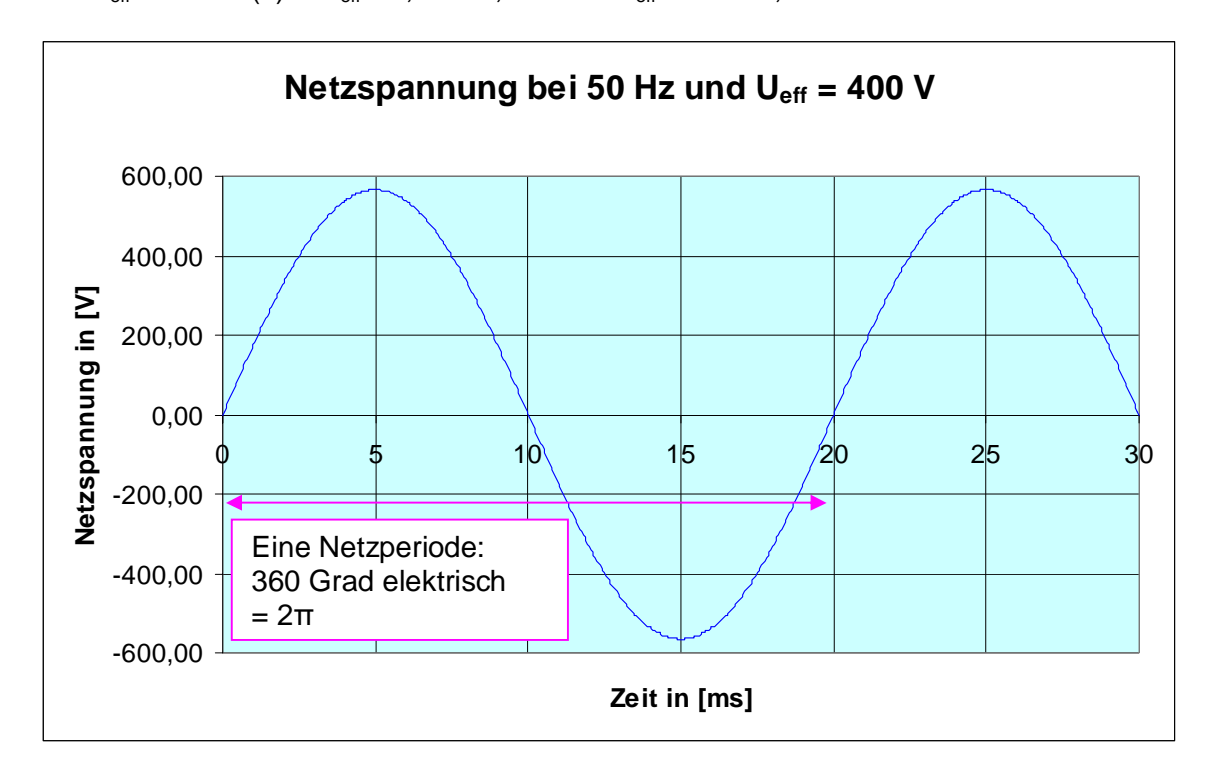

Drehstromsystem:

Ein Drehstromstromsystem besteht aus drei einzelne Phasen (U, V, W) mit gleicher Spannungshöhe und einem Phasenwinkelversatz von je 120 Grad elektrisch zueinander.

Phasenspannung, z.B. U<sub>U</sub>: Die Spannung einer einzelnen Phase ist die Sternspannung, Einzelspannung gemessen gegen den Sternpunkt des Transformators. Verkettete Spannung, z.B. U<sub>UV</sub>: Dies ist die Spannung gemessen zwischen zwei Phasen. Die verkettete Spannung ist die Phasenspannung mal Wurzel (3).  $Z.B: U_{\text{U}} = 230 \text{ V} \rightarrow U_{\text{UV}} = U_{\text{U}}$  \* Wurzel (3) = 230 \* 1,732 = 400 V

In den technischen Daten und am Typenschild des SINAMICS DCM ist immer die verkettete Spannung angegeben.

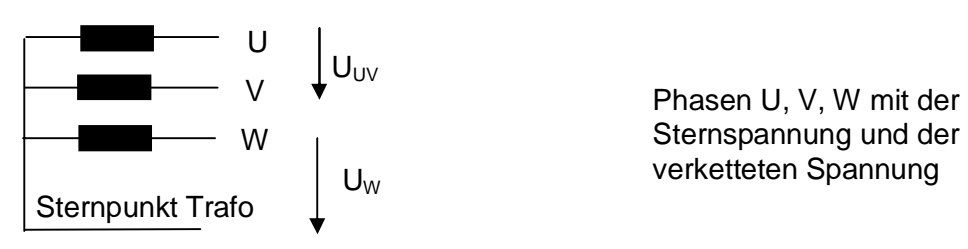

Trafosekundärwicklung

#### **Stromrichter für die Ankerspeisung mittels vollgesteuerter Drehstrombrückenschaltung**

**Schaltung B6C (6RA80..-..S22-0AA0):** Betrieb in einer Stromrichtung und zwei Spannungsrichtungen. Vollgesteuerte Drehstrombrückenschaltung, 2Q-Gerät laut Katalog. Da es sich hier um eine vollgesteuerte Schaltung handelt, kann die Ausgangsspannung durch Betrieb im Wechselrichterbereich negative Werte annehmen (siehe Berechnungs-Formeln zur Berechnung der Ausgang-Gleichspannung des Stromrichters). Mit diesem 2Q-Gerät, ist Treiben in Drehzahlvorwärtsrichtung und Bremsen in Drehzahlrückwärtsrichtung, ohne weitere Maßnahmen, allein durch Verstellung des Steuerwinkels möglich. Durch diese Eigenschaft, der negativen Ausgangsspannung im Wechselrichterbereich, kann durch Umschaltung des Motorfeldes ein Bremsbetrieb in Vorwärtsdrehrichtung und ein treibender Betrieb in Rückwärtsdrehrichtung realisiert werden. Durch Umpolen des Feldstromes im Motor, nimmt die induzierte Motorspannung negative Werte an, somit gibt bei gleichbleibender positiver Stromrichtung und negativer Motorspannung der Motor ein negatives Moment ab (Bremsmoment). Somit ist durch Feldumschaltung ein Betrieb in allen vier Quadranten möglich (siehe Betriebsanleitung Kapitel 10.26). Dabei ist allerdings zu beachten, dass diese Umschaltung des Motorfeldes nur eine Umschaltzeit im Sekundenbereich ermöglicht, wodurch bei dynamischen Vorgängen für den Übergang in den Bremsbetrieb ein 4Q-Gerät nötig ist.

Die Feldumschaltung kann jedoch eingesetzt werden, um ein Abbremsen von großen Schwungmassen in einer Drehrichtung zu ermöglichen und wenn bei Bedarf der Betrieb in der Gegendrehrichtung ermöglicht werden soll.

**Hinweis:** Bei Feldumschaltung ist immer eine Überspannungsschutzbeschaltung am Ausgang des Feldstromrichters zu projektieren. Dabei muss diese Schutzbeschaltung in der Lage sein, den Energieinhalt der Feldwicklung W[Ws] = L[H] \*  $I^2[A]$  / 2 aufzunehmen. Dabei auftretende Überspannungen dürfen den Wert der Sperrspannung der Ventile des Feldstromrichters nicht überschreiten.

**Schaltung (B6)A(B6)C (6RA80..-..V62-0AA0):** kreistromfreie Gegenparallelschaltung von zwei vollgesteuerten Drehstrombrückenschaltungen: 4Q-Gerät, Betrieb in beiden Stromrichtungen und beiden Spannungsrichtungen möglich. Kreisstromfrei bedeutet, dass der Strom in der einen Stromrichtung auf Null abgebaut sein muss, bevor die Gegenstromrichtung freigegeben wird. Durch eine geeignete Stromistwerterfassung im 6RA80 sind schnelle Umsteuerzeiten der Momentenrichtung möglich (typisch 3,3 ms bei 50 Hz), wodurch ein Retrofit von alten kreisstromführenden Stromrichtern durch 6RA80 quasi ohne signifikante Nachteile möglich ist. Mit diesem 4-Q Gerät ist Treiben und Bremsen in beiden Drehrichtungen des Motors mit hoher Regeldynamik ohne weitern Zusatzmaßnahmen möglich.

Motorbetrieb am Stromrichter, Drehzahl n und Moment M:

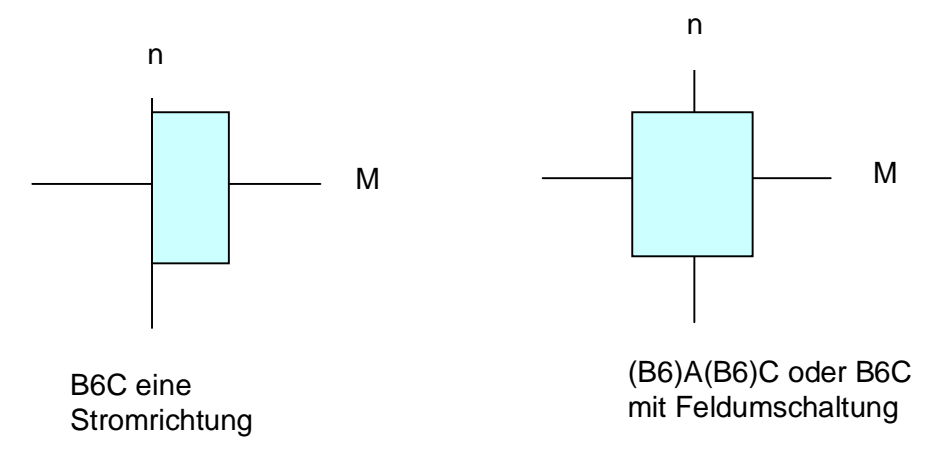

Der Stromrichter erzeugt durch Gleichrichtung der Netzspannung abhängig von einem veränderlichen Steuerwinkel eine veränderliche Gleichspannung. Der Steuerwinkel bestimmt den Zündzeitpunkt des Thyristors und damit die Höhe der veränderlichen Ausgangsgleichspannung.

Im Bild unten finden Sie Netz-Sternspannungen und die Höhe der Stromrichterausgangsspannung Ud.

Die Nummer definiert die Zündreihenfolge für die Thyristoren (Ventil), 1 bis 6 bei Vorliegen von einem Rechtsdrehfeld für die Netzversorgung.

Dabei muss immer je ein Ventil in zwei Phasen leitend sein, um einen Stromfluss im Gleichstromkreis zu ermöglichen.

Aus dem Bild ist ersichtlich: Zum ersten Zeitaugenblick ist Ventil 5 und 6 leitend, danach bleibt Ventil 6 leitend und 1 wird gezündet, zum nächsten Zündzeitpunkt bleibt Ventil 1 leitend und Ventil 2 wird gezündet usw. Es ist also ersichtlich, dass hintereinander jedes Ventil für zwei darauffolgende Zündzeitpunkte leitend sein muss.

Ein Thyristor bleibt nur solange leitend wie ein Stromfluss vorliegt, bei Strom Null geht er in den Sperrzustand über. Demzufolge muss durch eine geeignete Maßnahme erreicht werden, dass das Ventil also der vorhergehend erstmalig gezündeten Thyristor für eine weitere Stromführung nun über den Nachfolgethyristor leitend bleibt. Dazu müsste die Zündimpulsdauer des Thyristors größer 60 Grad sein, da im stationären Fall alle 60 Grad ein Nachfolgethyristor gezündet wird. Da die Zündimpulsdauer am 6RA80 jedoch nur 0,89 ms beträgt (60 Grad entsprechen 3,3 ms bei 50 Hz Netzfrequenz), wird nun um das vorher erstmals gezündete Ventil für weitere 60 Grad stromführend zu erhalten an diesen ein nochmaliger Zündimpuls, der sogenannte Zweitimpuls abgegeben. Dies ist vornehmlich bei lückendem Strom nötig.

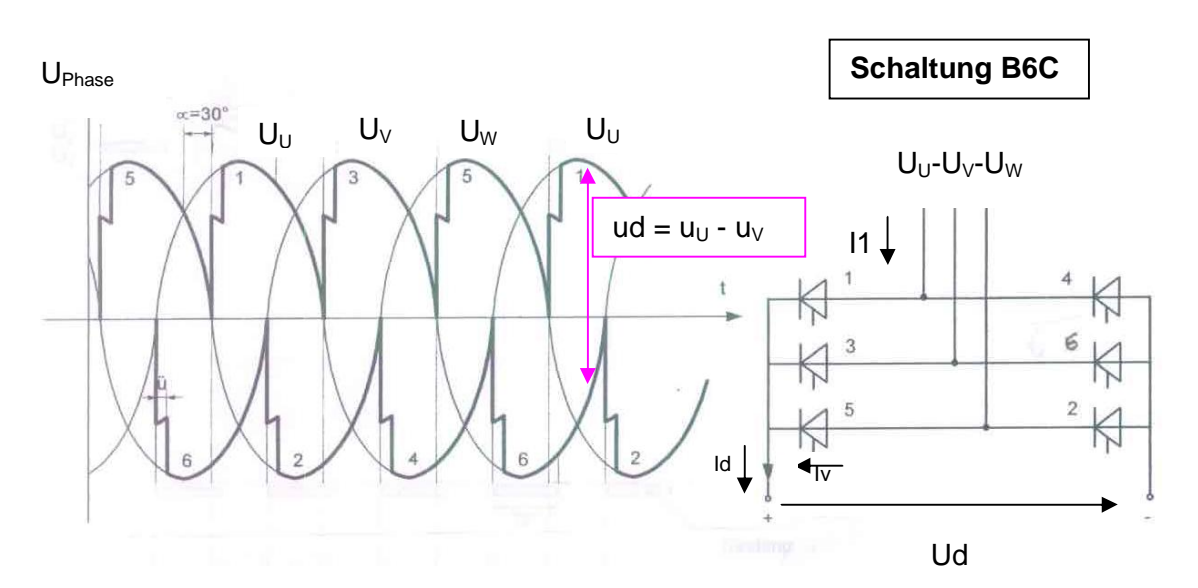

Bild gilt für Rechtsdrehfeld des Netzes

Aus dem obigen Spannungsverlauf kann für den Steuerwinkel  $\alpha$  = 30 Grad, der Augenblickswert der Ausgangsgleichspannung abgelesen werden. Siehe Beispiel: Pfeil der Gleichspannungshöhe Ud in Pink.

Während der Kommutierung, dem Übergang der Stromführung vom aktuell leitenden Ventil auf das nachfolgende tritt eine Überlappung ü auf. In diesem Zeitpunkt sind die beiden beteiligten Thyristoren gleichzeitig leitend (Kommutierungskurzschluss). ü dauert länger bei höherer Kommutierungsinduktivität. Durch ü ergibt sich ein Verlust an Spannungszeitfläche und damit ein Verlust an mittlerer Gleichspannung.

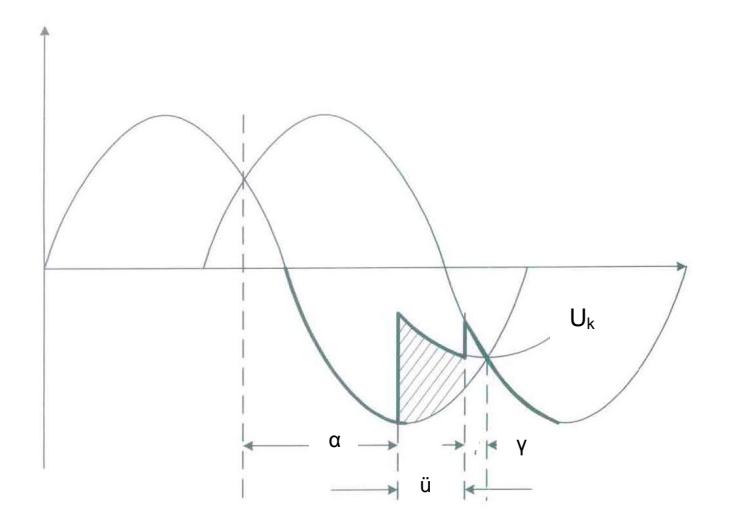

Das Bild zeigt das Verhalten bei Wechselrichterbetrieb. a ist der Steuerwinkel der den Zündzeitpunkt bestimmt, ü: Überlappung, Ȗ: Schutzwinkel. Uk: Spannung während der Kommutierung

Im Wechselrichterbetrieb muss der Steuerwinkel durch  $\alpha_W$  begrenzt werden, damit das nachfolgende Ventil den Strom noch übernehmen kann. Die Stromübernahme ist dann möglich wenn die Spannung am nachfolgenden Ventil positiver als am aktuell stromführenden ist.

Nach der Überlappung ü muss noch ein Sicherheitswinkel y eingehalten werden, der die Freiwertezeit der Thyristoren berücksichtigt. Der abkommutierende Thyristor muss stromfrei sein und Sperrspannung aufnehmen können, und der nächstfolgende muss die Stromführung übernommen haben, bevor die Spannung am Folgethyristor negativer als am

vorigen wird. Der Schutzwinkel y beträgt typisch 10 Grad.

Beim 6RA80 ist  $\alpha_w$  in der Werkseinstellung auf 150 Grad eingestellt (p50151), bei lückendem Strom wird der Steuerwinkel nach 165 Grad geschoben, da dabei kein Strom mehr kommutiert werden muss. Das Verschieben auf 165 Grad kann mittels des Steuerparameters p50192 unterbunden werden.

 $p50192 = 0$ : Bei nichtlückendem Strom  $\alpha_W = p50151$ , bei lückendem Strom  $\alpha_W = 165$  Grad.  $p50192 = 1: \alpha_w$  immer laut p50151.

Bei Vorliegen von sehr schwachen Netzen (großes ü) kann es nötig sein  $\alpha_W$  kleiner als 150 Grad z.B. auf 145 Grad einzustellen.

Maximale Aussteuerung  $\alpha_G$  : Die maximale Aussteuerung wird im p50150 eingestellt. Werkseinstellung 5 Grad bei 2Q-Geräten. Bei 4Q-Geräten oder bei 2Q-Geräten mit Bremsen durch Feldumkehr muss der Steuerwinkel symmetrisch zu  $\alpha_W$  eingestellt werden. Also bei  $\alpha_W$  = 150 Grad auf 30 Grad (Werkseinstellung bei 4Q). Dies ist darin begründet, dass durch  $\alpha_G$  die maximal mögliche Motorspannung im Betrieb festgelegt wird, wenn diese zu hoch ist, wird bei Übergang in den Bremsbetrieb durch  $\alpha_W$  nicht die nötige Gegenspannung erreicht, wodurch Wechselrichterkippen auftritt. Beim 6RA80 wird dies überwacht, und bei Auftreten obigen Effektes mit Fehlermeldung F60043 abgeschaltet um einen Überstrom bei Übergang in den Bremsbetrieb zu verhindern.

Abhilfe und Abweichung von obiger Regel, siehe Beschreibung bei F60043 in dieser Beschreibung.

**Hinweis:** Bei 2Q-Gerät mit Bremsen durch Feldumkehr ist wie bei 4Q-Geräten eine Sicherung im Gleichstromkreis (Type siehe vergleichbares 4Q-Gerät) vorzusehen. Geräte mit Bemessungsströmen ab 900 A haben Zweigsicherungen eingebaut, diese ersetzen sowohl die Strangsicherungen, wie auch die Sicherung im Gleichstromkreis für den Halbleiterschutz.

**Hinweis:** Nachfolgende formale Zusammenhänge stellen teilweise Näherungen dar, jedoch mit einer für die Praxis ausreichenden Genauigkeit.

#### **Formeln: 3 Phasige Einspeisung des Ankerstromrichters:**

Ideelle Gleichspannung Udi: Dies ist die Gleichspannung die sich rechnerisch bei Vorliegen eines Steuerwinkels von Null Grad (volle Aussteuerung) ergibt.

 $Udi = UV * 1,35,$ 

Uv: Verkettete Eingangsspannung am Stromrichter, bei 400 V: Udi = 540 V Veränderliche Gleichspannung Ud abhängig vom Steuerwinkel:

 $Ud = Udi * \cos \alpha$ , (in der Praxis wirkt hier noch ein zusätzlicher Spannungsverlust infolge der Überlappung ü, dieser subtrahiert sich wodurch die sich ergebende gemessene Spannung etwas geringer als hier berechnet ist)

 $\alpha$ : Steuerwinkel in Grad, im Graph unten kann der cos $(\alpha)$  zur Berechnung der Ausgangsgleichspannung abgelesen werden.

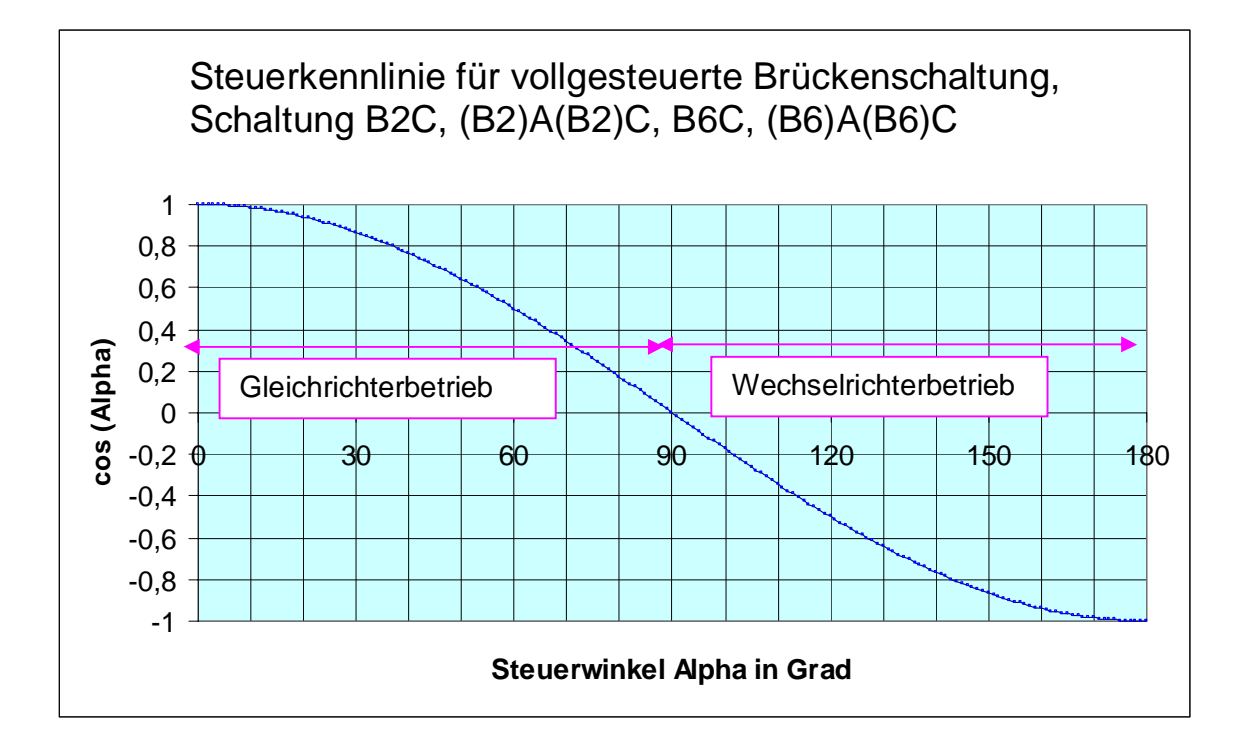

Drehstrombrückenschaltung: Netzstrom I1: I1[A] =  $Id[A]^*$  Wurzel (2/3) =  $Id * 0.817$ , mit Id: Gleichstrom Strom im Thyristor: Iv [A]= Id \* Wurzel  $(1/3)$  = Id \* 0,58 Gleichstromleistung: P[W] = Ud[V] \* Id Wirkleistung Netz: P = 1.05 \* Ud \* Id Ideelle Gleichstromleistung: Pdi[W] = Udi [V] \* Id, Für Spitzenleistung maximalen Gleichstrom einsetzen Nötige Scheinleistung des Netztrafos:  $S_T$  [VA]= Udi  $*$  1,05  $*$  Id Steuerblindleistung:  $Q[Var] = 1.05 * Udi * Id * sin \alpha$ , bei Steuerwinkel  $\alpha$  $\cos \varphi$  in der Netzeinspeisung:  $\cos \varphi = Ud / Udi$ Bei Motordrehzahl Null ist der cos  $\varphi$  Null, bei Motornenndrehzahl und mit Motorbemessungsspannung auf die Netzspannung abgestimmt, hat er ca. folgende Werte: 1Q: 0,9; 4Q: 0,75. Maximale Ausgangsspannung SINAMICS DCM bei 5% Unterspannung der Netznennspannung: 2Q-Gerät: Ud<sub>max</sub> = Uvw \* 1,2; 4Q-Gerät: Ud<sub>max</sub> = Uvw \* 1,05;  $p50101$  auf maximal Ud $_{max}$  einstellen
**Hinweis:** Die Ausgangspannung des SINAMICS DCM hängt von der Spannung des speisenden Netzes, nicht von der Bemessungsanschlussspannung des SINAMICS DCM ab. Die minimal zulässige Netznennspannung (p50078[0] Nennspannung Netz einstellen) beträgt 50 V bis Geräte-Bemessungsspannung. Für Spannungsbereich 10 – 50 V, Gerät mit der Option L04 bestellen. (Option L04 verfügbar für 400 / 460 / 575 V Geräte). L04 ab Werk bestellen, eine Nachrüstung ist aufwendig.

# **Zusammenhänge für einige Betriebspunkte des Motors:**

## **Beispiel für den 3 Phasenbetrieb:**

Netzspannung: 400 V, 50 Hz;

Spannungsabfall Kommutierungsdrossel:  $4\% \rightarrow$  Spannung am SINAMICS DCM-Eingang: 384 V

Motor: 1GG6208-0NH40-1VV3; 2020 UPM; 183 kW

U<sub>N</sub>: 420 V, I<sub>N</sub>: 466 A, n: 91%, Ra: 43,8 m $\Omega$ , La: 0,94 mH

Berechnung bei Nenndaten des Motors; keine Glättungsdrossel n<sub>N</sub>,  $I_N$ ,  $U_N \rightarrow \alpha = 36$  Grad, die Stromwelligkeit ergibt sich mit 11,5 % effektiv

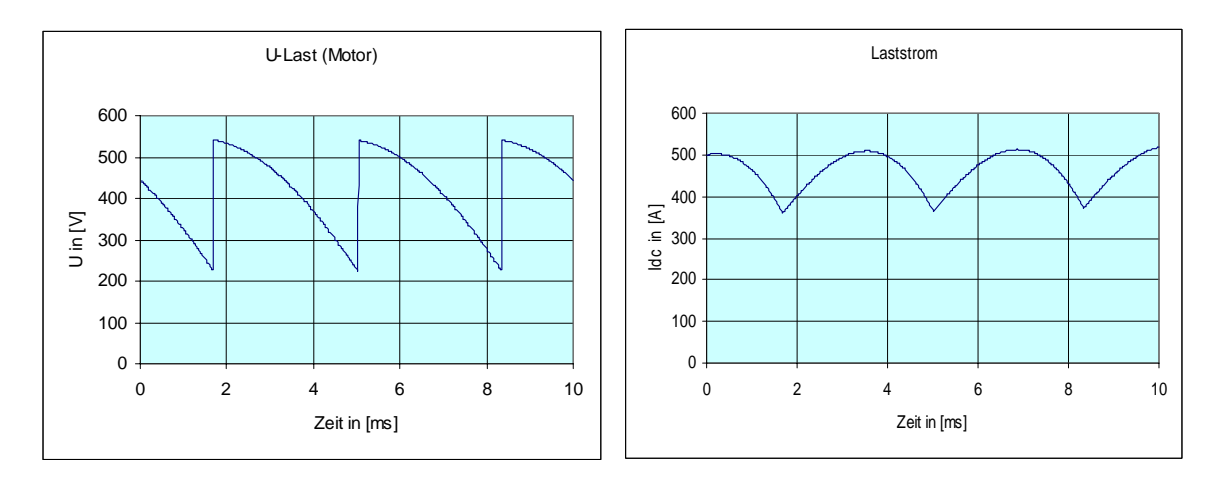

Wie oben mit Glättungsdrossel 1,5 mH, die Stromwelligkeit ergibt sich mit 4,5 % effektiv

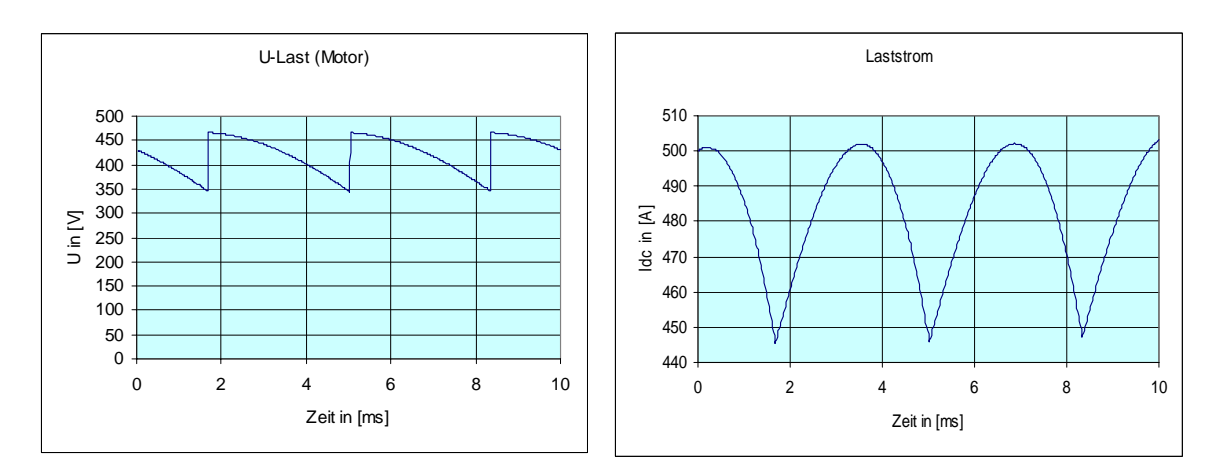

# Halbe Motornenndrehzahl, ohne Glättungsdrossel,  $I_N$ ,  $\rightarrow \alpha = 65$  Grad

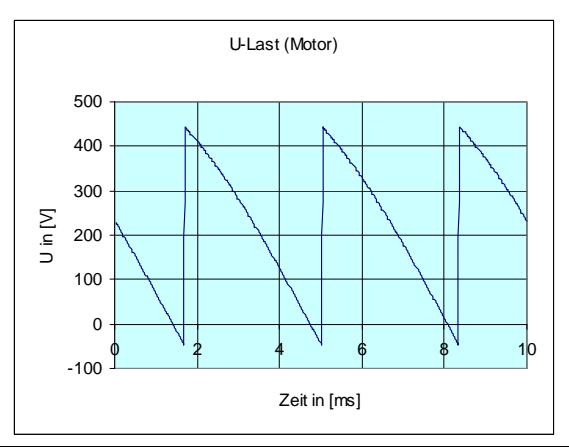

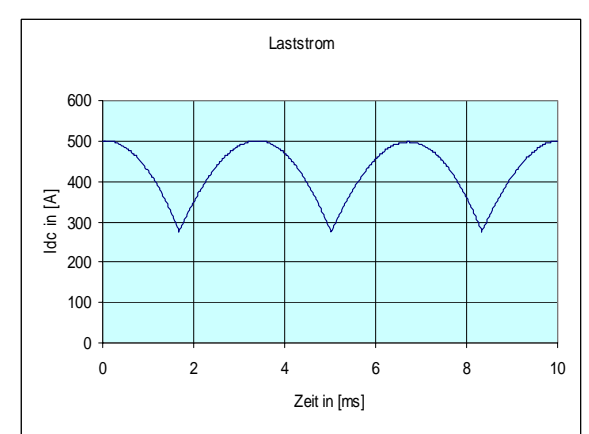

Bei Motordrehzahl Null,  $I_N$ ,  $\rightarrow \alpha = 88$  Grad; die Stromwelligkeit effektiv ergibt sich mit 19% Keine Glättungsdrossel

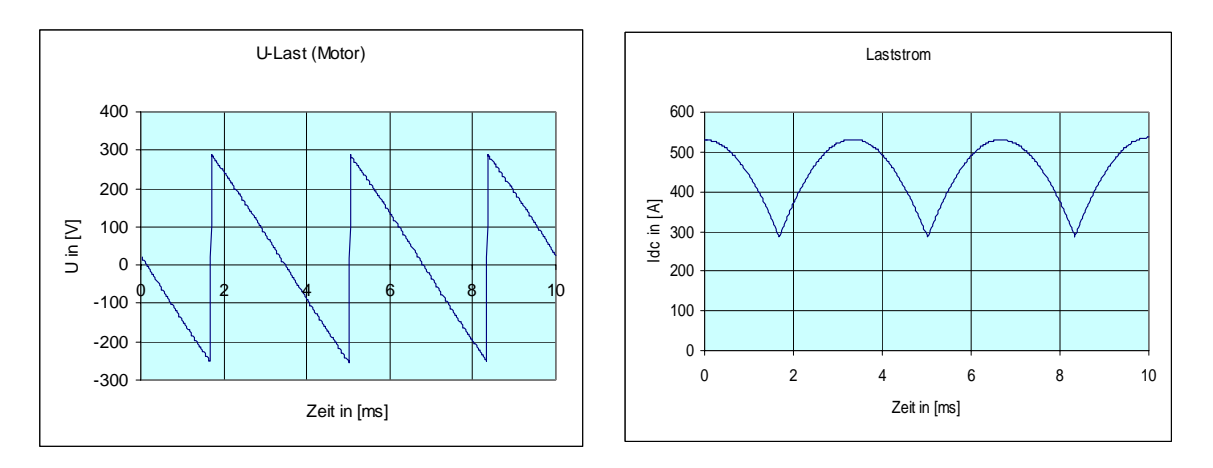

Ohne Glättungsdrossel, Strom an der Lückgrenze, d.h. die Stromkuppen berühren gerade die Nulllinie; die Lückgrenze (Beispiel halbe Motornenndrehzahl) liegt bei 31 % des I<sub>N</sub>. Ohne Bild wie oben, 1,5 mH Glättungsdrossel, die Lückgrenze liegt bei 12 % I<sub>N</sub>.

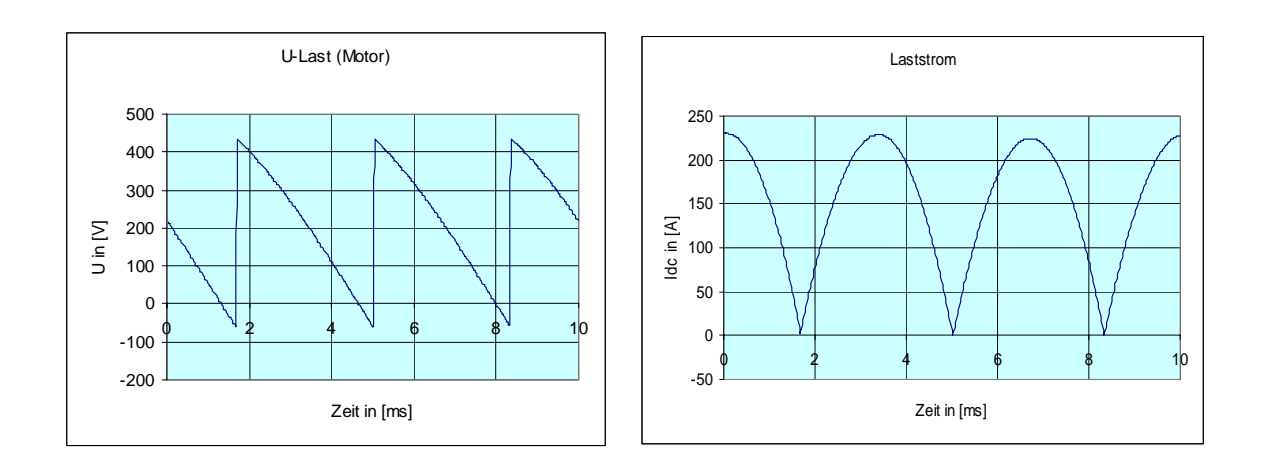

Lückender Strom, halbe Motornenndrehzahl, ohne Glättungsdrossel

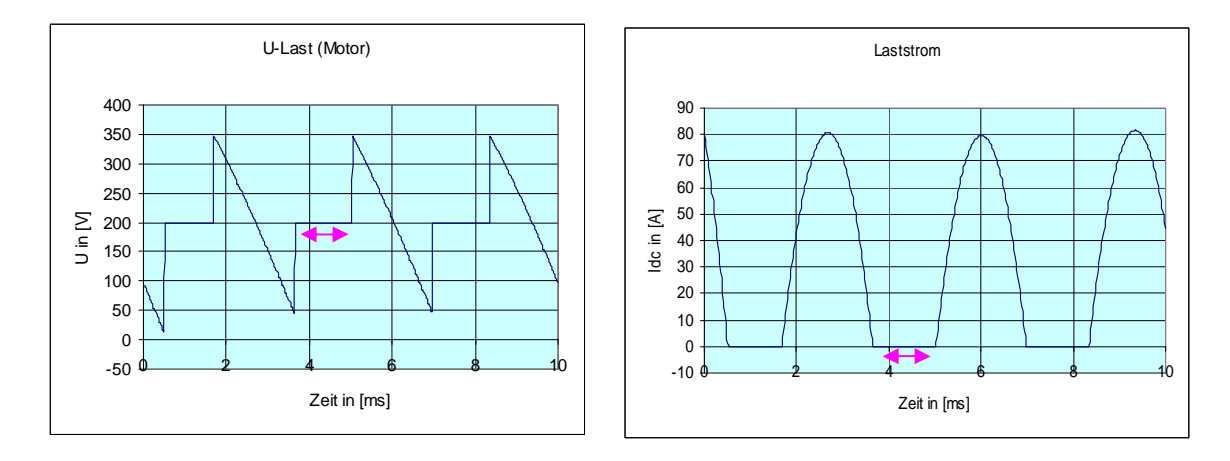

 : Bereich lückender Strom, während des Stromlückens ist die Motorspannung die Motor-EMK, hier 200 V

Im Bremsbetrieb (Spannung und Strom haben unterschiedliches Vorzeichen), bei negativer Motornenndrehzahl, positiver Strom, Lückbetrieb, ohne Glättungsdrossel; Steuerwinkel 143 Grad.

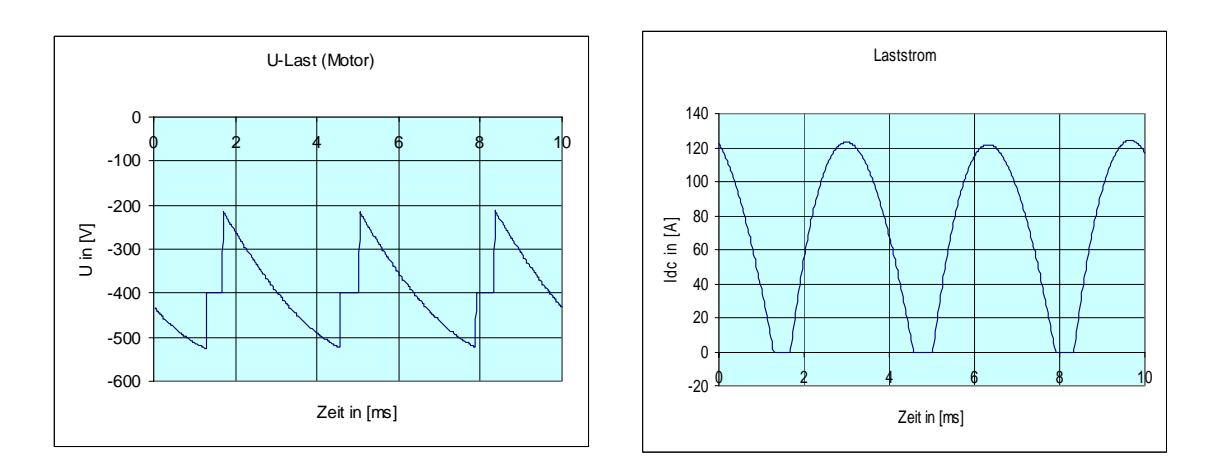

**Messung Stromverlauf des netzseitigen Stromes:** Dabei treten während der positiven Halbwelle der verketteten Netzspannung zwei positive Stromkuppen auf, dann eine Stromkuppe lang eine Pause, danach während der negativen Halbwelle der Netzspannung zwei negative Stromkuppen. Fehlen die beiden positiven oder negativen Stromkuppen, so zündet ein Thyristor nicht.

Der Vorteil der Strommessung in der Einspeiseseite liegt darin, dass dabei für die Strommessung mit dem Oszilloskop oder Schreiber eine Wechselstromzange verwendet werden kann, welche leichter verfügbar ist als eine Gleichstromzange für die Messung im Gleichstromkreis.

Die Messung kann auch an den Bürdenwiderständen R805 (für Stromwandler in Netzphase U) und R806 (für Stromwandler in der Netzphase W) der Stromwandler auf der Power Interfacebaugruppe mittels eines Oszilloskops (Messung des Spannungsabfalls am Bürdenwiderstand) durchgeführt werden.

Beispiel unten: Messung bei Strom an der Lückgrenze

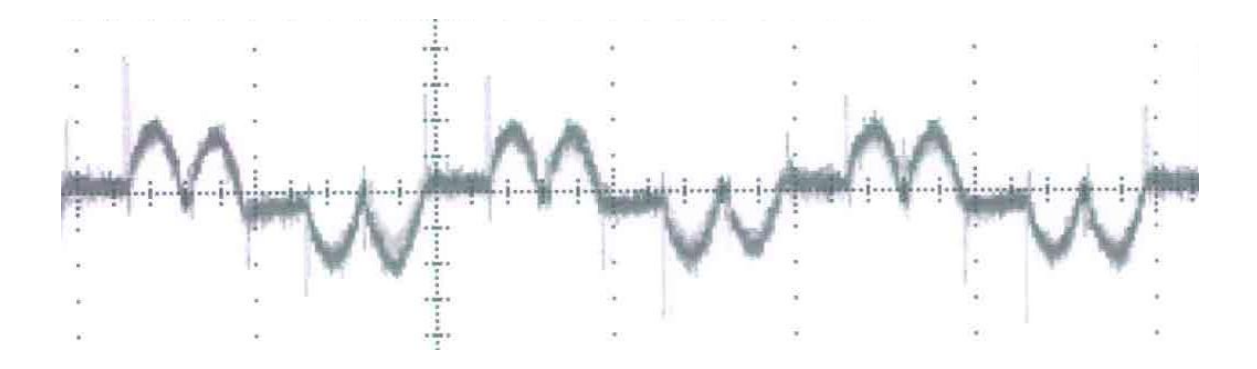

# **Der Ankerstromrichter im Einphasenbetrieb**

Bis zu einem Gerätebemessungsstrom von 125 A kann der Ankerkreis des SINAMICS DCM auch einphasig betrieben werden. Dabei ist ein Anschluss an zwei Phasen oder an einer Phase gegen Nullleiter möglich. Die Netzspannung wird dabei an 1U1 – 1V1 angeschlossen. Am Eingang ist eine 4% Kommutierungsdrossel oder ein separater Transformator mit 4% uk nötig.

Der zulässige Ausgangsstrom bei Einphasenbetrieb ist 67% vom Dreiphasenbetrieb. Die Anwahl des Betriebes am einphasigen Netz erfolgt mittels p51799 = 1 Eine dynamische Überlast ist bei Einphasenbetrieb nicht möglich. Siehe auch Kapitel 10.24 der Betriebsanleitung. **Formeln:** 

Uuv: verkette Wechselspannung am Eingang Ideelle Ausgangsgleichspannung: Udi[V] = 0,9 Uuv[V] Iuv[A] = Id[A], mit Iuv: Eingangswechselstrom, Id: Ausgangsgleichstrom Ventilstrom  $Iv[A] = 0,707$  \* Id; Ausgangsgleichspannung: B2C: Ud = Udi  $*$  cos $\alpha$ ; vollgesteuerte Schaltung, Netzanschlussleistung / Trafobauleistung: P[W] = 1,11 \* Udi \* Id

## **Zusammenhänge für einige Betriebspunkte des Motors: Beispiel für den Einphasenbetrieb:**

Netzspannung: 400 V, 50 Hz;

Spannungsabfall Kommutierungsdrossel:  $4\% \rightarrow$  Spannung am SINAMICS DCM-Eingang: 384 V

Motor: 1GG5114-0GL40-3GU7,3380 UPM, 10,5 kW U<sub>N</sub>: 300 V, I<sub>N</sub>: 40 A, n: 85%, Ra: 442 m $\Omega$ , La: 3,35 mH Vorgeschriebene Glättungsdrossel 15 mH

Berechnung bei Nenndaten des Motors; n<sub>N</sub>, I<sub>N</sub>, U<sub>N</sub>  $\rightarrow \alpha = 25$  Grad, die Stromwelligkeit ergibt sich mit 45 % effektiv

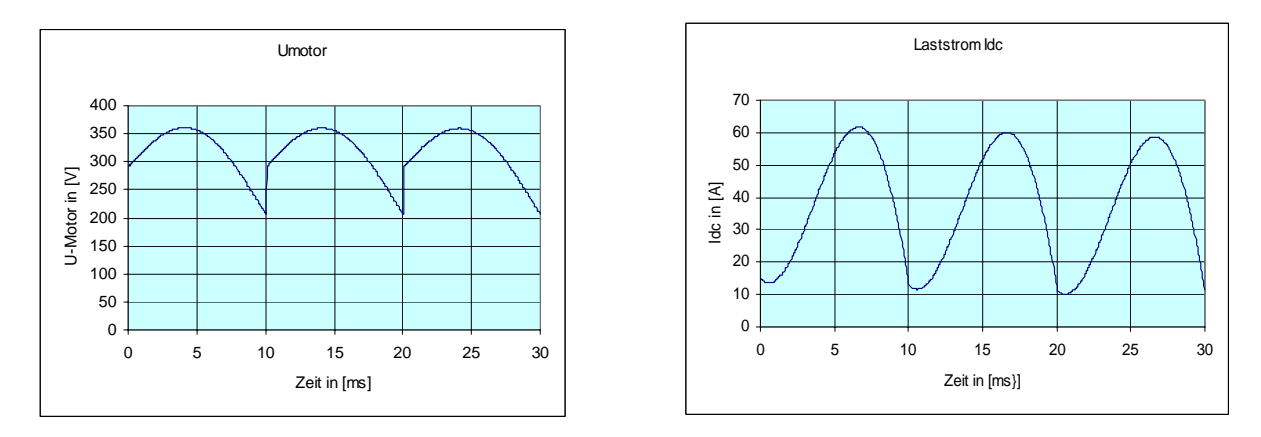

U-Motor 150 V, 40 A,  $\alpha$  = 65 Grad, die Stromwelligkeit ergibt sich mit 69,5 % effektiv

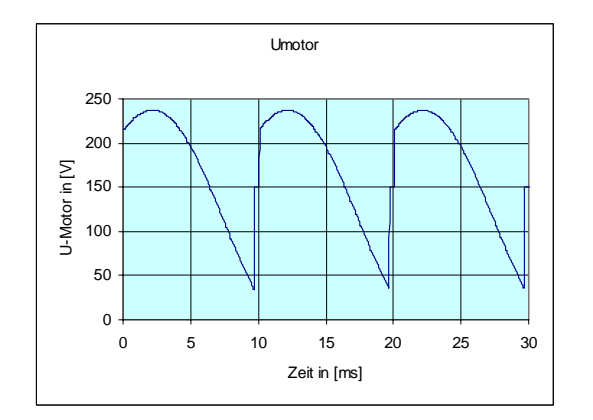

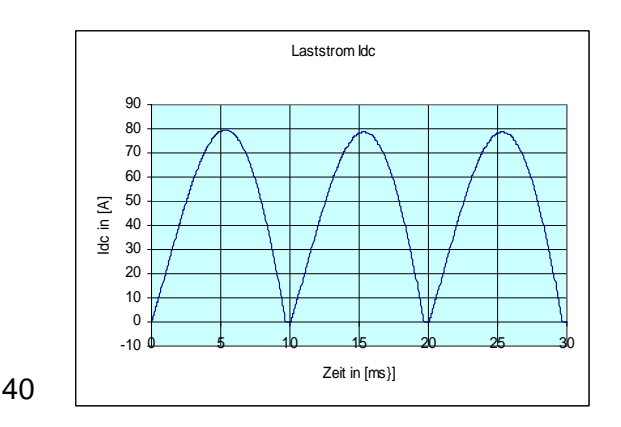

# **Stromrichter für die Feldspeisung mittels 2-pulsiger halbgesteuerter Brückenschaltung in Schaltung B2Hz**

Der Netzanschluss erfolgt einphasig oder zweiphasig: z.B. 1AC230 V, 2AC400 V. Es handelt sich hier um eine unsymmetrisch halbgesteuerte Brückenschaltung B2Hz. Im 6RA80 ist diese Schaltung für die Speisung des Motorfeldes eingebaut. Die Brückenschaltung basiert auf 2 gesteuerten Ventilen (Thyristoren) und zwei ungesteuerten Ventilen (Dioden). Durch verändern des Steuerwinkels, dem Zündzeitpunkt der Thyristoren, wird eine positive veränderliche Gleichspannung von Null bis zu möglichen Maximalwert am Ausgang des Stromrichters erreicht.

Das Feldspeisegerät ist stromgeregelt, d.h. der gewünschte Feldstrom, abhängig vom Nennwert p50102 wird unabhängig von Netzschwankungen oder Änderungen des Widerstandes der Feldwicklung auf einen konstanten Wert geregelt, die dazu nötige Spannung stellt sich automatisch ein (keine Parametereingabe dafür nötig). Bei Feldnennspannungen an 3C/3D <=180 V wird die Einspeisung über 3U1/3W1 mit 1AC 230 V empfohlen. Möglicher Minimalwert der Nennspannung für die Einspeisung beträgt 50 V, siehe p50078[1]: Nennwert der Netzspannung für die Feldeinspeisung.

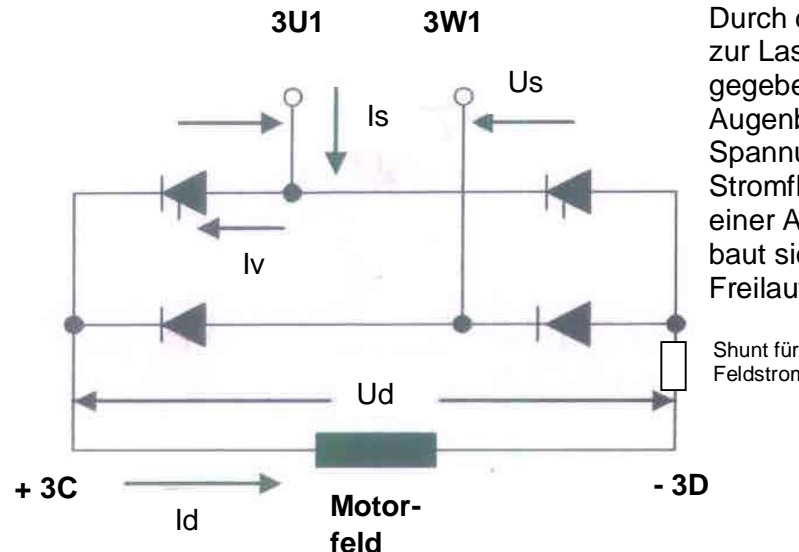

Durch die Diodenschaltung parallel zur Last ist ein Freilaufzweig gegeben, d.h. bei einem Augenblickswert der Ausgangs-Spannung größer Null baut sich ein Stromfluss über die Last auf, bei einer Ausgangsspannung von Null baut sich der Strom über den Freilaufzweig in Richtung Null ab.

Feldstromistwert

# **2Q-Feldspeisung (Option L11):**

Als Option ist für Geräte mit einem Ankerstrom ab 60 A eine 2Q Feldspeisebrücke in Schaltung B2C möglich. Dabei besteht das Leistungsteil für die Schaltung B2C aus 4 Thyristoren anstelle von 2 Thyristoren und 2 Dioden bei der B2Hz Schaltung. Durch die 2Q-Schaltung sind negative Ausgangsspannungen möglich (Alpha W - Betrieb). Diese negative Ausgangsspannung kann zu einem schnelleren Stromabbau genützt werden. Dies ist bei dynamischen Antrieben nötig für einen schnellen Stromabbau beim Übergang in den Feldschwächbereich. Z.B. kurze Hochlaufzeit bei Walzwerksantrieben mit Feldschwächung.

## **Formeln:**

Us: verkette Wechselspannung am Eingang Ideelle Ausgangsgleichspannung: Udi[V] = 0,9 Us[V] Is[A] ~ Id[A], mit Is: Eingangswechselstrom, Id: Ausgangsgleichstrom Ventilstrom  $\text{lv}[A] \sim 0.707$  \* ld; Strombelastung der Dioden höher als der Thyristoren (Bei B2Hz), da die Dioden zusätzlich den Freilaufstrom führen

Ausgangsgleichspannung: Bei B2Hz: Ud[V]:  $Ud = \tilde{U}di * (1 + \cos \alpha) / 2$ Bei B2C: Ud = Udi \* cosa; 4 Thyristoren anstelle 2 Thyristoren und 2 Dioden eingesetzt, vollgesteuerte Schaltung, Option L11 für die Feldversorgung Netzanschlussleistung / Trafobauleistung: P[W] = 1,11 \* Udi \* Id Aus der Steuerkennlinie unten kann der Faktor (1+ cos  $\alpha$ ) / 2 zur Berechnung der Ud entnommen werden.

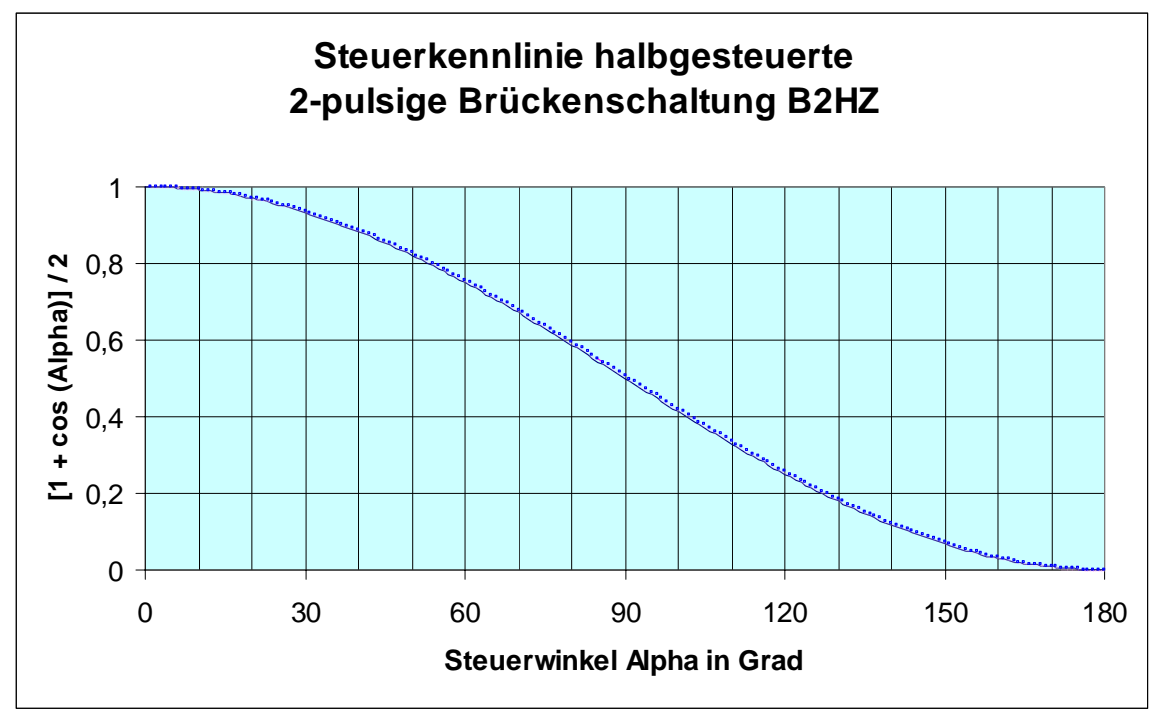

## **Spannungs- und Stromverlauf; Schaltung B2Hz:**

Us = 400 V, 50 Hz, Id = 0,21 A, L<sub>F</sub> = 10 H, R<sub>F</sub> = 1475  $\Omega$ , Udc = 310 V bei  $\alpha$  = 45 Grad

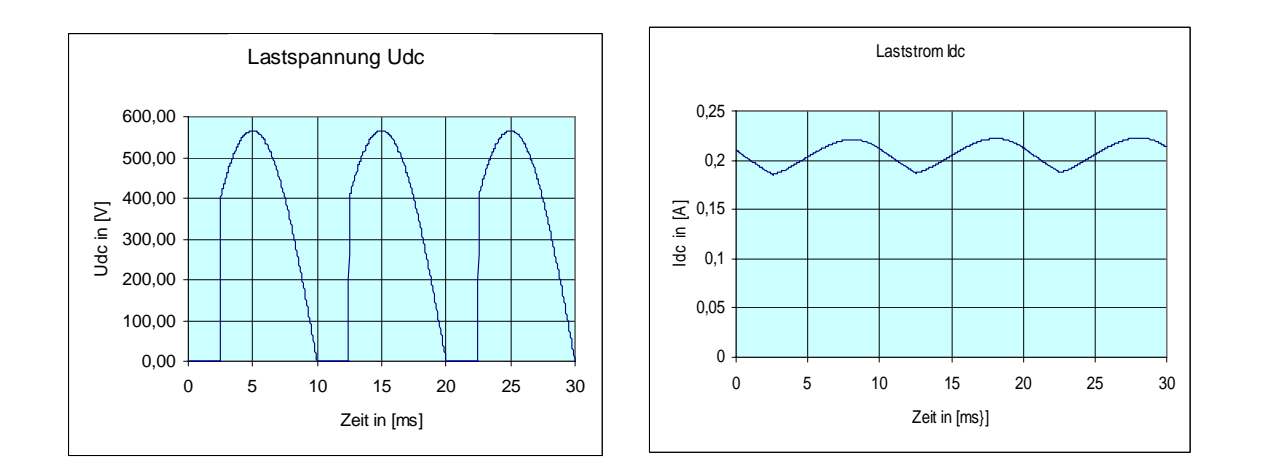

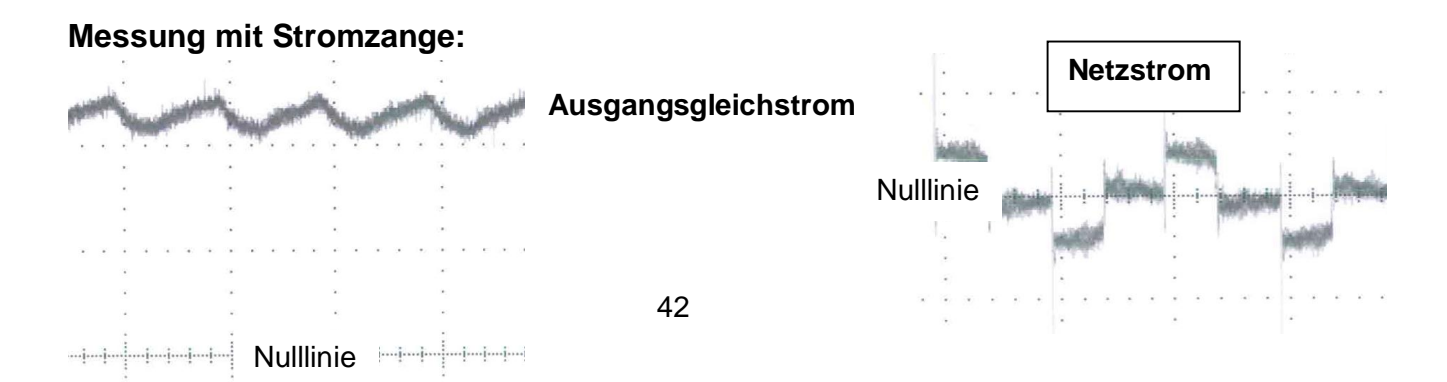

# **Spannungs- und Stromverlauf; Schaltung B2C:**

Us = 400 V, 50 Hz,  $\text{Id} = 0.21 \text{ A}$ ,  $\text{L}_F = 10 \text{ H}$ ,  $\text{R}_F = 1475 \Omega$ , Udc = 310 V bei  $\alpha = 33 \text{ Grad}$ 

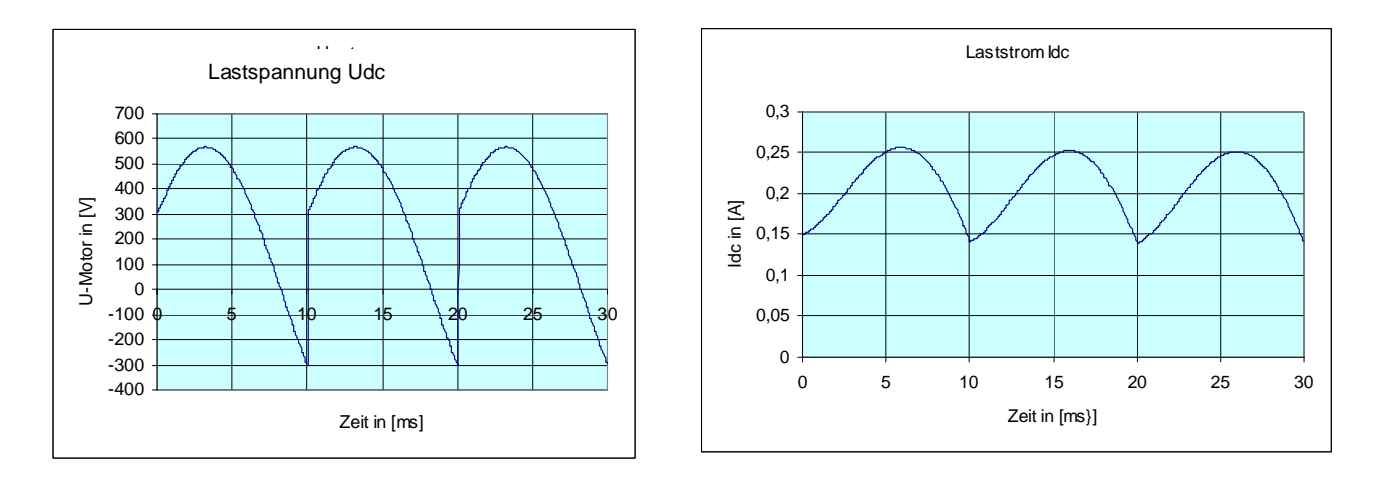

# **Durchführbare Messungen am SINAMICS DCM**

Als Messinstrument reicht im Normalfall ein Multimeter

Steht zusätzlich ein Oszilloskop oder Schreiber zur Verfügung sind tiefer gehende Messauswertungen kein Problem, die Handhabung dieser Geräte erfordert jedoch etwas an Spezialwissen.

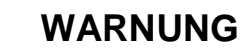

.

Die Warnhinweise am Anfang dieser Schrift und in den Anleitungen der verwendeten Geräte müssen unbedingt beachtet werden um eine Gefährdung für Menschen zu vermeiden.

Bei Ausserkraftsetzen von im Gerät implementierten Überwachungen, Begrenzungen oder Regelungen z.B. durch Betrieb des Gerätes im gesteuerten Betrieb kann zusätzlich Gefahr für die Anlage auftreten.

Besondere Gefahr liegt vor durch Vorliegen von gefährlichen Spannungen am Gerät, den Verbrauchern und deren Leitungszuführungen und durch das Vorhandensein von rotierenden und sich bewegenden Teilen, wie z.B. die Materialbahn.

# **Messung elektrischer Größen**

Mit einem Multimeter messbare elektrische Größen: Wechsel- oder Gleichspannung; Spannung U in Volt: [V] Wechselspannung: Messgerät auf V-AC bzw. V~ vorwählen, Gleichspannung: Messgerät auf V-DC bzw. V= vorwählen, Wechsel- oder Gleichstrom; Strom I in Ampere: [A] Wechselstrom: Messgerät auf A-AC bzw. A~ vorwählen Gleichstrom: Messgerät auf A-DC bzw. A= vorwählen Widerstand in Ohm:  $[\Omega]$ , U dividiert durch I ergibt den Widerstand; 1 V / 1 A = 1  $\Omega$ Messgerät auf  $\Omega$  vorwählen Durch spezielle Messgeräte messbare elektrische Großen: Scheinleistung S in [VA], bzw. [kVA]; Wirkleistung P in Watt, [W], bzw. [kW];  $P = S^* \cos \varphi$ Blindleistung Q in [Var], bzw. [kVar];  $Q = S^*$  sin  $\varphi$ Leistungsfaktor:  $\cos \varphi = P / S$ ; Bei Gleichstrom ist der cos  $\varphi$  immer gleich 1 (kein Blindanteil, nur Wirkgrößen)

Kilo, k ist ein Faktor von 1000; 1 kW = 1000 W. Milli, m ist ein tausendstel, 1 mA = 0,001 A

**Hinweis:** Vor Durchführung der Messung ist das Messgerät auf die gewünschte Messart (Spannung, Strom, Widerstand) und den richtigen Messbereich der zu erwartenden Messung einzustellen. Falsche Einstellungen können zu einem Defekt des Messgerätes führen.

## **Messung des Widerstandes von den Leistungshalbleitern**

Die Messung des Widerstandes der Leistungshalbleiter kann über die Leistungsklemmen: Ein- und Ausgang erfolgen. Siehe dazu die Schaltbilder des Leistungsteils in der Betriebsanleitung; Kapitel 6.4 für den Ankerkreis und Kapitel 6.5 für den Feldkreis. **Hinweis:** Vor der Messung des Widerstandes sind folgende Vorkehrungen zu treffen:

- 1) Wegschalten der netzseitigen Versorgungsspannung des Leistungsteiles
- 2) Auf Spannungsfreiheit am Eingang und Ausgang direkt am Leistungsteil des Stromrichters prüfen
- 3) Abklemmen der Last am Ausgang des Stromrichters

Bei der Messung der Leistungshalbleiter ist zu beachten, dass diese durch ein RC-Glied (TSE-Beschaltung) beschalten sind. Dabei muss zuerst über die Spannungsquelle des Ohmmeters die Kapazität C der Beschaltung aufgeladen (bzw. bei Umpolen des Ohmmeters umgeladen) werden, daher wird für einen gewissen Anfangszeitraum sich eine niederohmige Anzeige ergeben, bevor sich die Anzeige mit dem tatsächlichen hochohmigen Wert ergibt. Dieser sich ergebende Aufladevorgang ist auch ein Zeichen dafür, dass die TSE-Beschaltung in Ordnung ist, somit kann das Auftreten dieses Effektes zusätzlich zur Überprüfung der TSE-Beschaltung herangezogen werden.

Messungen am Leistungsteil für die Ankerspeisung:

Zwischen allen Phasen der Einspeisung 1U1/1V1/1W1 und

zwischen den Phasen der Einspeisung und den Ausgängen 1C1/1D1 und

zwischen den Ausgängen 1C1/1D1 in beiden Polaritäten des Ohmmeters messen.

Dabei müssen für den Gutfall alle Messungen einen hochohmigen Wert > 100 k $\Omega$  zeigen.

Messung am Leistungsteil für die Feldspeisung:

Zwischen der Einspeisung 3U1/3W1, Messung muss in beiden Polaritäten hochohmig sein. Zwischen 3U1 und 3C und danach 3 D; Messung muss in beiden Polaritäten hochohmig sein.

Zwischen 3W1 und 2C und danach 3 D, Messung muss in einer Polarität des Ohmmeters hochohmig in der anderen niederohmig sein.

Bei vollgesteuertem Feld (Option L11) müssen alle Messungen hochohmig >100 k $\Omega$  sein.

Technische Stromrichtung

Die Diode:

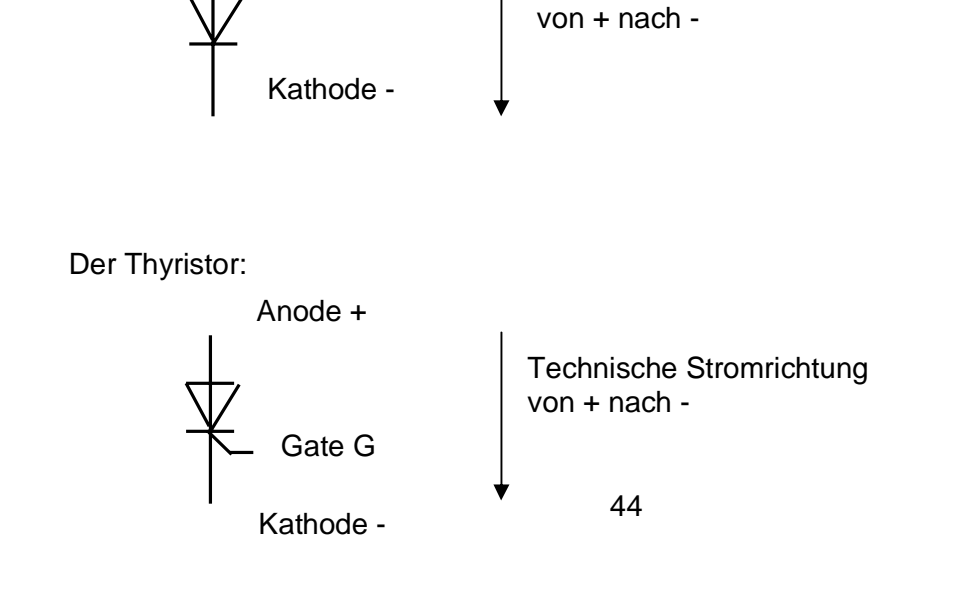

Messung an der Diode:

Mit dem Messbereich "Diode" durchführen, es wird in Durchlassrichtung der Spannungsabfall an der Diode ca. 0,5 V angezeigt. Anode Diode mit Pluspol, Kathode Diode mit Minuspol des Messgerätes verbunden: Diode in Durchlassrichtung, bedeutet bei 1 Diode ca. 0,5 V Spannungsabfall.

Gemessen mit umpolen des Messgerätes ergibt hochohmige Messung, Es wird unendlich angezeigt.

Messung am Thyristor, zwischen Anode und Kathode: für beide Polaritäten des Ohmmeters, hochohmiges Messergebnis: Soll > 100 kOhm.

Messung am Gate des Thyristors:

Gate G mit Pluspol des Ohmmeters und Kathode mit dem Minuspol verbunden Durchlassrichtung und dann umgepolt:

Durchlassrichtung, und Sperrrichtung niederohmiges Ergebnis ca.15 Ohm,

mit Messbereich "Diode" ca. 20 bis 30 mV Spannungsabfall (gemessen mit einem digitalen Messgerät),

Die Durchlassrichtung des Halbleiters, ca. 100 Ohm unterscheidet sich eindeutig von einem Kurzschluss der Null Ohm ergibt.

Die Sperrrichtung unterscheidet sich von einer Unterbrechung mit dem Wert unendlich, dies ist abhängig vom maximalen Wert der vom entsprechenden Ohmmeter angezeigt werden kann.

### **Die Messung der Zündimpulse**

Impulse im Betrieb:

Kurzimpulse mit p50079 = 0, Impulsdauer 0,89 ms mit Impulszerhackung Langimpulse mit p50079 = 1, Impulsdauer bis 0,1 ms vor dem nächsten Impuls mit Impulszerhackung

Impulszerhackung: Erstimpuls 50 µs und 55 µs Pause, Folgeimpulse 35 µs und 70 µs Pause Messung am Ausgang der Impulsübertrager:

Leerlaufspannung ca. 8 V, Kurzschlussstrom ca. 1,2 A

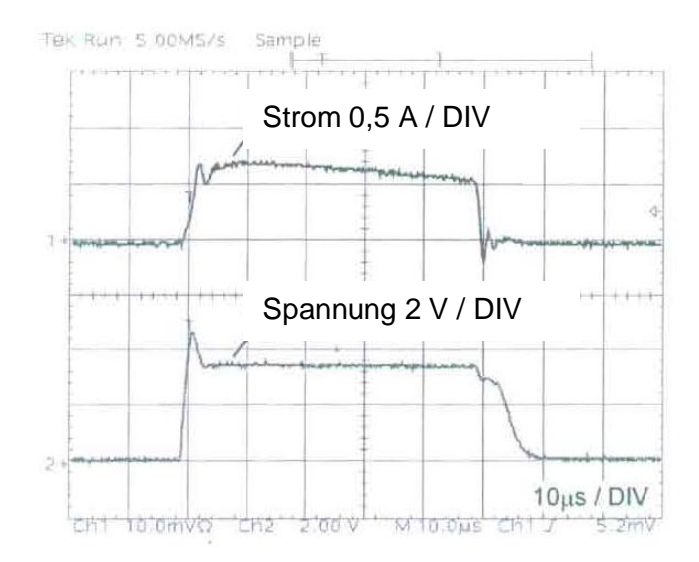

Überprüfung der Zündschaltung: Am Impulsübertragerausgang wird eine Ersatzlast von 4 Dioden in Serie und 20 Ohm parallel dazu angeschlossen, Messergebnis: Impuls mit 3,5 V; 0,7 A Bild links gilt für den Erstimpuls von 50 µs. Test mit angeschlossenem Thyristor: Es ergibt sich ein Impulsstrom je nach verwendetem Thyristor im SINAMICS DCM ca. 0,3 A.

Die einzelnen Zündimpulse können auch im Simulationsbetrieb, mittels Einstellung im Parameter p51840 getestet werden.

Im p51840 wird die Nummer des Thyristors der einen Zündimpuls erhält eingestellt. p51840 = 11 Zündleitung X11-1, Thyristor 1 von Momentenrichtung 1; p51840 = 21, Zündleitung X21-1, Thyristor 1 von Momentenrichtung 2 usw. erhält Zündimpulse. Näheres dazu siehe Beschreibung zu p51840, Listenhandbuch Kapitel 1. Zündleitungen: Z.B. X21-9, zu Gate von Thyristor 5 von Momentenrichtung 2,

siehe Schaltbild Kapitel 6.4 der Betriebsanleitung. Die Thyristornummer definiert die Zündreihenfolge bei Anliegen von Rechtsdrehfeld in der Einspeisung.

# **Messungen mit der Tracefunktion mit Hilfe des STARTER**

Takt 2 \* 0.125 ms = 0,25 ms, für den Trace (maximal 4 Kurven möglich) **Netzspannung Anker: 1U1/1V1/1W1**  Netzspannung UV: r52950[0]: Blau, Netzspannung VW: r52950[1]: Grün, Netzspannung WU: r52950[2]: Orange

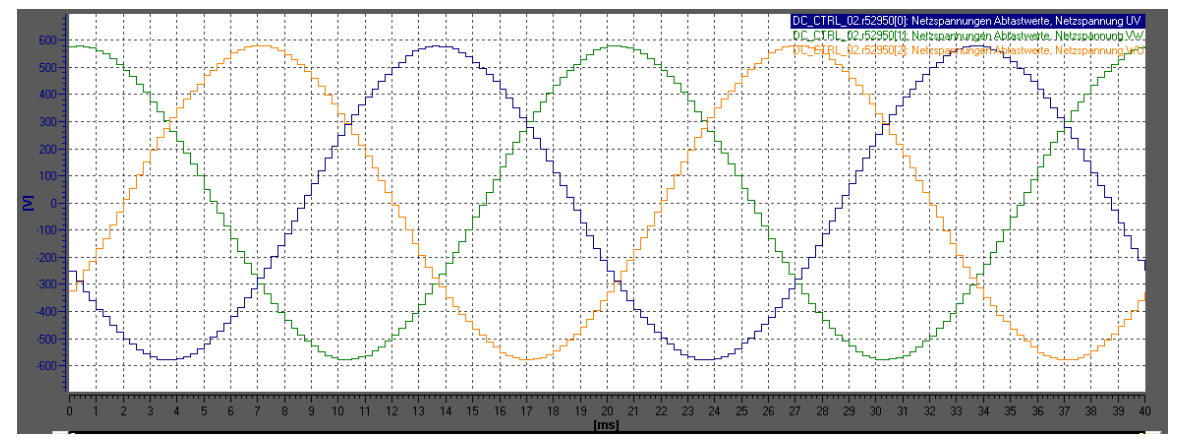

# **Netzspannung Feld 3U1/3W1: r52950[3]**

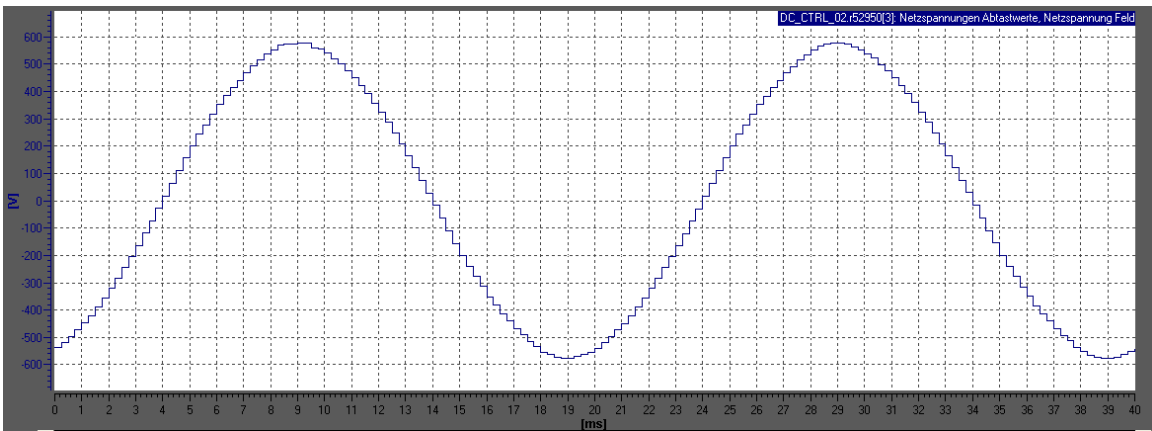

# **Feldstrom: r52952[1], blau; Feldspannung 3C/3D: r52951[1] orange**

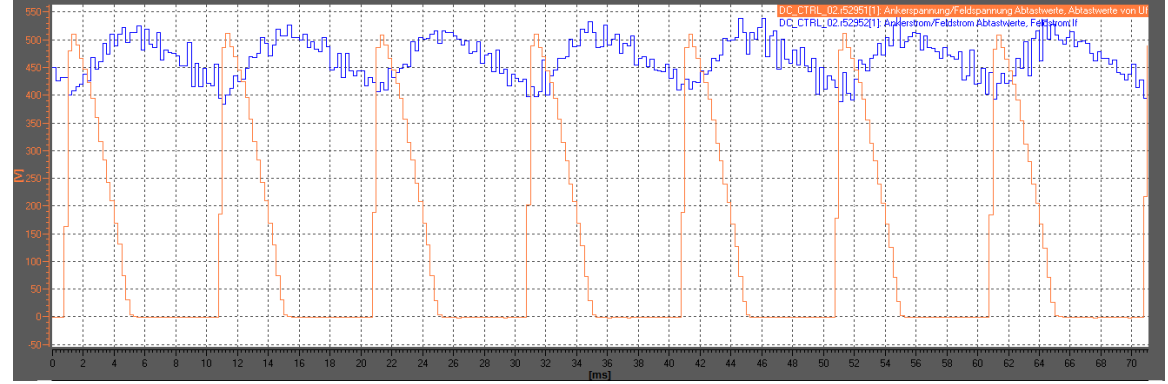

#### **Stromistwert Anker durch zwei Stromwandler auf der Einspeiseseite gemessen**

Stromwandler I; Iu: r52952[2]; Blau; Stromwandler II; Iw: r52952[3], Grün

Für die Traceaufzeichnung folgende Einstellungen durchführen:

 $p50082 = 0$ ;  $p50433[0] = 0$ ,  $p50601[4] = 52401$ ,

Stromsollwert:  $p50401[0] = +10$  bis  $+20%$  Momentenrichtung I;

-10 bis -20% Momentenrichtung II

Nummer des gezündeten Ventils siehe Betriebsanleitung Kapitel 6.4

z.B.: X11-5: Momentenrichtung I (MI) Ventil 3; X21-7: Momentenrichtung II (MII) Ventil 4 Fehlen die positiven oder negativen Stromkuppen so zündet ein Thyristor nicht, oder eine Zweigsicherung ist defekt

MI: X11-1: Thyristor 1, X11-3: Thyristor 2, X11-5: Thyristor 3

MI: X11-7: Thyristor 4, X11-9: Thyristor 5, X11-11: Thyristor 6 MII: X21-1: Thyristor 1, X21-3: Thyristor 2, X21-5: Thyristor 3

MII: X21-7: Thyristor 4, X21-9: Thyristor 5, X21-11: Thyristor 6

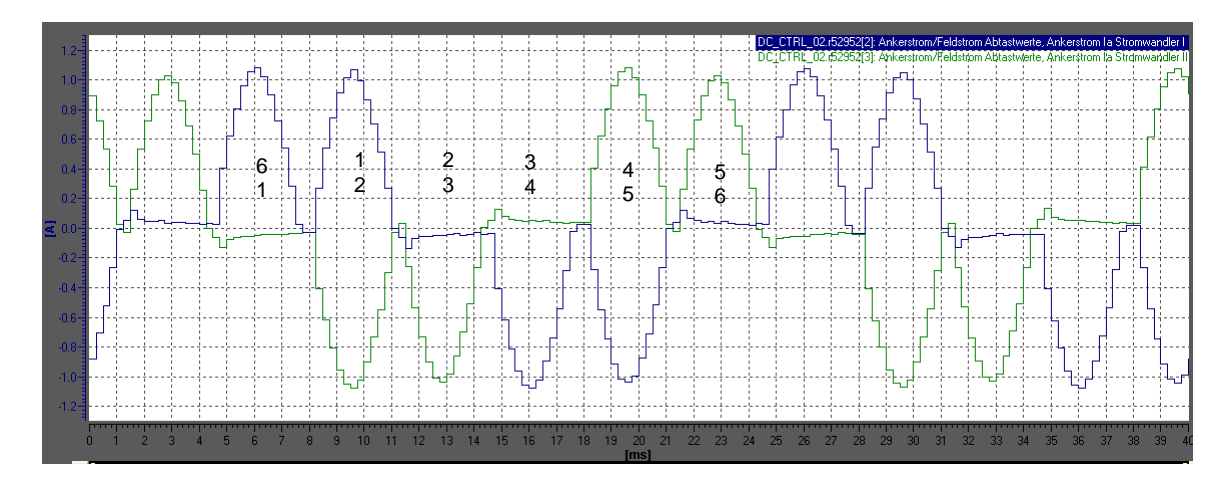

6 : gezündetes Ventil 6 und Ventil 1 1

### **Ankerspannung an 1C1/1D1**  Ua: r52951[0]

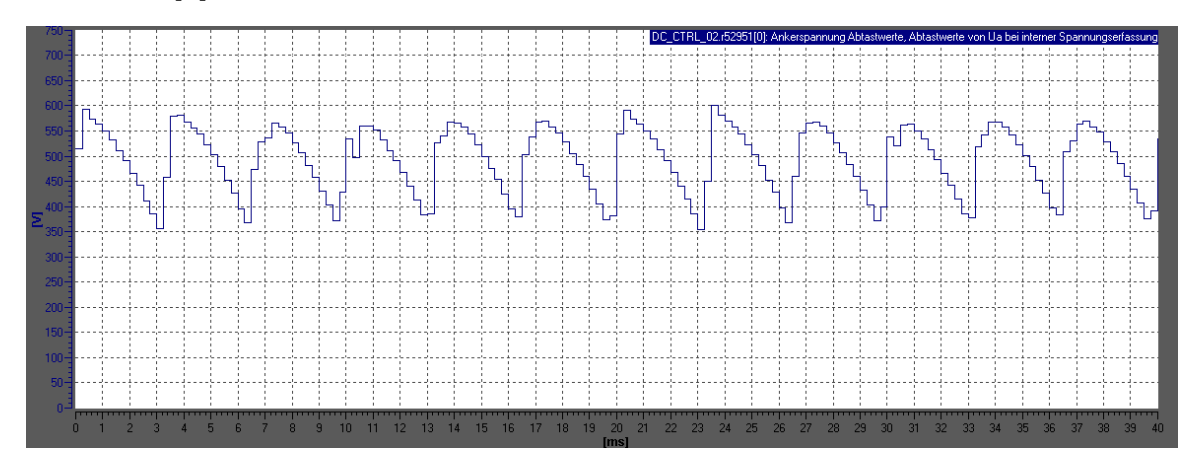

### **Test des Stromrichters ohne Last:**

Der Stromrichter kann ohne angeschlossenen Motor spannungsgeregelt getestet werden. P50083 = 3 einstellen, Abgleich maximale Ausgangsspannung über p50115. Ganz ohne jegliche Grundlast funktioniert dies allerdings nicht. Dies liegt darin begründet, dass ohne einen geringen Laststrom in den Thyristoren keine Regelung möglich ist und die Ausgangsspannung zwischen Null und dem maximal möglichen Wert springt. Es muss also mindestens ein Strom in der Höhe des Haltestromes des Thyristors, ca. 0,25 A fließen. Es wird vorgeschlagen eine Last mit einer Strombelastung größer 1% des

Gerätenennstromes (Ankerkreis r50072[1], Feldkreis r50073[1]) mindestens jedoch ca. 0,3 A am Ausgang anzuschließen.

Bei Geräten mit höherem Bemessungsstrom sollte dabei eine Bürdenanpassung über p50076 durchgeführt werden (Ankerkreis p50076[0], Feldkreis p50076[1]).

Als mögliche Last sind bei 400 V Netzspannung z.B. zwei 100 Watt 230 V-Glühbirnen in Serie möglich. Bei höheren Gerätenennströmen, Last ggf. niederohmiger ausführen.

### **Test des Stromrichters mit kurzgeschlossenem Ausgang:**

Ein Test des Stromrichters mit kurzgeschlossenem Ausgang ist nicht zulässig und führt (bei steifem Netz) im Best Case zu Sicherungsfall.

Es ist jedoch möglich nach dem Gleichspannungsausgang des SINAMICS DCM eine Glättungsdrossel, mit einem Induktivitätswert in der Höhe der Ankerinduktivität eines strommäßig vergleichbaren Gleichstrommotors oder höher einzusetzen und diese am Ausgang kurzzuschließen, um die Stromergiebigkeit des SINAMICS DCM zu testen.

# **Zusatzkomponenten am Stromrichter**

Für den Betrieb der DC Converter SINAMICS DCM sind Zusatzkomponenten (Katalog D23.1) nötig. See under:

[https://www.automation.siemens.com/mcms/infocenter/content/de/Seiten/order\\_form.aspx?n](https://www.automation.siemens.com/mcms/infocenter/content/de/Seiten/order_form.aspx?nodeKey=key_9181486) [odeKey=key\\_9181486](https://www.automation.siemens.com/mcms/infocenter/content/de/Seiten/order_form.aspx?nodeKey=key_9181486)

# **Schutz über Sicherungen:**

Zum Halbleiterschutz sind Halbleiterschutzsicherungen vorgeschrieben. Von der Type gemäß Katalog/Betriebsanleitung darf nur abgewichen werden, wenn deren Bemessungsspannung größer gleich und deren l<sup>2</sup>t-Wert kleiner gleich der vorgeschrieben Type ist. Die Sicherung schützt den Halbleiter wenn der Strom im Fehlerfall eine bestimmte Anstiegssteilheit aufweist. Unter folgenden Bedingungen kann es vorkommen, dass die Sicherung den Halbleiter nicht zu schützen vermag:

Bei sattem Kurzschluss am Stromrichterausgang falls eine sehr geringe Kommutierungsinduktivität vorliegt (Stromanstieg zu steil: Sehr hohe

Netzkurzschlussleistung und Kommutierungsdrossel zu klein dimensioniert), oder auch für den Fall dass der Strom zu langsam steigt (Sehr schwaches Netz oder Induktivität im Lastkreis zu groß). In beiden Fällen kann unter Umständen eine kleinere Sicherungstype Abhilfe schaffen, sofern dies die Anlage zulässt. Auf jeden Fall ist jedoch ein Schutz durch einen zusätzlichen CCP (siehe unten) gewährleistet.

Hinweis: Halbleiterschutzsicherungen mit der Betriebsklasse "aR", sind nicht in der Lage zusätzlich den Leitungsschutz zu übernehmen, dafür sind gesondert Vorkehrungen zu treffen. Halbleiterschutzsicherungen mit der Betriebsklasse "gR" (z.B. 3NE1..) decken auch den Leitungsschutz zusätzlich ab. Infolge des höheren l<sup>2</sup>t-Wertes der 3NE1-Type können die vorgeschrieben Sicherungen meist nicht direkt durch diese Type ersetzt werden.

## **Kommutierungsdrossel, Katalog D23.1: und**

<http://support.automation.siemens.com/WW/view/de/84138681>

Bei Einsatz von netzgeführten Stromrichtern sind immer Kommutierungsinduktivitäten im Einspeisekreis nötig. Im einfachsten Fall wird dazu eine Kommutierungsdrosssel eingesetzt. Zum Schutz des Stromrichters ist eine Kommutierungsinduktivät nötig, die bei Bemessungsstrom des Stromrichters 4% Spannungsabfall aufweist; uk = 4%. Für jeden Stromrichter am gleichen Netz ist eine getrennte Kommutierungsdrossel oder eine eigene Trafowicklung mit 4% uk einzusetzen. Das zulässige uk der Drossel/Trafowicklung für den Stromrichter beträgt dabei 4% bis 10 % (Worst Case 15%).

Gemäß DIN EN 61800-3 sind Spannungseinbrüche von bis zu 20% der Spitzennetzspannung beim Kommutieren zulässig. Es gilt folgendes: Ist die Kurzschlussleistung des Netzes mindestens um den Faktor 100 höher als die Anschlussleistung des Stromrichters, so treten bei Verwendung einer 4% Kommutierungsdrossel Kommutierungseinbrüche mit maximal 20 % der Spitzenspannung des Netzes auf.

Werden mehrere Stromrichter am gleichen Netz eingesetzt, so kann davon ausgegangen werden, dass diese nicht zum gleichen Zeitaugenblick kommutieren, es kann somit die Drossel für jeden Stromrichter einzeln abhängig von dessen Leistung gemäß oben dimensioniert werden. Normalerweise wird die Kommutierungsdrossel abhängig vom Motorbemessungsstrom dimensioniert, dies spart Kosten da der Bemessungsstrom des Gerätes meist höher ist. Sind am Motor hohe Beschleunigungsströme nötig, so sollte wegen der auftretenden Sättigung bei hohen Strömen die Drossel mindestens auf Spitzenstrom / 1,6 ausgelegt werden.

Der Wechselstrom der Drossel für die Ankerkreiseinspeisung ist: Gleichstrom Id \* 0,816 Hilfestellung für die Berechnung der Kommutierungeinbrüche:

# $\Delta U[Y_{0}] = (x_{N} + x_{T})/(x_{N} + x_{T} + x_{D})$  \* 100%;

mit  $(x_N + x_T) = U_N^2 / S'_{k2}$ ;  $x_D = L_D * 2 * \pi * f$ ;  $x_D$ : Drosselreaktanz, f = Netzfrequenz, L<sub>D</sub>: Induktivität der Drossel; S'<sub>k2</sub>: Kurzschlussleistung am Anschlusspunkt des Stromrichters;  $U_N$ : verkettete Netznennspannung am Anschlusspunkt des Stromrichters;  $x_N$ : Netzreaktanz;  $x<sub>T</sub>$ : Traforeaktanz bezogen auf den Anschlusspunkt des Stromrichters,

ǻU: Kommutierungseinbruch Netz am Anschlusspunkt des Stromrichters (Netzseite direkt vor der Kommutierungsdrossel) in Prozent.

Ist nur die Kurzschlussleistung S'<sub>k1</sub> auf der Oberspannungsseite des Netztrafos bekannt so kann S'<sub>k2</sub> wie folgt berechnet werden:

 $S'_{k2} = S_T / (u_k + \tilde{S}_T / S'_{k1})$ ;  $S_T$ : Trafoscheinleistung,  $u_k$ : Kurzschlussspannung Trafo in p.u. z.B. 0,06 für 6% uk.

Auswirkungen der Kommutierungseinbrüche auf Verbraucher am selben Netz: Bei mehreren SINAMICS DCM am selben Netz werden diese meist nicht gegenseitig beeinflusst, sofern der Spannungseinbruch nicht höher ist als durch die Schwelle der Phasenausfallsüberwachung in Parameter p50353 definiert (Werkseinstellung 40% bedeutet 60% Einbruch zulässig).

Wohl jedoch können durch diese steilflankigen Spannungseinbrüche andere Verbraucher geschädigt werden. Beispiele hierfür sind Schaltnetzteile für die Stromversorgung von Automatisierungsgeräten, Computern und deren Monitoren, aber auch Verbraucher wie Leuchtstofflampen mit elektronischen Startern und Kompensationskondensatoren für Niederspannungsmotoren.

Das ist mit ein Grund warum Stromrichter größerer Leistung meist über einen getrennten Stromrichtertransformator, eingespeist von der Oberspannungsseite des Netzes versorgt werden. Bei Auftreten von Problemen mit Verbrauchern am selben Netz mit netzgeführten Stromrichtern, ist es meist kostengünstiger einen eigenen Trafo für die

Schwachnetzverbraucher vorzusehen, als zusätzliche Maßnahmen am leistungsstarken Stromrichter zu realisieren.

**Hinweis:** Am SINAMICS DCM an einem Netz ohne ausreichende Kommutierungsreaktanz in deren Einspeisung kann Überstrom bzw. auch ein Thyristorschaden auftreten. Die Kommutierungsreaktanz ist die Summe aller Reaktanzen im Einspeisekreis des SINAMICS DCM: Netzreaktanz plus Traforeaktanz plus Reaktanz der Kommutierungsdrossel.

## **Funkentstörfilter:**

Funkentstörfilter reduzieren die leitungsgebundenen Funkstörungen (HF-Störungen). Die im Katalog D23.1 / Betriebsanleitung angegebenen Filter dienen zur Einhaltung des Funkstörgrades A1 nach EN55011. Werden diese Anforderungen vom Anlagenbetreiber gestellt, ist der Einsatz von Funkentstörfiltern nötig. Da bei DC-Antrieben die HF-Störungen geringer als bei AC-Antrieben mit Frequenzumrichtern sind, werden hier Filter nur bei Vorliegen eines speziellen Kundenwunsches eingesetzt.

**Hinweis:** Die im Katalog angegebenen Filter dienen zum Einsatz an geerdeten Netzen. An IT-Netzen sind davon abweichende Sonderfilter auf Anfrage möglich.

Die Filter sind auf der Netzseite vor der Kommutierungsdrossel (bei Verwendung von Filtern immer nötig) einzusetzen. Eine falsche Reihenfolge von Filter und Kommutierungsdrossel führt zu Sicherungsfall in der Einspeisung des Stromrichters.

Funkentstörfilter reduzieren die HF-Störungen jedoch nicht die Höhe der auftretenden netzseitigen Oberschwingungen.

## **Glättungsdrossel im Gleichstromkreis:**

Siehe unter "Gleichstrommotor" – "Altmotor"

**Bildleistungskompensation, Saugkreise für Oberschwingungen:** 

Diese Zusatzkomponenten mit Kapazitäten parallel zu Netz müssen unbedingt verdrosselt ausgeführt werden, um unzulässige Resonanzüberhöhung in der Netzeinspeisung zu vermeiden. Auftretende Blindleistungen siehe unter "Cosinus Phi".

Bei Verwendung von Kapazitäten am SINAMICS DCM-Eingang, z.B. zur Kompensation des Leistungsfaktors, sind direkt vor dem SINAMICS DCM-Eingang immer

Kommutierungsdrossel mit mindestens 2% uk vorzusehen andernfalls kann Überstrom im SINAMICS DCM auftreten.

Eine Berechnung der netzseitigen Oberschwingungen kann von der Siemens Fachberatung auf Anfrage durchgeführt werden. Bei komplexen Stromrichteranlagen ist eine Messung der Oberschwingungen am Einspeisenetz nötig.

**Hinweis:** Durch hohe netzseitige Oberschwingungen können andere Verbraucher am selben Netz wie z.B. Kompensationskondensatoren von Niederspannungsmotoren Schaden erleiden.

# **Netzseitiger Überspannungsschutz 7VV3002:**

Ist der SINAMICS DCM direkt an die Wicklung eines Stromrichtertrafos angeschlossen, ohne dass eine offene Trennstelle vor dem SINAMICS DCM (z.B. offenes Hauptschütz), bei primärseitigem Abschalten des Trafos besteht, so ist auf der Einspeiseseite des Stromrichters eine Überspannungsschutzbaugruppe 7VV3002 vorzusehen. Bei der Projektierung unterstützt Sie die Siemens Fachberatung. Siehe auch unter: <http://support.automation.siemens.com/WW/view/de/19338566>

## **Gleichspannungsseitiger Überspannungsschutz, SIOV, bzw. 7VV3003...**

Bei einem Gleichstrommotor als Last ist kein Überspannungsschutz am Gleichspannungsausgang zum Schutz des Stromrichters nötig.

Bei einer großen Lastinduktivität, z.B. Speisung eines Motorfeldes oder eines Hubmagneten mit einem 6-pulsigen Stromrichter (Ausgang der Ankerspannungsausgangsklemmen des SINAMICS DCM) ist immer ein Überspannungsschutz parallel zum

Gleichspannungsausgang nötig. Dieser ist abhängig von der Stromstärke und Induktivität der Last zu projektieren.

# **Stromrichtertransformator:**

Bei Stromrichtern höherer Leistung wird ein eigener Stromrichtertransformator (Oberspannungsseitiger Anschluss auf der Mittelspannungsebene) empfohlen, um Schwachnetzverbraucher nicht mit den Netzrückwirkungen des / der Stromrichter (Kommutierungseinbrüche, Oberschwingungen) zu belasten bzw. zu stören.

Die Transformatorscheinleistung beträgt dabei:

 $S_T$  = Unetz\* 1,35 \* 1,05 \* Id

S<sub>T</sub>: nötige Scheinleistung des Trafos, Unetz: verkettete Netzspannung am Stromrichtereingang; Id: Gleichstrom

## **Converter Commutation Protector, CCP:**

Zum Schutz gegen die Auswirkungen des Wechselrichterkippens ist von Siemens die Zusatzkomponente CCP verfügbar.

# <http://support.automation.siemens.com/WW/view/de/21688372>

Dieser CCP ist beim SINAMICS DCM mit einem Nenngleichstrom (tatsächlicher Wert gemäß r50072[1]) von 300 bis 2000 A (bei Parallelschaltung von SINAMICS DCM, CCP's parallel verwenden) und Netznennspannungen von 400 bis 690 V einsetzbar.

Bei der Projektierung unterstützt Sie die Siemens Fachberatung.

Das Wechselrichterkippen ist ein physikalischer Effekt des netzgeführten Stromrichters und kann bei Bremsbetrieb (Netzrückspeisung, 4Q oder 2Q mit Feldumschaltung) mit Sicherungsfall als Auswirkung auftreten.

Siehe dazu einen ausführlichen Artikel im Internet, unter der Adresse:

<http://support.automation.siemens.com/WW/view/de/24120447>

## **Gleichstromschnellschalter:**

Neben dem CCP ist die Verwendung eines Gleichstromschnellschalters die einzige Möglichkeit den Stromrichter gegen die Auswirkungen des Wechselrichterkippens zu schützen. Bei Neuanlagen wird vornehmlich der CCP eingesetzt, sofern dessen verfügbarer Strom- und Spannungsbereich passend ist. Bei Retrofit von Altanlagen findet man häufig einen Gleichstromschnellschalter vor. Dieser sollte beibehalten werden. Der Schnellschalter soll während des Stromanstieges im Fehlerfall auslösen um einen Sicherungsfall zu verhindern. Zur Begrenzung der Anstiegssteilheit des Stromes im Fehlerfall ist meist eine Luftglättungsdrossel im Gleichstromkreis nötig. Die nötige Induktivität der Drossel ist abhängig von den Anlagengrößen und der Type der eingesetzten Halbleiterschutzsicherung. Bei Retrofit der Altstromrichter durch SINAMICS DCM ist die Auslegung dieser Drossel zu überprüfen, dabei unterstützt Sie die Siemens Fachberatung.

# **Hauptschütz in der SINAMICS DCM Einspeisung:**

Die Auslegung erfolgt auf den maximalen Strom I<sub>AC</sub> für einen AC1-Betrieb.

 $I_{AC}$  = 0,816 \* Id<sub>max</sub>. Id<sub>max</sub> = maximaler betriebsmäßiger Gleichstrom. Siehe Katalog IC10.

# **Retrofit eines alten Stromrichters durch SINAMICS DCM:**

Bei Retrofit eines Altstromrichters in Schaltung B6C / (B6)A(B6)C (für andere Typen/Schaltungsarten ist Rückfrage erforderlich) durch SINAMICS DCM ist durch folgende Vorgangsweise möglich:

Stromrichter austauschen und die Neuen bei SINAMICS DCM vorgeschriebenen Halbleiterschutzsicherungen einsetzen. Bestehende Komponenten wie ein Stromrichtertrafo oder eine vorhandene Kommutierungsdrossel und Überspannungsschutz können beibehalten werden. Auch eine bestehende Glättungsdrossel in Gleichstromkreis sollte weiterverwendet werden.

Da der Altstromrichter meist kein geregeltes Feldgerät inkludiert hatte und deshalb keine Kommutierungsdrossel nötig war, ist bei Einsatz der Feldversorgung im SINAMICS DCM eine Kommutierungsdrossel für den Feldkreis nachzurüsten. Deren Bemessungs-Wechselstrom soll gleich dem Bemessungsstrom des Motorfeldes sein, falls dieser nicht bekannt diese auf den Bemessungsstrom des Feldspeisegerätes auslegen.

Neue SINAMICS DCM Stromrichter verursachen keine höheren Funkstörungen als bisher eingesetzte Altprodukte, somit ist ein Nachrüsten von Funkentstörfiltern bei Retrofit durch SINAMICS DCM nicht nötig, sofern der Anlagenbetreiber keine höheren Anforderungen gegenüber dem Altgerät stellt.

Auswahl Ersatzstromrichter siehe unter: <http://support.automation.siemens.com/WW/view/de/26117006>

# **Der fremderregte Gleichstrommotor**

Motoranker und Motorfeld werden dabei von einer getrennten Spannungsquelle versorgt.

Die Wicklungen im Motor:

Die Ankerwicklung: Die Ankerwicklung befindet sich im beweglichen Motoranker und wird vom Ankerstrom durchflossen. Die Windungszahl der Ankerwicklung bestimmt die EMK des Motors.

Die Wendepolwicklung: Diese dient dazu den Bereich unter den Kohlebürsten feldfrei zu halten, um eine gute Kommutierung zu erreichen.

Die Kompensationswicklung: Infolge des Ankerstromes findet eine Verzerrung des Hauptflusses  $\Phi$  und somit eine Rückwirkung welche einer Feldschwächung entspricht statt. Da dies abhängig von der Höhe des Ankerstromes ist, werden Gleichstrommotoren vor Allem bei höherer Motorleistung mit einer Kompensationswicklung im Ständer ausgeführt, die diesen Effekt kompensiert. Ohne Kompensationswicklung sind die unten aufgeführten formalen Zusammenhänge nur näherungsweise gültig. Soll z.B. das Motormoment abhängig vom Ankerstrom sehr genau bestimmt werden, oder ein tacholoser Betrieb durch Regelung der Drehzahl mittels der EMK durchgeführt werden ist das Vorhandensein einer Kompensationswicklung unabdingbar.

Die Kompoundwicklung: Diese Wicklung ist eine Hilfsreihenschlusswicklung und verstärkt den Motorfluss proportional zum Ankerstrom. Dies bedingt eine Erhöhung des Motormomentes. Diese Hilfsreihenschlusswicklung ist vielfach bei Altmotoren gegeben. Siehe unter: <http://support.automation.siemens.com/WW/view/de/40871945>

Ankerwicklung, Wendepolwicklung, Kompensationswicklung und Kompoundwicklung sind in Serie geschaltet, und dann über die Anschlussklemmen A1 und A2 als Kundenanschluss nach außen geführt. Der wirksame Wert für den Widerstand Ra und die Induktivität La gilt für alle 4 Wicklungen gemeinsam.

Die Feldwicklung: Über den Strom in der Feldwicklung wird der Motorfluss  $\Phi$  aufgebracht, dieser bewirkt abhängig von der Drehzahl die EMK und abhängig vom Ankerstrom das Drehmoment des Motors.

Der Kommutator: Die Stromzufuhr zum rotierenden Motoranker mit dessen Ankerwicklung erfolgt mittel Kohlebürsten an einen Kommutator. Der Kommutator speist dabei die Ankerwicklung in geeigneter Polarität (elektromechanische Stromwendung) damit sich im Motor abhängig vom Ankerstrom und mit Hilfe des Flusses ein Drehmoment aufbauen kann.

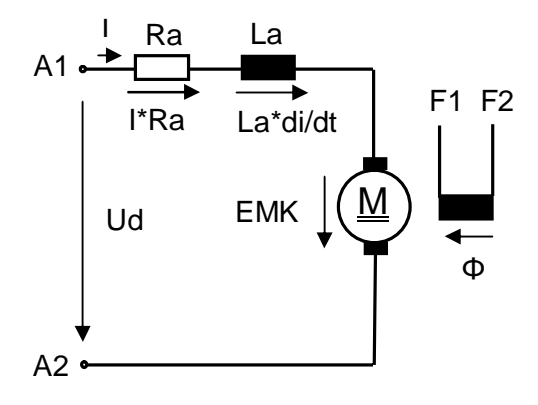

M: Gleichstrommotor

A1, A2: Anschlussklemmen Motoranker

F1, F2: Anschlussklemmen Motorfeld

 $Φ$ : Motorfluss

I: Ankerstrom Motor

EMK: Im Motor induzierte Spannung

- Ra: Ankerwiderstand Motor
- La: Ankerinduktivität Motor
- Ud: Klemmenspannung Motoranker

Die Gleichung für die Spannung lautet:

Ud = EMK+ I \* Ra + La \* di / dt

I \* Ra: Spannungsabfall am Ankerwiderstand des Motors abhängig vom Ankerstrom

La \* di / dt: Induzierte Spannung in der Ankerinduktivität des Motors, die bei einer Stromänderung Δi während der Zeit Δt auftritt.

Z.B.  $\Delta i = 500$  A während einer Zeitspanne  $\Delta t = 10$  ms, bei einem La von 1 mH:

La \*  $\Delta i$  /  $\Delta t = 0.001$  \* 500 / 0,01 = 50 V

Für den stationären Zustand des Motors:  $\Delta i = 0$ .

hier wirkt nur der ohmsche Spannungsabfall am Ankerwiderstand des Motors.

## Die EMK (elektromotorische Kraft):

Dies ist die innere Motorspannung die abhängig von der Drehzahl n und dem Fluss  $\Phi$  des Motors induziert wird.

 $EMK = k1 * \Phi * n$ .

Die EMK ist somit proportional zum Fluss  $\Phi$  und zur Drehzahl n.

Die Konstante k1 ist abhängig von der Polpaarzahl und Ankerwindungszahl des Motors. Bei Nennbetrieb mit Motorbemessungsdrehzahl und Nennfluss stellt sich die Nenn-EMK ein, bei Drehzahl Null ist die EMK Null und die benötigte Motorspannung ist I \* Ra.

# Der Motorfluss  $\Phi$ :

Der Fluss  $\Phi$  wird durch die Feldwicklung über den Erregerstrom aufgebracht. Durch Sättigungserscheinungen im Magnetkreis des Motors ist der Zusammenhang zwischen dem Erregerstrom und dem daraus resultierenden Fluss  $\Phi$  nichtlinear, d.h. bei steigendem Erregerstrom steigt infolge der Sättigung des Eisens der Fluss weniger als proportional an. Dieser Zusammenhang wird bei der Feldkennlinienaufnahme über p50051 = 27 im SINAMICS DCM bestimmt.

# Der Feldstrom:

Das Feldspeisegerät im SINAMICS DCM regelt auf einen konstanten Feldstrom unabhängig vom temperaturabhängigen Feldwiderstand und unabhängig von der Netzspannung (ausreichende Höhe vorausgesetzt), die dazu benötigte Gleichspannung stellt sich automatisch ein.

## Das Motormoment:

Der Motorfluss  $\Phi$  und der Ankerstrom I bestimmen das Drehmoment M des Motors,  $M = k2 * \Phi * I$ ,  $M = Motormoment in [Nm]$ 

Das Motormoment ist somit proportional dem Produkt aus Fluss  $\Phi$  und Ankerstrom I. Die Konstante k2 ist abhängig von der Ankerwindungszahl und den Abmessungen der Maschine.

Das Beschleunigungsmoment M<sub>B</sub>:

$$
M_B = J^* d\omega / dt,
$$

mit Trägheitsmoment J in [kgm<sup>2</sup>],  $\omega = 2 \cdot \pi \cdot f$ , f = n / 60,

n in Umdrehungen pro Minute [UPM]

 $M_B = J * (2 * \pi / 60) * dn / dt$ .

Für konstantes dn/dt ist M konstant, es kann somit mit Differenzgrößen gerechnet werden. Z.B. für eine Drehzahländerung von 0 af 1500 UPM ergibt sich ein Δn von 1500, in die Formel oben eingesetzt, kann damit die Hochlaufzeit ∆t ermittelt werden.

Das für den Hochlauf benötigte Motormoment M ist die Summe aus zu überwindendem Lastmoment  $M<sub>l</sub>$  und Beschleunigungsmoment  $M<sub>B</sub>$ :

 $M = M_L + M_B$ 

Zusammenhang zwischen Moment und Leistung:

M[Nm] = P[kW] \* 9550 / n[UPM]

Mit der Motorbemessungsleistung P gemäß Motortypenschild und mit der Motorbemessungsdrehzahl n ergibt sich das Motorbemessungsmoment M. Die elektrische/mechanische Leistung:

 $P_{el}$  = Ud \* I ist die elektrische Leistung des Motors. Multipliziert mit dem Wirkungsgrad  $\eta$  des Motors ergibt sich die mechanische Motorleistung P<sub>mech</sub> welche auf dem Typenschild des Motors ersichtlich ist.

# $P_{\text{mech}} = P_{\text{el}}$  \* n

# **Zusammenhang:**

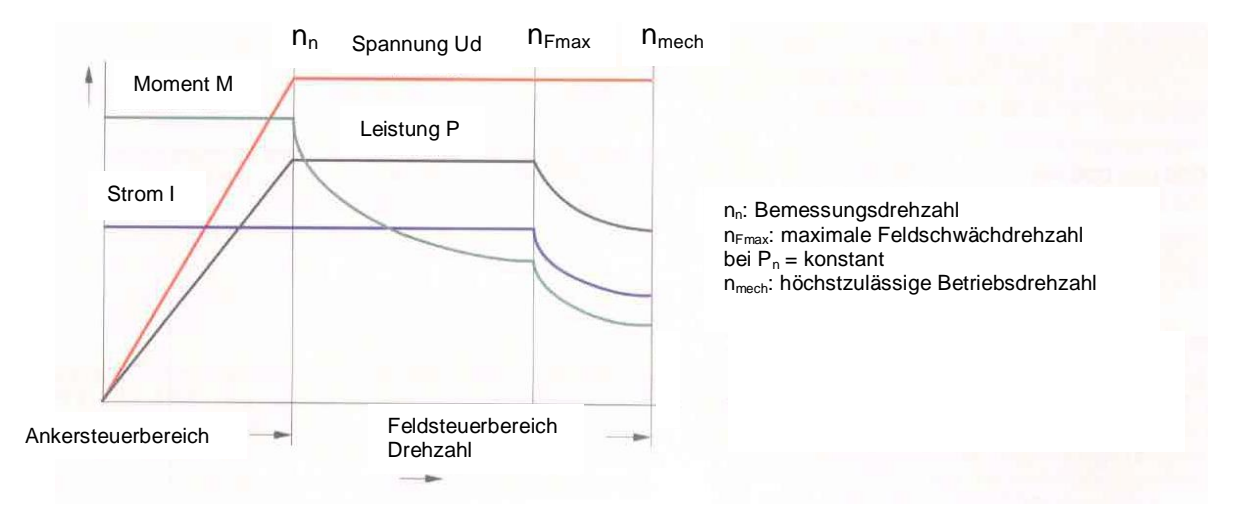

Ankersteuerbereich: Die Ankerspannung und bei konstantem Strom die Leistung steigen proportional zur Drehzahl an. Bei Bemessungsdrehzahl mit Nennfluss ist die Motorbemessungsspannung erreicht.

Feldsteuerbereich: Um die Drehzahl über die Bemessungsdrehzahl hinaus zu erhöhen und die Spannung nicht über den Bemessungswert steigen zu lassen, ist das Motorfeld zu schwächen. Bei konstantem Strom und konstanter Spannung ergibt sich somit eine konstante Leistung und ein umgekehrt proportional zur Drehzahl zurückgehendes Drehmoment.

Feldschwächung mit konstanter Leistung ist bis zum Erreichen der maximalen Feldschwächdrehzahl n $F_{\text{max}}$  möglich. Bei noch höheren Drehzahlen ist mit Rücksicht auf die Kommutierung (Bürstenfeuer!) der Strom zu reduzieren. Dies geschieht im SINAMICS DCM durch Einstellen der drehzahlabhängigen Strombegrenzung, siehe Kapitel 10.21 der SINAMICS DCM-Betriebsanleitung. Durch die nötige Stromreduktion in diesem Bereich ergibt sich bei konstanter Spannung eine zusätzliche Leistungsreduktion und daraus eine noch stärkere Momentenreduktion.

## **Schutz der Motorwicklung vor Übertemperatur:**

Ein thermischer Motorschutz ist näherungsweise durch die im SINAMICS DCM implementierte l<sup>2\*</sup>t-Überwachung möglich. Dabei wird die sich ergebende Wicklungstemperatur mit Hilfe eines thermischen Motormodells berechnet und abhängig davon eine Warnungs- und Störungsmeldung ausgegeben. Als erforderlicher Einstellwert wird dafür im Parameter p50114 eine thermische Ersatz-Zeitkonstante des Motors eingegeben. Die im Kapitel 10.19 der Betriebsanleitung angegebene Kurve für den p50114 gilt für alle Siemens Gleichstrommotoren der Typen 1G.5/6/7 1H.5/6/7, bei Verwendung von Fremdmotoren ist der Motorhersteller zu kontaktieren.

Es ist zu beachten, dass durch diese l<sup>2\*</sup>t-Überwachung kein Motorvollschutz gegeben ist, dazu ist ein Temperaturfühler im Motor nötig.

Der SINAMICS DCM kann folgende Temperaturfühler auswerten: PTC (Kaltleiter) Warnung, oder Abschaltung, Keine Temperaturanzeige möglich. NTC, PT100, PT1000, KTY84 Temperaturanzeige möglich, Temperaturschwellen für Warnung und Abschaltung einstellbar. (siehe Parameter p50490 bis p50494 des SINAMICS DCM).

Die Temperaturschwellen für Warnung und für Abschaltung (nötig bei KTY84, NTC, PT100) sind motorspezifisch, dafür ist eine Anfrage nötig, dazu geben Sie bitte die komplette Bestellnummer und Fabriknummer des Motors an.

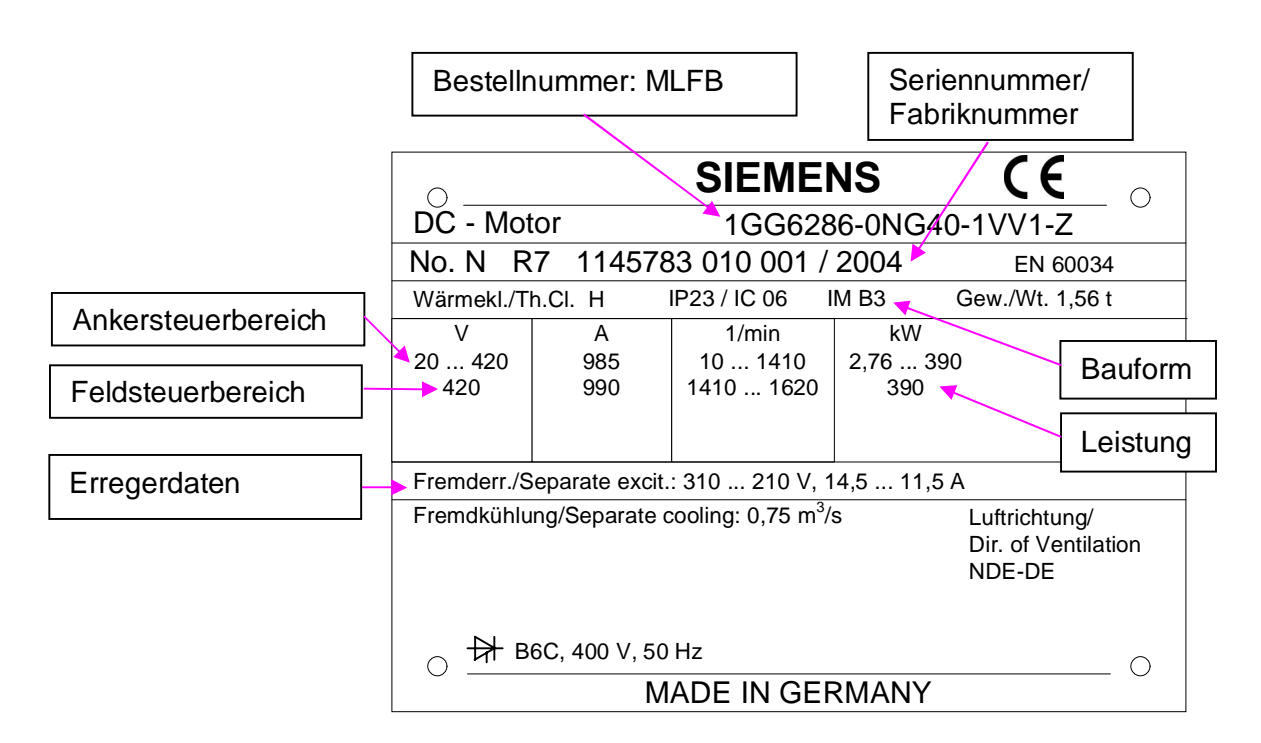

# **Beispiel für das Motorleistungsschild / Typenschild:**

Motorbemessungsspannung: 420 V, Motorbemessungsstrom 985 A Motorbemessungsdrehzahl: 1410 UPM, Maximale Feldschwächdrehzahl: 1620 UPM Felddaten: 310 V / 14,5 A bei Drehzahl Null bis Bemessungsdrehzahl 1410 UPM, bei maximaler Feldschwächdrehzahl von 1620 UPM: 210 V / 11,5 A Feldwiderstand bei warmer Wicklung: 310 V / 14,5 A = 21,4  $\Omega$ Und 210 V / 11,5 A = 18,3  $\Omega$ 

**Hinweis:** Der Feldwiderstand bei warmer Wicklung ist ca. 25% höher als im Kaltzustand, das geregelte Feldgerät im SIMOREG kompensiert durch eine Konstantstromregelung diesen Effekt. Der geringere Widerstand bei 11,5 A resultiert daraus, dass bei kleinerem Feldstrom eine geringere Erwärmung der Feldwicklung stattfindet.

# **Das Getriebe**

Um die Drehzahl des Motors an eine bestimmte Anlagendrehzahl anzupassen werden Getriebe eingesetzt.

Zusammenhänge:

Motordrehzahl / Lastdrehzahl = Getriebeübersetzung i

Lastgrößen auf die Motorseite umrechnen:

 $M_1 / i = M_{LM}$ 

 $M_L$ : Moment auf der Lastseite,  $M_{LM}$ : Lastseitiges Moment auf die Motorseite umgerechnet.  $J_L / i^2 = J_{LM}$ 

J<sub>L</sub>: Trägheitsmoment auf der Lastseite, J<sub>LM</sub>: Lastseitiges Trägheitsmoment auf Motorseite umgerechnet.

 $P_L = P_M$ , die Leistung auf der Lastseite entspricht der Leistung auf der Motorseite.

# **Betrieb**

# **SINAMICS DCM:**

Der Betrieb des SINAMICS DCM muss innerhalb der Spezifikation gemäß den technischen Daten in der Betriebsanleitung (Netzspannung, Strom, Umgebungsbedingungen) erfolgen. Als maximale Umgebungstemperatur gilt dabei die Temperatur direkt am Lufteintritt zum Kühlkörper am SINAMICS DCM und nicht etwa die Raumtemperatur außerhalb des Schaltschrankes.

Der auf dem Typenschild aufgedruckte Bemessungsstrom entspricht dem zulässigen Dauerstrom des Gerätes. Liegt ein Strom geringer als dem Bemessungsstrom vor, so kann das Gerät innerhalb einer gewissen Spieldauer mit einem höheren Strom, maximal jedoch mit dem 1,8 fachen Wert des Bemessungsstromes r50072[0] belastet werden. Dabei wird die mögliche Überlastdauer über ein thermisches Modell berechnet und überwacht. Siehe dazu die Überlastkurven im Katalog D23.1. Die Reaktion des Gerätes nach Aufbrauch der thermischen Reserve im Gerät ist über den Parameter p50075 parametrierbar.

# **Gleichstrommotor:**

Der auf dem Typenschild ausgewiesen Strom ist der Dauerstrom (S1-Betrieb), im Aussetzbetrieb ist ein höherer Strom möglich.

Teillastbetrieb (< 50% I) über einen längeren Zeitraum führt ggf. zu hohem Bürstenverschleiß bzw. zu Kommutierungsschwierigkeiten und ist zu vermeiden (Rückfrage erforderlich).

Gleichstrommaschinen dürfen im Stillstand nur eine begrenzte Zeit lang mit Ankerstrom beaufschlagt werden, damit einzelne Kommutatorlamellen thermisch nicht überlastet werden. Zulässige Werte sind anzufragen. Niedrige Drehzahlen (>0) sind zulässig.

Wenn der Motor mit seinem Nennfeldstrom betrieben wird, muss die Motorlüftung (Lüfter) in Betrieb sein, um eine Überhitzung der Feldwicklung zu vermeiden.

Die maximale Feldschwächdrehzahl  $n_{Fmax}$  bzw. n<sub>2</sub> (bei Betrieb des Motor im Bereich mit drehzahlabhängiger Stromgrenze) laut Typenschild sollte nicht überschritten werden, da der Motor nur bis zu dieser Drehzahl hinsichtlich Wuchtung und Kommutierungsverhalten geprüft wurde.

# **Wartung**

Die Wartungshinweise in den Betriebsanleitungen der eingesetzten Komponenten sind zu beachten.

# **SINAMICS DCM:**

Verschmutzung: Das Gerät ist je nach Schmutzanfall in gewissen Zeitabständen, mindestens jedoch alle 12 Monate mit Pressluft maximal 1 bar oder mit einem Staubsauger zu reinigen. Die Rippen des Kühlkörpers müssen frei von Verschmutzung sein, um dessen ungehinderte Wärmeabgabe zu gewährleisten.

Verschmutzung an Baugruppen verringern die Luft- und Kriechstrecken, dies kann zu Überschlägen und damit zu Zerstörung führen.

Ein Vorhandensein von leitfähigem Staub ist nicht zulässig.

Filter im Schaltschrank sind abhängig vom Schutzanfall aus der Umgebung in gewissen Zeitabständen auszutauschen.

Betauung: Betauung der Baugruppen ist nicht zulässig. Tritt Betauung auf so darf das Gerät erst nach kompletter Abtrocknung der Baugruppen wieder an Netzspannung gelegt werden. Bei Einsatz der Geräte in tropischen Ländern wird empfohlen den Schaltschrank mit einer Schrankheizung auszurüsten um eine etwaig auftretende Betauung zu verhindern.

Ist das Gerät in Betrieb so wird durch seine eigene Wärmeabgabe eine Betauung unterbunden. Demzufolge sollte die Schrankheizung immer dann eingeschaltet sein, wenn das Gerät nicht in Betrieb ist.

Lüfter: Geräte ab einer Stromstärke von 210 A sind mit Gerätelüfter ausgestattet. Diese Lüfter sollten alle 30000 Betriebsstunden ausgetauscht werden, um die Verfügbarkeit des SINAMICS DCM zu gewährleisten.

## **Gleichstrommotor:**

Wartungsintervalle: Eine regelmäßige Wartung des Gleichstrommotors ist nötig. Die Wartungsintervalle und der Wartungsumfang sind der Betriebsanleitung des Motors zu entnehmen.

Verschmutzung: Die Kühlluftwege zur Motorbelüftung sind abhängig von der auftretenden Verschmutzung regelmäßig zu reinigen. Bei Bürstentausch ist das Motorinnere vom Bürstenabrieb (Bürstenstaub) zu befreien, die Bürsteneinrichtung und die Isolierteile des Kommutators sind zu reinigen. Nach längerer Betriebszeit ist der Motor zu zerlegen und die Wicklung zusätzlich von angefallenem Bürstenstaub zu reinigen.

Betauung: Betauung im Motor ist nicht zulässig. Mögliche Abhilfemaßnahmen: Einsatz einer Stillstandsheizung, bzw. als Alternative das Motorfeld mit ca. 30 % des Nennerregerstromes ohne Betrieb des Motorlüfters versorgen um das Motorinnere aufzuheizen und zu trocknen. Bürsten: Die Stromzufuhr zum Kommutator des Motors erfolgt über Kohlebürsten. Die Bürstenstandzeit ist abhängig von den Anlagenbedingungen wie Durchmesser des Kommutators, Motordrehzahl, Stromhöhe und von den Umgebungsbedingungen. Der

Dauerstrom des Motors sollte größer als 50% des Bemessungsstromes des Motors sein, geringerer Ankerstrom der sogenannte Teillastbetrieb führt zu einem höheren

Bürstenverschleiß, der teilweise durch Einsatz spezieller Bürstenwerkstoffe kompensiert werden kann. Die Kohlebürsten müssen auf dem Kommutator gut aufliegen und die Bürsten müssen im Bürstenhalter leicht gängig sein. Die zulässige Restbürstenhöhe darf nicht unterschritten werden (siehe Markierung auf der Bürste). Bei Austausch der Kohlebüsten ist die jeweilige Originaltype gemäß Aufdruck auf der Bürste einzusetzen.

Bürstenbrücke: Die Bürstenbrücke ist wieder genau entsprechend der Strichmarke am Lagerschild und der Bürstenbrücke einzustellen, Fehleinstellung führt zu Bürstenfeuer welches die Bürste und den Kommutator schädigen kann.

Kommutator: Nuten zwischen den Kommutatorlamellen sauber halten, ggf. reinigen. Unsaubere Nuten können Rundfeuer und Überschläge am Kommutator bewirken. Stärkere Riefenbildung und Brandstellen am Kommutator sind durch überschleifen zu beseitigen. Ggf. muss der Läufer ausgebaut werden und der Kommutator auf einer Drehmaschine überdreht werden, danach müssen die Nuten z.B. mit einer Spezialsäge nachgearbeitet werden. Der minimal zulässige Kommutatordurchmesser ist der Betriebsanleitung zu entnehmen.

Isolationsprüfung: Vor erstmaligem Inbetriebsetzen, bzw. nach längeren Betriebs- oder Stillstandszeiten muss der Isolationswiderstand der Wicklungen gegen Masse mit Gleichspannung ermittelt werden. Die Messung soll bei kalter Wicklung (20 – 30 Grad Raumtemperatur) durchgeführt werden. Die Betriebsanleitung des Isolationsmessgerätes ist zu beachten, ist dabei der Stromrichter angeschlossen muss dessen Eingang vorher auf Spannungsfreiheit überprüft werden. Als maximale Messspannung sind 500 V zulässig. Bei der Messung muss ca. 1 Minute abgewartet werden, bis der Endwert des Widerstandes erreicht ist.

Messspannung: 100 V bis 500 V Gleichspannung, Mindestisolationswiderstand von neuen oder instandgesetzten Wicklungen: 10 M $\Omega$ . Kritischer Isolationswiderstand: 0,5 M $\Omega$  / kV Bemessungsspannung des Motors.

Beispiel für 500 V Bemessungsspannung: 0,5 kV \* 0,5 M $\Omega$  / kV = 0,25 M $\Omega$  = 250 k $\Omega$ Abhilfe bei zu geringem Isolationswiderstand der Wicklung: Wicklung reinigen und trocknen. **Hinweis:** Da die Spannungsmessung im SINAMICS DCM hochohmig ist dürfen die Motorleitungen am SINAMICS DCM während der Messung des Isolationswiderstandes angeschlossen bleiben. --

Motorlager: Die Motorlager unterliegen einem Verschleiß, dieser ist abhängig von den Anlagenbedingungen wie die Motordrehzahl und die Höhe der auftretenden Querkräfte am Lager. Die Lagerstandzeit beträgt typisch 30000 bis 40000 Betriebsstunden.

Kleinere Motoren sind mit Lagern mit Dauerschmierung ausgerüstet, nach Verstreichen der Lagerstandzeit sind die Lager auszutauschen. Größere Motoren sind mit Lagern mit einer Nachschmiereinrichtung ausgerüstet. Neben dem Typenschild des Motors befindet sich ein Schmierschild für die Lagernachschmierung. Daraus können Sie die Fettart, Fettmenge und das Nachschierintervall entnehmen. Zusätzlich befindet sich darauf die Type der im Motor

verbauten Lager. Nach Ablauf der Lagerstandzeit sind auch diese Lager auszutauschen. Im Lagerdeckel befindet sich ein Altfettraum, dieser muss nach einigen Nachschmierungen vom Altfett befreit werden. Es ist zu bedenken, dass auch der Lüftermotor mit Lagern ausgerüstet ist, für diese gilt Obiges.

# **Messungen am Motor**

Messung Feldstrom, Feldspannung, Feldstrom mit Anzeigeparameter im SINAMICS DCM: r50035

Feldspannung mittels externem Voltmeter und Vergleich mit der berechneten Spannung, siehe oben.

Messung Ankerspannung, Ankerstrom durch Anzeigeparameter im SINAMICS DCM: Strom: r50019, Spannung: r50038

Ggf. Überprüfung durch Messung mit einem zusätzlichem Messgerät nötig.

Feldwiderstand: mit Ohmmeter, Soll: Feldbemessungsspannung / Feldbemessungsstrom gemäß Motortypenschild, gemessener Wert ist bei kalter Feldwicklung ca. 25% niedriger als berechnet.

Ankerwiderstand, je nach Motorgröße einige Milliohm bis Ohm, Milliohmmeter nötig.

# **Vorkehrungen zum Betrieb des SINAMICS DCM an einem Altmotor**

Als Altmotor wird ein Motor mit einem Alter von 20 Jahren und älter betrachtet, der ursprünglich nicht für einen Betrieb am Stromrichter konzipiert war, z.B. Retrofit der Motorspeisung eines Ward Leonardsatzes durch einen Stromrichter.

Da der Altmotor meist mit einiger Leistungsreserve ausgeführt war, sind üblicherweise aus dem Gesichtpunkt der auftretenden Zusatzverluste durch Stromrichterbetrieb keine besonderen Vorkehrungen nötig. Wohl aber ist die Kommutierung des Stromes bei einer höheren Stromwelligkeit durch Stromrichterbetrieb in Betracht zu ziehen. Es wird dabei die auftretende Stromwelligkeit des Gleichstromes (Effektivwert der Stromwelligkeit) berechnet, diese soll im Worst Case nicht höher als 10 % des Bemessungsstromes des Motors sein. Bei der Berechnung der nötigen Glättungsdrossel im Gleichstromkreis zur Einhaltung obiger Stromwelligskeitsdaten unterstützt Sie die Siemens Fachberatung. Geben bitte dazu die Netznennspannung, und Typenschilddaten des Motors an.

Die Angabe des Ankerwiderstandes und der Ankerinduktivität des Motors ist dabei hilfsreich. Sollten diese Daten nicht mehr vorliegen, werden diese von uns abgeschätzt und die Drossel auf Reserve ausgelegt.

War der Motor bereits mit einem Stromrichter im Betrieb und dabei eine Glättungsdrossel in Verwendung, so sollte diese bei einem Retrofit durch SINAMICS DCM beibehalten werden. Für einen Altmotor sind geringere Stromänderungsgeschwindigkeiten als bei modernen Gleichstrommotoren zulässig. Hohe Stromänderungsgeschwindigkeiten beim Altmotor können zum Auftreten von Überstromspitzen im Ankerstrom führen (wegen

Kommutierungsproblemen). Daher im SINAMICS DCM den Stromsollwertintegrator aktivieren:  $p50157 = 1$ ,  $p50158 = ca$ . 0,04 s einstellen.

Bei Verwendung einer Eisenglättungsdrossel p50153 = 2 einstellen.

# **Sonderanwendungen des SINAMICS DCM**

Als Normalanwendung gilt der Betrieb eines fremderregten Gleichstrommotors am SINAMICS DCM. Davon abweichend sind jedoch viele Sonderanwendungen des SINAMICS DCM möglich.

Dafür sind Applikationsschriften verfügbar

<http://support.automation.siemens.com/WW/view/de/38157755/133300>

# **Betrieb eines permanenterregten Gleichstrommotors z.B. 1HU3... am SINAMICS DCM :**

Ein permanenterregter Gleichstrommotor hat Permanentmagnete für das Motorfeld. Auch diese Motortype ist am SINAMICS DCM einsetzbar. Der Motor 1HU3 hat eine Bemessungsspannung von 160 V. Bei Betrieb eines SINAMICS am 3AC400 V Netz tritt am Ausgang eine Spitzenspannung von 560 V auf. Der Kommutator des Motors ist auf eine solche hohe Spitzenspannung nicht ausgelegt und kann dabei einen Defekt erleiden. Daher ist am Eingang des SINAMICS DCM 1U1/1V1/1W1 ein Anpasstrafo von 3AC150 V bis 3AC230 V nötig. Die Einstellung der Netznennspannung erfolgt im Parameter p50078[0]. Für die Durchführung des Stromregleroptimierungslaufs ist dabei die Motorwelle festzubremsen (Stillstand des Motors während des Stromregleroptimierungslaufs nötig). **Betrieb eines Reihenschlussmotors bzw. eines Motors mit Hilfsreihenschlusswicklung** 

## **(Kompoundwicklung) am SINAMICS DCM:**

Siehe unter: <http://support.automation.siemens.com/WW/view/de/40871945>

**Speisung einer großer Induktivität über einen SINAMICS DCM:** 

Für den Betrieb einer großen Induktivität (Feldversorgung eines Gleichstrommotors, Feldversorgung einer Synchronmaschine, Hubmagnetanwendung, Wirbelstrombremse) am SINAMCS DCM ist bei Beachtung folgender Schrift ein störungsfreier Betrieb am Standard-SINAMICS DCM möglich. Siehe unter:

<http://support.automation.siemens.com/WW/view/de/47362177/0/de>

**Hinweis:** Zum Schutz der Thyristoren im SINAMICS DCM ist dabei am Gleichspannungsausgang des Stromrichters immer ein Überspannungsschutz zu projektieren. Dieser muss dazu geeignet sein, im Fehlerfall den Energieinhalt der induktiven Last: W[Ws] = L[H]  $*$  I[A]<sup>2</sup> /2 abzubauen.

# **Regelung eines Ward-Leonard-Satzes mittels SINAMICS DCM:**

Siehe unter: <http://support.automation.siemens.com/WW/view/de/54140187>

# **12-pulsige Parallelschaltung mit SINAMICS DCM:**

**6-pulsige oder 12-pulsige Serienschaltung von SINAMICS DCM** 

Siehe unter: <http://support.automation.siemens.com/WW/view/de/59383636>

### **Parallelschaltung bzw. Serienschaltung von Motoren an einem gemeinsamen SINAMICS DCM:**

Siehe unter::<http://support.automation.siemens.com/WW/view/de/40960351>

## **Zwischenkreisspeisung von Pulsumrichtern durch einen SINAMICS DCM:**

Bei Bedarf möglich. Für diesen Anwendungsfall wird eine Gleichstromglättungsdrossel empfohlen. Bei der Projektierung unterstützt sie die Siemens Fachberatung.

2Q: Für Zwischenkreisspannungen bis ca. Netzspannung \* 1,2

4Q: Maximal geregelte Zwischenkreisspannung bis Netzspannung \* 1,05 möglich.  $P50153 = 2$  einstellen.

# **Ladung von Batterien mit SINAMICS DCM:**

Bei der Projektierung dieser Anwendung unterstützt Sie die Siemens Fachberatung. **Elektrolytische Anwendungen mit SINAMICS DCM:** 

Bei der Projektierung dieser Anwendungen unterstützt Sie die Siemens Fachberatung. **Retrofit der Regelung von alten Leistungsteilen durch** 

**SINAMICS DCM-Regelung über SINAMICS DCM Control Module:** 

# **Etwas an Regelungstechnik (für Interessierte)**

Diese Zusammenfassung kann ein Studium von Regelungstheorie nicht ersetzen, soll jedoch einige Zusammenhänge aufführen und etwas Unterstützung für die Praxis bieten.

# **Zeitgleichung und Frequenzgang**

Jedes lineare System kann durch eine oder mehrere miteinander verkoppelte lineare Differentialgleichungen beschrieben werden. Die Lösung einer inhomogenen linearen Differentialgleichung setzt sich aus einer homogenen und inhomogenen Teillösung zusammen.

Ist im Spezialfall die Eingangsgröße eines linearen Systems eine harmonische Schwingung, ergibt die inhomogene Teillösung, die den stationären Zustand charakterisiert, auch eine harmonische Schwingung.

# Zeitgleichung:

Eingangsgröße:  $x_e = \Delta x_e$  \* sin ( $\omega t$ )  $\Delta x$  = Spitzenwert von x

Lösungsansatz für die Ausgangsgröße:  $x_a = 2x_a * \sin (\omega t + \varphi)$ 

Bzw. in komplexer Schreibweise:  $x_e = \Delta x_e + e^{j\omega t}$ ;  $x_a = \Delta x_a + e^{j(\omega t + \varphi)}$ 

Für eine lineare Differentialgleichung nter Ordnung gilt:

 $x_a + a_1 * dx_a / dt + a_2 * d^2x_a / dt^2 + ... + a_n * d^n x_a / dt^n = k * x_e$ 

Mit d / dt  $\rightarrow$  j $\omega = p$ , d<sup>2</sup> / dt<sup>2</sup>  $\rightarrow$  (j $\omega$ )<sup>2</sup> = p<sup>2</sup> usw. gilt:

 $x_a * e^{j(\omega t + \varphi)} * (1 + pa_1 + p^2 a_2 + ... + p^n a_n) = k^x e^{j\omega t}$ 

Durch weiteres Einsetzen und Umformen folgt:

 $G(p) = x_a / x_e = k / (1 + pa_1 + p^2 a_2 + ... + p^n a_n)$ 

G(p) wird als der Frequenzgang bezeichnet.

Der Frequenzgang eines linearen Systems ist das Verhältnis der inhomogenen Teillösung der Ausgangsgröße zur Eingangsgröße, wobei die Eingangsgröße eine harmonische Schwingung ist.

Wie oben erkennbar ist wird der Frequenzgang aus der Differentialgleichung durch einsetzen von p gewonnen.

Der Vorteil des Frequenzganges ist, dass dabei bei der Berechnung nur die Grundrechnungsarten: Addition, Subtraktion, Multiplikation und Division angewandt werden müssen im Gegensatz zur Lösung von Differentialgleichungen.

# **Frequenzgang und Übertragungsfunktion**

Die Frequenzgangsgleichung beschreibt das Übertragungsverhalten eines Systems für eine harmonische Schwingung. Sie ist damit der Spezialfall einer Gleichung, ähnlich wie die Differentialgleichung das Übertragungsverhalten eines Systems für beliebige Eingangsgrößen beschreibt. Eine derartige Gleichung kann man durch Anwendung der Laplace-Transformation auf die Systemgleichungen gewinnen.

Durch das Integral F(s):

$$
F(s) = \int_{0}^{\infty} f(t) \cdot e^{-st} \cdot dt
$$

wird eine zeitabhängige Funktion f(t)in eine von der komplexen Größe  $s = \delta + j\omega$  abhängige Funktion F(s) transformiert.

Dabei ist f(t) die Originalfunktion und F(s) die Bildfunktion. Die Anwendung der Laplace-Funktion auf eine Originalfunktion in Form einer linearen Differentialgleichung, führt zu einer Bildfunktion in Form einer linearen algebraischen Gleichung. Durch Lösung dieser algebraischen Gleichung und Rücktransformation in den Originalbereich, lässt sich die Lösung der Differentialgleichung ermitteln. Dazu sei auf die umfangreiche Literatur verwiesen.

Anhand eines Beispieles für eine lineare Differentialgleichung zweiter Ordnung:  $x_a + a_1 * d/dt^*x_a + a_2 * d^2/dt^{2*}x_a = k^*x_e$  und der Additionsregel:

 $a_1f_1(t) + ... + a_nf_n(t) \rightarrow a_1f_1(s) + ... + a_nf_n(s)$  und der Differentiationsregel:

$$
d_n/dt^{n*}f(t) \rightarrow s^{n*}f(s) + s^{n+1*}f(0) + s^{n-2*}f'(0) + ... + f^{(n+1)}(0)
$$

f'(0): Wert der ersten Ableitung von  $f(t)$  zur Zeit  $t = 0$ 

f"(0): Wert der zweiten Ableitung von  $f(t)$  zur Zeit  $t = 0$ 

Mit den Anfangswerten zu  $t = 0$  ist gleich Null führt dies zu folgender Bildfunktion:  $x_a + a_1sx_a + a_2s^2x_a = k * x_e$ 

Daraus wird die Übertragungsfunktion:  $G(s) = x_a / x_e = k / (1 + a_1 s + a_2 s^2)$  gewonnen. Anstelle regelungstechnische Probleme mit Differentialgleichungen zu lösen, benützt man daher die Laplace-Transformation zur Ermittlung der Übertragungsfunktion. Mit dieser Übertragungsfunktion kann dann durch geeignete Methoden wie z.B. der

Wurzelortskurvenmethode eine Aussage zur Stabilität des Systems gemacht werden (siehe entsprechende Literatur).

Bei Antriebstechnischen Regelkreisen führen häufig Frequenzganguntersuchungen mit dem geringsten Aufwand zum Erfolg. Die Übertragungsfunktion kann dabei jederzeit durch Ersetzen von  $p = j\omega$  durch den komplexen Ausdruck s gewonnen werden.

Nachfolgend wird die Übergangsfunktion als Antwort auf einen Eingangssprung für einige Übertragungsglieder behandelt.

## **Proportionales Übertragungsglied**

Zwischen Ein- und Ausgang herrscht keine zeitliche Verzögerung, einzig die Amplitude des Ausgangs ist kleiner oder größer als der Eingang.

Kp ist die Verstärkung des P-Gliedes.

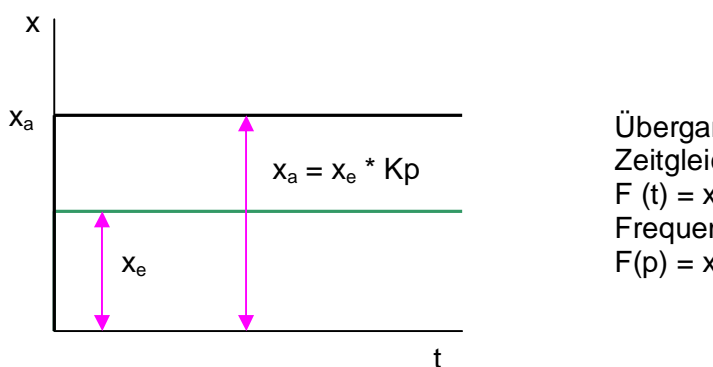

Übergangsfunktion, Zeitgleichung: F (t) =  $x_a$  (t) /  $x_e$  (t) = Kp Frequenzgang:  $F(p) = x_a(p) / x_e(p) = Kp$ 

## **Verzögerungsglied 1. Ordnung**

Beispiel: Reihenschaltung von Widerstand und Induktivität, z.B. dem Ankerkreis des Motors Durch dieses Glied wird das Zeitverhalten des Regelkreises träge, wobei sich große Zeitkonstanten stärker auswirken. Man ist also bestrebt dieses Verhalten mit einem geeigneten Regler zu kompensieren.

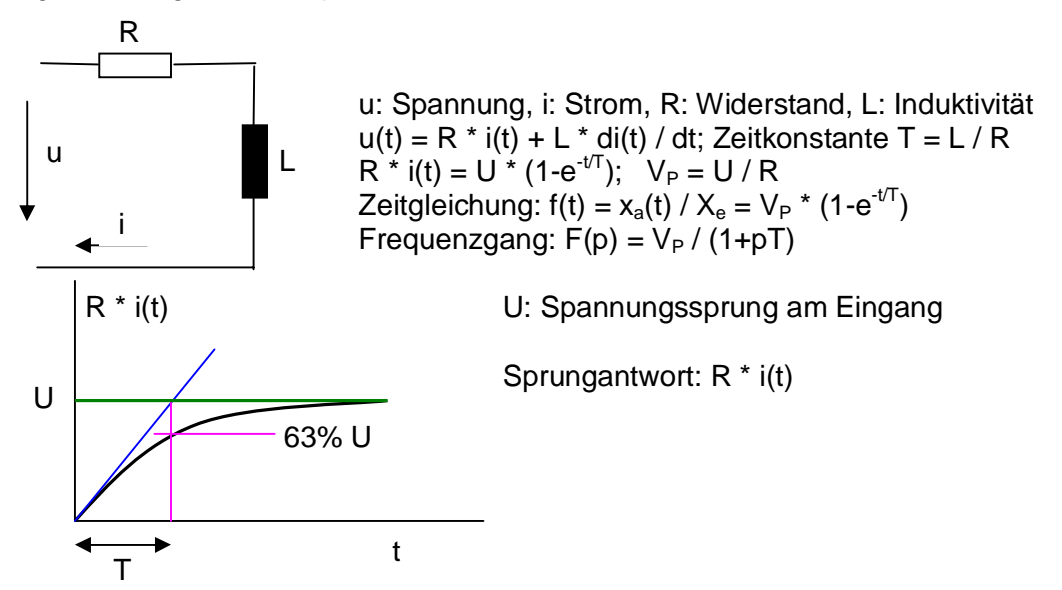

# **Übertragungsglied mit Totzeit**

Folgt die Ausgangsgröße der Eingangsgröße wobei jedoch eine Zeitverschiebung auftritt, spricht man von einem Totzeitverhalten.

Die Zeitkonstante T<sub>t</sub> ist die Totzeit.

Man kann sich das Totzeitglied vorstellen, zusammengesetzt aus einer unendlichen Anzahl von Verzögerungen 1. Ordnung.

Wenn die Totzeit genügend klein ist, darf es näherungsweise rechnerisch wie ein Verzögerungsglied 1. Ordnung behandelt werden.

Als Beispiel gilt der Stromrichter, da der Ausgang bei gegebener Steuerspannung U<sub>st</sub> am Steuersatz sich nur verzögernd, abhängig vom Steuerwinkel auf den Ausgang abhängig vom augenblicklichen Phasenwinkel der Netzspannung auswirken kann. Das Signal für eine Phasenwinkeländerung wird erst nach einer Totzeit von der Ausgangsspannung U<sub>a</sub> befolgt.

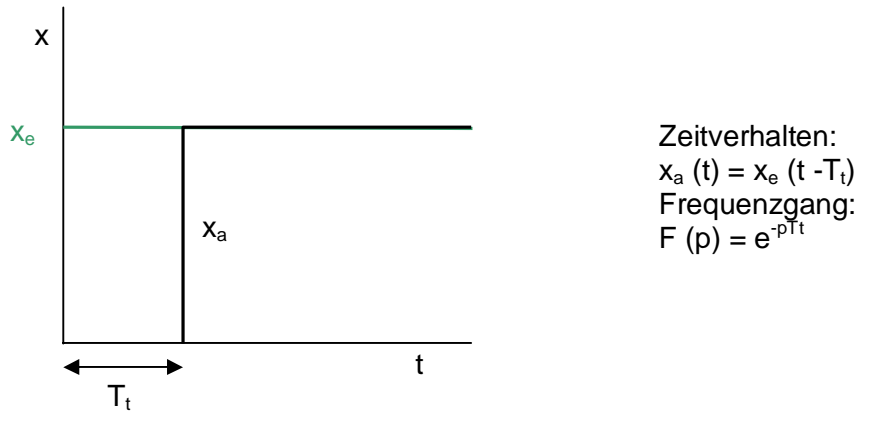

### **Integral wirkendes Übertragungsglied**

Beispiel: Drehzahlhochlauf eines Motors bei konstantem Motor- und Lastmoment im Ankerstellbereich.

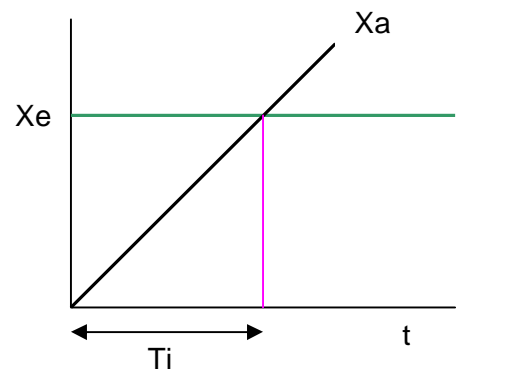

Xe: Eingangsgröße; Xa: Ausgangsgröße Übergangsfunktion:  $f(t) = Xa(t) / Xe = t / Ti$ Frequenzgang:  $F(p) = 1 / (p * Ti)$ Bei sprungförmiger Eingangsgröße steigt die Ausgangsgröße linear an. Ti = Integrierzeit

## **Proportional-/Integral-Regler; PI-Regler**

Frequenzgang:  $G_R = Kp * (1 + p * Th) / (p * Th)$ Durch den Faktor (1 + p \* Tn) besteht hier die Möglichkeit eine Zeitkonstante des Regelkreises zu kompensieren. Damit wird stets die größte Zeitkonstante kompensiert. Kp: Verstärkung; Tn: Nachstellzeit; Xe: Eingangsgröße; Xa: Ausgangsgröße Der Ausgang reagiert zunächst mit einem dem Faktor Kp entsprechendem Spannungssprung und anschließend mit einer Integration der Eingangsspannung über die Zeit. Tn: Zeit die benötigt wird eine Änderungsgröße in der Höhe des Xe \*Kp zu erreichen. Ti: Integrierzeit um eine Größenänderung des Wertes von Xe zu erreichen. Übergangsfunktion:

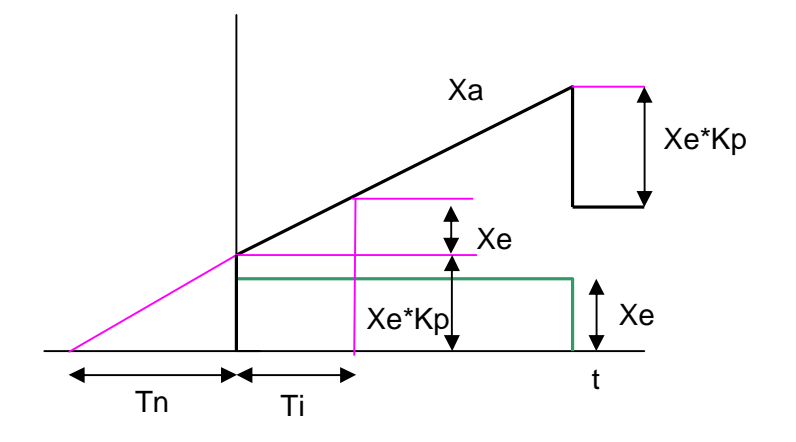

### **Proportional-Integral-Differenzierend wirkender Regler, PID-Regler**

Frequenzgang:

 $G_R = Kp * (1 + p * Tn) * (1 + p * Tv) / (p * Tn)$ 

Wenn zwei größere Zeitkonstanten im Regelkreis vorhanden sind, wird die größere davon durch (1 +  $p^*$ Tn) und die kleinere davon durch (1 +  $p^*$ Tv) kompensiert.

Kp: P-Verstärkung, Tn: Nachstellzeit , Tv: Vorhaltezeit Übergangsfunktion:

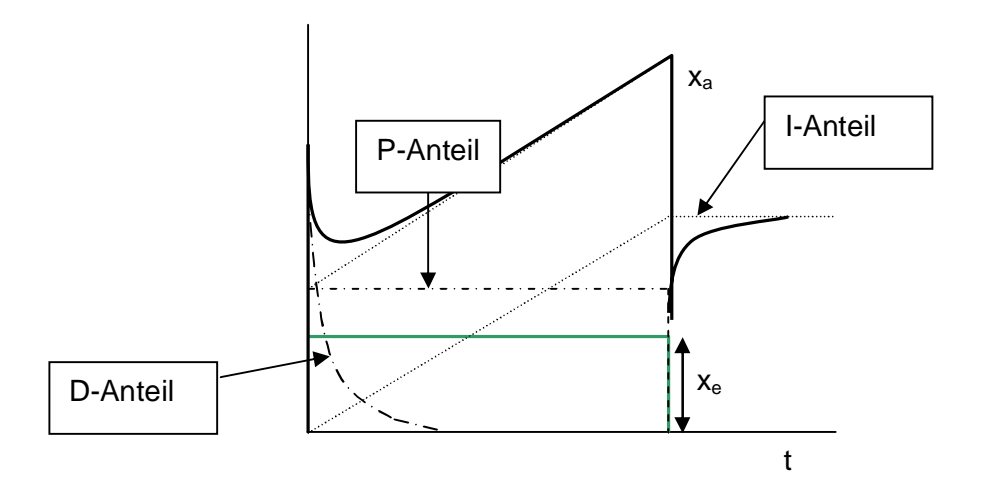

### **Regleroptimierung**

Die Regeleinrichtung ist so abzustimmen, dass sie eine Stellgröße y ausgibt, die geeignet ist, die Regelgröße x so schnell wie möglich, so genau wie möglich und so schwingungsarm wie möglich einer Führungsgröße w nachfolgen zu lassen oder eine Störgrößenänderung z auszuregeln. Ein idealer Regler hätte daher die Beziehung x(t) / w(t) = 1 bzw. x(t) / z(t) = 0 was bedeuten würde, dass man von einer Störgrößenänderung nichts merkt. Diesem idealen Verhalten des Regelkreises steht aber die verzögernde Wirkung der Regelstrecke durch alle Ihre Übertragungsglieder im Wege.

Einschwingvorgang eines Regelkreises bei einem Eingangssprung:

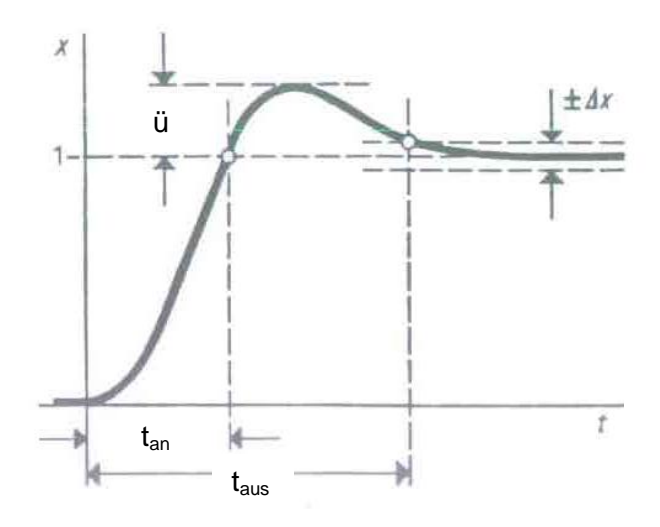

tan: Anregelzeit, ist gekennzeichnet durch erstmaliges Erreichen des durch die Führungsgröße vorgegebenen Wertes.

taus: Ausregelzeit, Zeit die verstreicht bis zum Erreichen des neuen eingeschwungenen Endzustandes. Der wird als erreicht angesehen wenn die Regelgröße innerhalb des Toleranzbandes ǻx verschwindet. ǻx: z.B. 2% des Führungsgrößensprunges. Das Überschwingen ü wird in Prozent angegeben und bezieht auf den gesamten Führungsgrößensprung.

## **Optimierung des PI-Reglers nach dem Betragsoptimum**

Das Betragsoptimum wird verwendet wenn sich kein Integralglied in der Regelstrecke befindet. Dabei erfolgt eine Betragsanschmiegung des Frequenzganges an den optimalen Wert 1 für einen möglichst großen Frequenzbereich.

Wenn sich unter mehreren kleinen Verzögerungsglieder in der Regelstrecke eines, das eine größere Zeitkonstante aufweist (z.B. die Ankerzeitkonstante des Motors im Zusammenhang mit dem Stromregler) befindet, als die Summe der übrigen, so wird man bestrebt sein, diese große Zeitkonstante zu kompensieren um den Regelvorgang zu beschleunigen. Um keinen statischen Regelfehler zu haben, muss der Regler integralen Charakter haben. Um mit Hilfe des integral wirkenden Reglers eine Kompensation der großen Verzögerung zu erzielen, ist zusätzlich ein proportionales Verhalten erforderlich.

Zur Kompensation der großen Zeitkonstante T1 ist erforderlich, dass die Nachstellzeit Tn des Reglers dieser T1 entspricht. Nachstellzeit Tn = T1

Das Kp der Regelung wird aus Kp = T1 / (2  $*$  Vs  $*$   $\sigma$ ) berechnet.

Vs ist die Streckenverstärkung und  $\sigma$  ist die Summe der kleinen Zeitkonstanten der Verzögerungsglieder.

Die Anregelzeit beträgt t<sub>an</sub> = 4,7  $*$   $\sigma$ ; die Ausregelzeit t<sub>aus</sub> = 8,4  $*$   $\sigma$  bei einem  $\Delta x$  von 2%. Das Überschwingen beträgt 4,3%.

Befinden sich in Reihe der Verzögerung erster Ordnung, nicht nur eine sondern zwei besonders Große so ist ein Proportional-Integral-Differenzierend wirkender Regler, also ein PID-Regler vorteilhafter. Die Nachstellzeit Tn ist dabei immer auf die größere Zeit T1 der beiden, Tv auf die kleinere Zeitkonstante T2 im Regelkreis zu setzen.

 $Tn = T1$ ,  $Tv = T2$ ,  $Kp = T1 / (2 * Vs * σ)$ .

Der Frequenzgang des PID-Reglers ist dabei:  $F(p) = Kp * (1+p * Tn) * (1+p * Tv) / (p * Tn)$ Da dabei 2 größere Zeitkonstanten kompensiert werden ist das verbleibende  $\sigma$  kleiner wodurch schnellere Anregelzeiten erreichbar sind.

# **Optimierung des PI-Reglers nach dem Symmetrischen Optimum**

Sind in einer Regelstrecke nicht nur Verzögerungen 1. Ordnung, Proportionalglieder und Totzeitglieder zu finden, sondern auch Glieder mit integralem Charakter, muss nach einem anderen Verfahren als dem Betragsoptimum optimiert werden um ein Reglerschwingen durch hintereinanderschalten des integralen Reglers und dem Integral der Strecke zu vermeiden. Man muss also für die Nachstellzeit Tn eine abweichende Optimierungsvorschrift finden. Dies erfolgt durch Abstimmung nach dem Symmetrischen Optimum.

Befindet sich in der Strecke ein Integralglied und dazu eine Anzahl Verzögerungsglieder 1. Ordnung, deren Zeitkonstanten zu einer Summenzeitkonstante o zusammengefasst werden kann, so wird man den Regler mit einem PI-Verhalten ausstatten.

Der Frequenzgang des offenen Kreises  $F_0(p) = Kp * Vs * (1 + Tn) / [(pTn) (pT_0) (1+p\sigma)]$ Die Regelparameter werden dabei folgendermaßen eingestellt:

$$
Kp = T_0 / (2^*Vs^* \sigma);
$$
 Tn = 4\* $\sigma$ ;

Vs ist dabei die Streckenverstärkung und  $\sigma$  die Summe der kleinen Zeitkonstanten.  $T<sub>0</sub>$  ist die Integrierzeit des Integriergliedes.

Die Anregelzeit t<sub>an</sub> beträgt 3,1<sup>\*</sup> $\sigma$ , die Ausregelzeit t<sub>aus</sub> 16,5<sup>\*</sup> $\sigma$ , die Überschwingweite 43,3% bei einem Δx von 2%. Dies gilt wenn die Regelstrecke ein Integral enthält.

Sollte unter der Zahl der kleineren Verzögerungen doch eine mit der Konstante T2 befinden die die anderen überragt, so muss diese durch ein Vorhalteglied kompensiert werden, es ist also ein PID-Regler einzusetzen.

Der Frequenzgang des offenen Kreises ist somit:

 $F_0(p) = Kp * Vs * (1+pTn) * (1+pTv) / [(pTn) * (1+pT<sub>2</sub>) * (1+p\sigma)].$ 

$$
Mit T_2 = Tv ergibt sich nun:
$$

 $F_0(p) = Kp * Vs * (1 + pTn) / [(pTn) * (pT_0) * (1 + p\sigma)]$ , der gleiche Ausdruck wie oben wodurch sich für die Optimierung wieder: Kp =  $T_0$  / (2\*Vs\* $\sigma$ ) und Tn = 4\* $\sigma$  ergibt. Besteht die Regelstrecke aus Verzögerungen 1. Ordnung von denen eine  $T_1$  mehr als viermal größer als die Summe der anderen ist, so wirkt diese Große annähernd wie ein Integral, wodurch auch hier die Optimierung nach dem Symmetrischen Optimum erfolgen soll. Die Einstellwerte sind somit:  $Kp = T_1 / (2^*Vs^* \sigma)$ : Tn = 4 $\sigma$ .

Sind zwei besonders große Verzögerungen in der Regelstrecke, so ist wiederum ein PID-Regler mit einer Vorhaltezeit, die der kleineren der beiden entspricht zu verwenden.

## **Sollwertglättung**

Nur in den seltensten Fällen ist ein Überschwingen von 43,4% zulässig. Es müssen daher Maßnahmen ergriffen werden dieses zu verringern.

Eine Sollwertglättung mit  $t_{\text{gs}} = 4\sigma$ , also in der Höhe des Tn des Reglers liefert die passenden Ergebnisse, falls Ti >=1

Die Anregelzeit beträgt dann 7,60, die Ausregelzeit bezogen auf ein Toleranzband von  $+/- 2\%$  13,6 $\sigma$ , das Überschwingen ist 8,1% wenn die Änderung zum eingeschwungenen Zustand mit 100% angegeben wird.

Soll der Überschwinger der Regelgröße, bei einer sprunghaften Änderung im Sollwertkanal gänzlich zum Verschwinden kommen, kann man dem symmetrisch optimierten Regelkreis, der nur Verzögerungen 1.Ordnung in der Strecke enthält, eine kräftigere Sollwertglättung mit  $t_{\text{gs}}$  = 6 $\sigma$  vorschalten.

Will man den Nachteil einer langsameren Regelung bezüglich des Sollwertes durch Glättung vermeiden, und doch ein steileres Anregeln erzielen, wird man das Glättungsglied im Sollwertkanal durch ein Differenzierglied  $t_{q1} = 4\sigma$  überbrücken.

# **Vergleichende Betrachtungen zum Betragsoptimum und zum Symmetrischen Optimum**

Wenn man versucht, einen Regelkreis nach dem Betragsoptimum oder dem Symmetrischen Optimum abzustimmen, so wird es nicht immer gelingen, die Daten der Regelstrecke richtig zu erfassen, zumal einige Regelstreckenglieder nicht linear sind, sich also Ihre Kennwerte mit der Aussteuerung ändern, wird eine Ungenauigkeit in der Messung auftreten, welche zu einer gewissen Fehlabstimmung des Reglers führen, und sich in der durch einen Schreiber oder mit der Tracefunktion aufgezeichneten Übergangsfunktion zeigt.

Die Antwort der Regelgröße auf eine sprungförmige Änderung der Führungsgröße, bringt die Fehler meist deutlich zur Anschauung.

Nachfolgend dargestellte Sprungantworten zeigen das Verhalten im Optimum und mit um einen Faktor 2 verstimmten Kennwerten der Optimierung. Somit kann man daraus erkennen in welche Richtung man die Kennwerte verändern muss, um sich dem Optimum zu nähern. Die Einstellung der richtigen Vorhaltezeit Tv eines PID-Reglers nach dem Kompensationverfahren wurde bereits oben dargelegt.

Aus den Bildern zum Betragsoptimum ist zu erkennen, dass mit zunehmender Verstärkung des Reglers, die Steilheit zum Anschwingen zunimmt, wobei das Überschwingen wächst. Mit zunehmender Nachstellzeit geschieht das Einschwingen auf den Endwert mit immer ausgeprägterem Nachziehen. Ist dagegen die Nachstellzeit geringer als der optimale Wert neigt der Regler mit geringer werdender Integrierzeit immer mehr zum Schwingen. Ist die Verstärkung um den Faktor zwei verkleinert, jedoch die Nachstellstellzeit im richtigen Wert nach dem Betragsoptimum, so entspricht die Einstellung dem sogenanntem Linearen Optimum. Das Lineare Optimum ist die Abstimmung auf den aperiodischen Grenzfall. Mit kleinerer Nachstellzeit nähert sich die Form der Übergangsfunktion der des Symmetrischen Optimums.

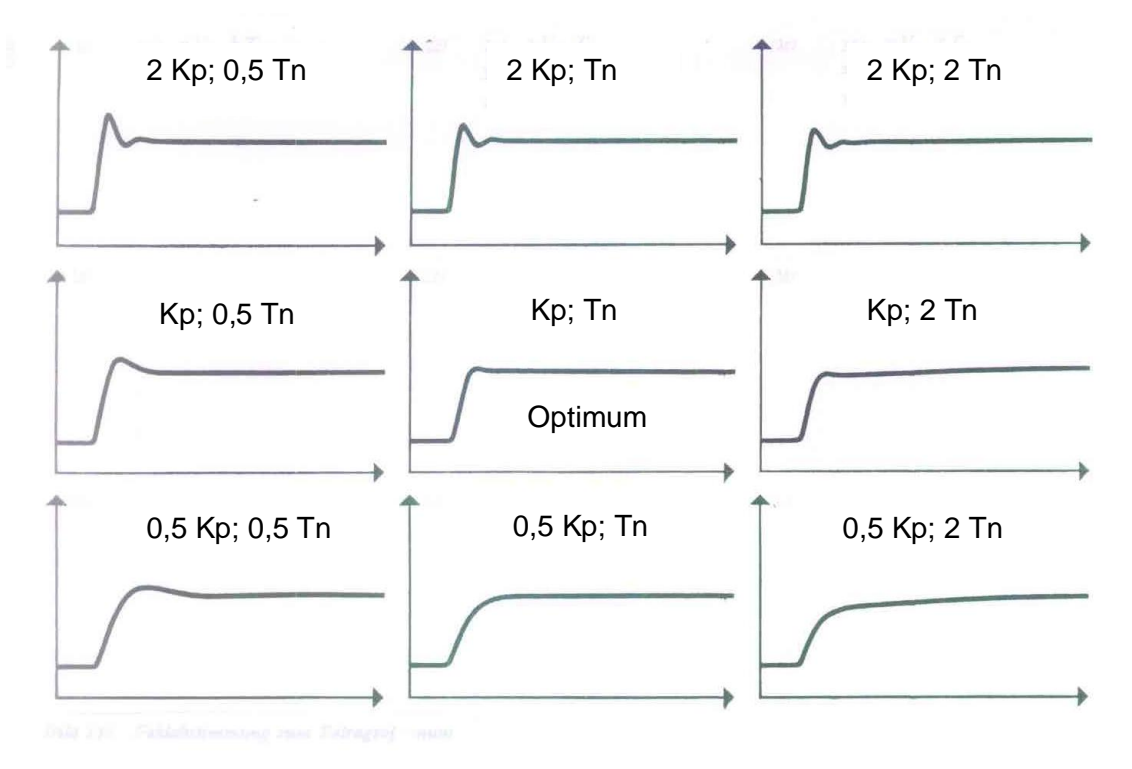

Abstimmungen nach dem Betragsoptimum

Die Übergangsfunktionen des Symmetrischen Optimums zeigen ähnliche Tendenzen. Mit höherer Verstärkung verringert sich die Anstiegszeit. Ein zu großes Kp führt ebenso zu stärkeren Pendelungen wie ein zu kleines Tn. Ist die Nachstellzeit zu groß, bringt dies eine gewisse Beruhigung sofern das Kp richtig eingestellt ist. Ist das Kp zu klein oder zu groß wächst der Überschwinger und bei zu kleinem Tn gibt es bei allen Kp starke Pendelungen, deren Frequenz mit der Verstärkung steigt.

Außerdem ist beim symmetrischen Optimum der Phasenabstand zur kritischen Mitkopplung von vornherein kleiner als beim Betragsoptimum. Während der betragsoptimierte Regelkreis durch Verringern der Verstärkung immer mehr beruhigt werden kann, ist dies beim symmetrisch optimierten Kreis nur durch Vergrößern der Nachstellzeit bei gleichzeitig richtiger Verstärkung möglich.

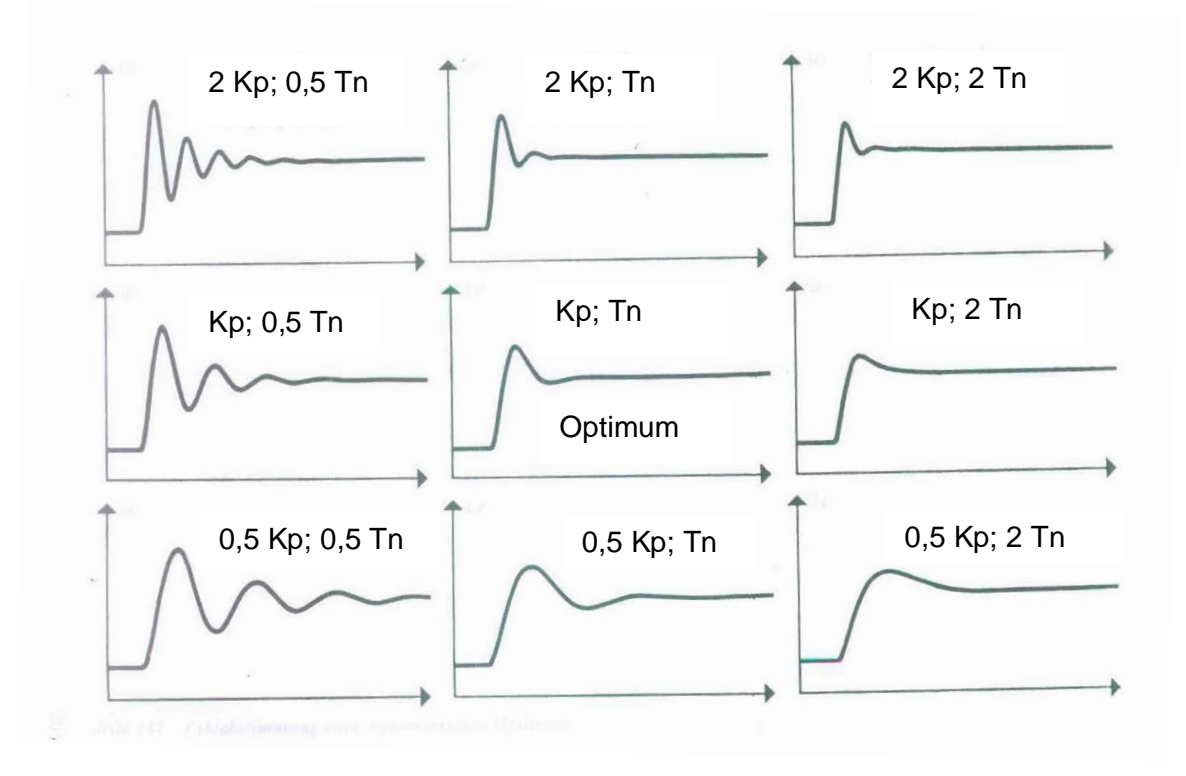

Abstimmung nach dem Symmetrischen Optimum

## **Ersatzzeitkonstante des optimierten Regelkreises**

Eine Regelstrecke enthält vielfach nicht nur zwei sondern mehr große Zeitkonstanten und auch Integrale. Somit würden teilweise unzulässig langsame Einschwingvorgänge erreicht. So ist bei einem Antrieb nicht nur die Drehzahlregelung als Hauptregelgröße, sondern auch als Hilfsgröße der Ankerstrom vorhanden.

Es wird hier also dem Drehzahlregler die Stromregelung unterlagert. Für den überlagerten Regelkreis ist der unterlagerte zur Strecke zu rechnen. Um den Frequenzgang des überlagerten Kreises möglicht einfach darstellen zu können, ist es günstig, eine Funktion 1. Ordnung für den unterlagerten Kreis einzusetzen.

Für eine nach dem Betragsoptimum optimierten unterlagerten Regler gilt die Ersatzzeitkonstante  $t_{\text{eBO}} = 2\sigma$ .

Bei einem nach dem Symmetrischen optimierten unterlagerten Regelkreis gilt: Ersatzzeitkonstante ist t<sub>eSO</sub> =  $4\sigma$ 

## **Vermeiden von Überschwingen der Regelgröße bei übersteuertem Regler**

Bei den bisherigen Betrachtungen galt die Voraussetzung, dass sich keiner der Regler in Übersteuerung befindet. Bei großen und schnellen Änderungen der Führungsgröße ist jedoch eine Übersteuerung des Reglers zu erwarten. Da die Stellgröße während des Einschwingvorganges nicht die nötige Amplitude erreichen kann, ist für die Regelungsgröße nur eine langsamere Änderung möglich. Bei einem Regler mit Integralanteil wird dabei der Regler übersteuert und der Integralanteil kann erst wieder bei Vorliegen einer Vorzeichenumkehr der Führungsgröße zurückintegrieren. Dies führt zu einem Überschwingen der Regelgröße. Solche Überschwinger sind nicht erwünscht und können leicht zu einem instabilen Verhalten des Regelkreises führen.

Dem kann man nun durch einen PI-Regler und einen D-Anteil im Istwertkanal mit Tv =  $4\sigma$ (Regler nach dem Symmetrischen Optimum optimiert) gegensteuern.

Eine Übersteuerung des Reglers kann auch durch einen Hochlaufgeber im Sollwertkanal durch geeignete Wahl der Hochlaufgeberzeit verringert werden.

## **Übersichtstabellen für die Optimierung**

Anhand nachfolgender Tabelle wird der Regelkreis auf seiner Optimierungsart gemäß der Streckenzeitkonstanten festgelegt und die Charakteristik des Reglers bestimmt.

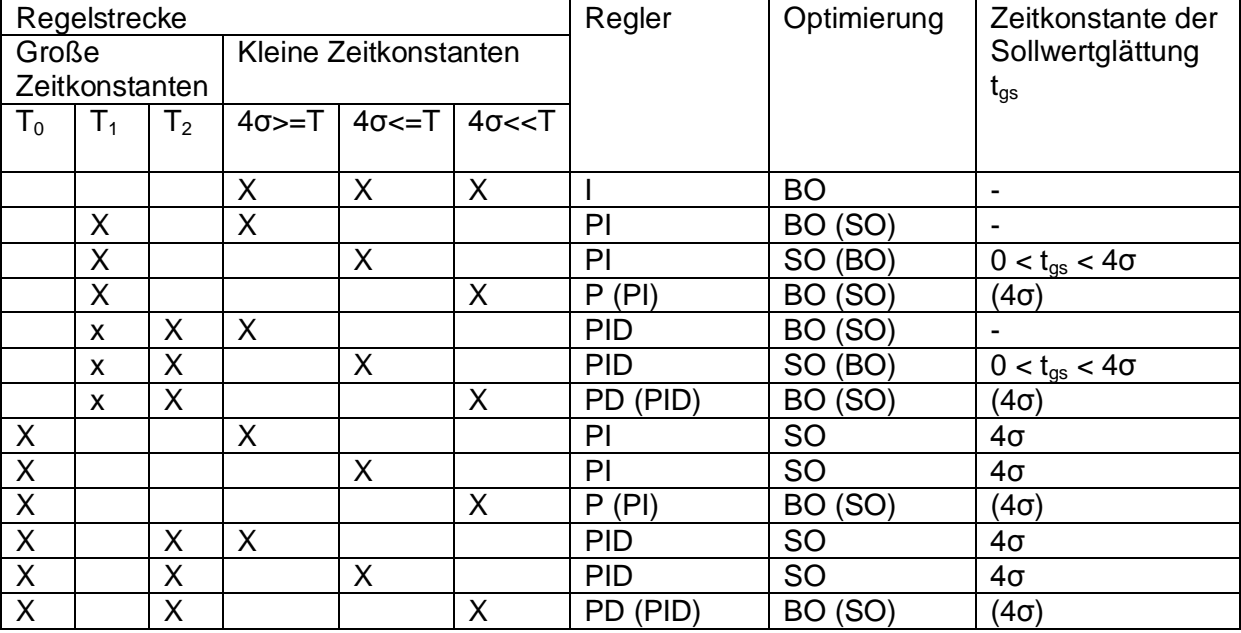

BO: Betragsoptimum; SO: Symmetrisches Optimum

Die in Klammern angegebene Optimierung hat eine langsamere Ausregelung zur Folge ı: Summe der kleinen Zeitkonstanten;

T: größte Verzögerung 1. Ordnung oder Integrierzeit  $T_0$ 

T1: größere der beiden großen Zeitkonstanten

T<sub>2</sub>: kleinere der beiden großen Zeitkonstanten

# Ermittlung der Regler-Parameter

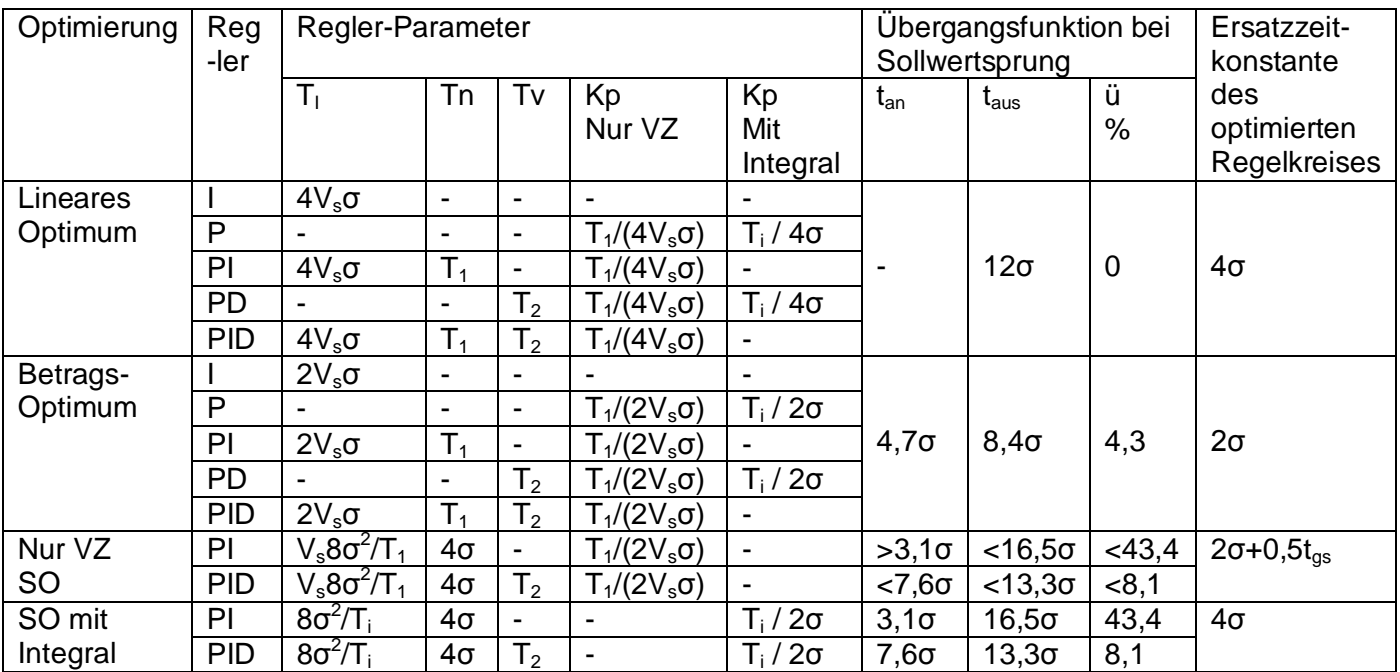

tan: Anregelzeit; taus: Ausregelzeit, ü: Überschwingen in Prozent

 $T_i = T_0/V_s$ : Streckenintegrierzeit;  $T_0$ : Integrierzeit,  $V_s$ : Streckenverstärkung

SO: Symmetrisches Optimum

# **Ausregelung von Störgrößen**

Auf eine Regelstrecke wirken auch Störgrößen wie z.B. ein Laststoß bei einem drehzahlgeregeltem Antrieb.

Dieser Laststoß führt zu einer Regelabweichung, die von Regler ausgeregelt wird. Die in der Betriebsanleitung angegebene Konstanz der Regelung bezieht sich auf einen längeren Betrachtungszeitraum z.B. 10 Sekunden, berücksichtigt also eine temporär auftretende Regelabweichung durch eine Störgröße nicht, diese ist somit höher als die als Konstanz angegebene Größe.

Auf eine formale Ableitung des Verhaltens bei Störgrößenaufschaltung soll hier verzichtet werden. Es sei jedoch erwähnt, dass hierbei ein nach dem Symmetrischen Optimum abgestimmter Regler Vorteile gegenüber dem Betragsoptimum bietet.

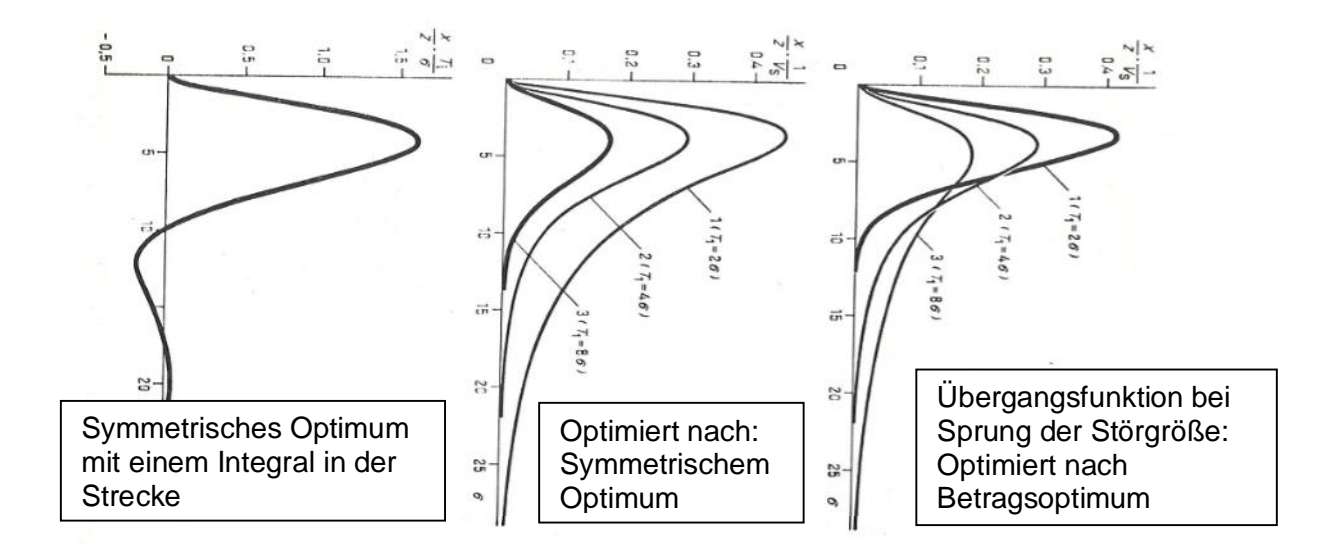

## **Strukturbild gesamter Anker-Regelkreis mit Beispiel**

Drehzahlregler mit unterlagertem Stromregler und Gleichstrommotor als Last.

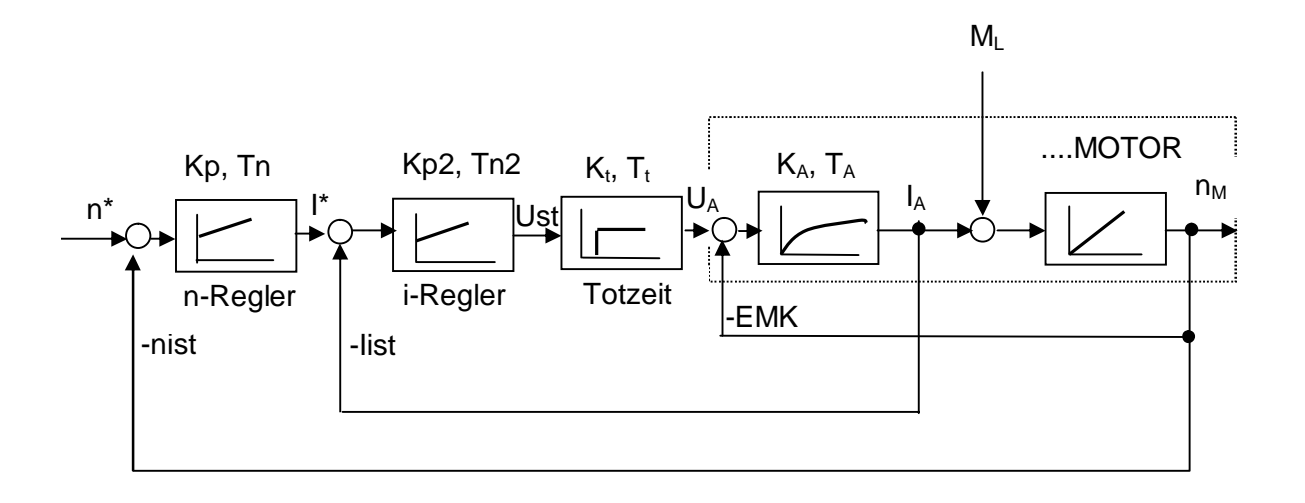

n\*: Drehzahlsollwert, nist: Drehzahlistwert, I\*: Stromsollwert, Iist: Stromistwert; Ust: Steuerspannung, U<sub>A</sub>: Ankerspannung, EMK: induzierte Motorspannung,

 $I_A$ : Ankerstrom Motor,  $T_t$ : Totzeit infolge Netzperiode,

 $T_M$ : Mechanische Hochlaufzeitkonstante; M<sub>L</sub>: Lastmoment, n<sub>M</sub>: Motordrehzahl n-Regler: Drehzahlregler, i-Regler: Stromregler

KA, TA: PT1-Glied infolge Ankerkreisinduktivität und Ankerkreiswiderstand;

Kp: Reglerverstärkung, Tn: Reglernachstellzeit

Beispiel:

B6C-Schaltung, Netzspannung Us:3AC400 V, Ankerkreisinduktivität Motor L<sub>M</sub>: 0,5 mH, Ankerkreiswiderstand Motor  $R_M$ : 0,02 Ohm, Induktivität Glättungsdrossel L<sub>G</sub>: 1 mH, Widerstand Glättungsdrossel R<sub>G</sub>: 5 mOhm, Leitung vernachlässigt.

Spannungsabfall Kommutierungsdrossel: uk = 4%,

Netzfrequenz: 50 Hz, Ankernennstrom I<sub>AN</sub>: 600 A, Ankernennspannung U<sub>AN</sub>: 420 V, Steuerwinkelbereich  $\Delta \alpha = 90$  Grad für 100% in der Berechnung der Software

Parameter des Totzeitgliedes:

Ideelle Gleichspannung = Udi = Us  $*$  1,35 = 540 V Der Anschnittswinkel bei Nennankerspannung  $\alpha_2$  ist durch die Cosinusfunktion der Steuerkennlinie gegeben: cos  $\alpha_2 = U_{AN}$  / Udi = 420 / 540 = 0,778 ergibt  $\alpha_2$  ca. 39 Grad  $K_t = \Delta \alpha / (\alpha_1 - \alpha_2) = 90 / (90 - 39) = 1.76$ Mittlere (statistische) Totzeit bei 6-puls Brückenschaltung (p=6) und 50 Hz:  $T_t$  = 20 ms / p = 20 / 6 = 3,33 ms, die Hälfte davon wird als statistische Totzeit angenommen:  $T_t = 1,66$  ms Parameter des Verzögerungsgliedes:  $R_A = R_M + R_G + R_S$ ,  $d_x = 0.5$  \* uk = 0.02;  $R_S = d_x$  \* Udi /  $I_{AN} = 0.02$  \* 540 / 600 = 0.018  $R_A = 0.02 + 0.005 + 0.018 = 0.043$ Ankerkreisinduktivität  $L_A = L_M + L_G = 1.5$  mH Ankerkreisverstärkung:  $K_A = U_{AN} / (I_{AN} * R_A) = 440 / (600 * 0.043) = 16.3$ Ankerzeitkonstante =  $L_A$  /  $R_A$  = 1,5\*10<sup>-3</sup> / 0,043 = 0,0349 s = 34,9 ms =  $T_1$ 

Wenn die eingestellte Stromgrenze höher als I<sub>AN</sub> ist, so ist dieser Spitzenstrom in die Formeln einzusetzen, dies gilt auch für das Moment M<sub>MN</sub> für die mechanische Hochlaufzeitkonstante  $T_M$ .

Stromregleroptimierung nach dem Betragsoptimum mit PI-Regler:  $V_s = K_t * K_A = 1,76 * 16,3 = 28,7$  $\sigma$  = 1.66 ms.  $Tn = T_1 = 34.9$  ms  $Kp = T_1 / (2V_s\sigma) = 0.0349 / (2 * 28.7 * 0.00166) = 0.37$ Die Anregelzeit des Stromreglers ist  $4,7\sigma = 4,7$  \*  $1,66 = 8$  ms Die Ausregelzeit des Stromreglers ist  $8.4\sigma = 14$  ms Ersatzzeitkonstante des unterlagerten Stromreglers:  $\sigma$  = 4 $\sigma$ (Stromregelkreis) = 4  $*$  1,66 = 6,64 ms (bei vorliegender digitaler Regelung 4 $\sigma$ passender als das theoretische  $2\sigma$ ).

Drehzahlregleroptimierung nach dem Symmetrischen Optimum mit PI-Regler:  $Tn = 4\sigma = 4$  \* Tn Stromregler = 4 \* 34,9 ms = 0,14 s, Die Integrierzeit  $T_0$  (mechanische Hochlaufzeit Motor, z.B. aus einem Hochlaufversuch ermittelt) sei 4000 ms.  $T_i = T_0 / V_s = 4s / 28,7 = 4000$  ms  $/ 28,7 = 139$  ms  $Kp = T_i / (2\sigma) = 139 / (2 \cdot 34.9) = 1.9$ Die Anregelzeit des Drehzahlreglers ist  $3.1\sigma = 3.1 * 34.9 \text{ ms} = 0.109 \text{ s}$ Typisch gemessene Werte beim 6RA80 waren > 40 ms

Die Ausregelzeit ist  $16.5\sigma = 16.5$  \* 34,9 ms = 0,9 s

# **Drehzahlregelung mit schwingungsfähiger Mechanik**

Der mechanische Teil des Antriebs ist durch ein I-Glied mit der mechanischen Zeitkonstante  $T_M$  charakterisiert. In  $T_M$  sind das Motorschwungmoment und die Schwungmomente der angekoppelten Last inklusive Welle, Getriebe, Kupplung etc. enthalten. Im Realfall wirken vielfach elastische Verbindungsglieder wie Kupplung, lange torsionsfähige Welle oder ein elastischer Riemen. In diesem Fall handelt es sich um ein gedämpft schwingungsfähiges Mehrmassensystem. Aus diesem Grund sind die oben aufgeführten rechnerisch bestimmten Anregelzeiten in der Praxis nur in den seltensten Fällen erreichbar. Es wird also das Strukturbild der Regelung abweichen, wenn man das mechanische System durch ein Zweimassensystem annähert.

 $M_M = M_{BM} + M_F$ 

mit  $M_M$ : Motormoment, M<sub>BM</sub>: Beschleunigungsmoment Motor, M<sub>F</sub>: Moment der Feder

 $M_{BM} = J_M^*$  dn / dt  $*$  2 $\pi$  / 60; J<sub>M</sub>: Trägheitsmoment Motor in m<sup>2</sup>kg, n: Drehzahl in UPM  $M_{BM} = J_M * 2\pi / 60 * p * N_M$ ;  $n_M = 1 / (pT_M) * m_{BM}$ ,  $T_M = J_M * 2\pi * N_{MN} / (M_{MN} * 60)$ 

 $M_F = C_F * 2\pi * (N_M - N_L) / (p * 60); C_F$ : Federkonstante in Nm / rad  $m_F = (n_M - n_L) / (pT_F)$  mit  $T_F = 60 * M_{MN} / (2\pi * N_{MN} * C_F)$ 

Das von der Feder übertragene Moment dient zur Beschleunigung der Last:  $m_F = m_{BL}$ Lastdrehzahl:  $n_L = m_{BL} / (pT_L)$  mit  $T_L = J_L * 2\pi * N_{MN} / (60 * M_{NM})$ ; J<sub>L</sub>: Trägheitsmoment Last

Bei Vorliegen eines Getriebes wird das auf die Motordrehzahl umgerechnete Lastschwungmoment eingesetzt.

Das Strukturbild zeigt eine Hintereinanderschaltung von I-Gliedern, was wenn das System einmal angeregt ist eine ungedämpfte Schwingung ausführen würde. Es muss deshalb die Dämpfung der Feder berücksichtigt werden.
Strukturbild des Gleichstrommotors mit elastisch gekuppelter Schwungmasse und Dämpfung

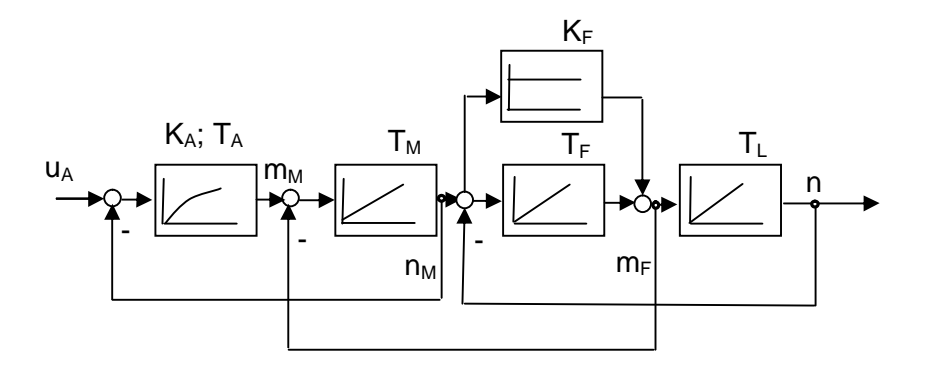

Mit Dämpfung beträgt m<sub>F</sub> = (n<sub>M</sub> –n<sub>L</sub>) / (pT<sub>F</sub>) + k<sub>F</sub> \* (n<sub>M</sub> – n<sub>L</sub>) Mit  $k_F$  der Verstärkung des Dämpfungsgliedes  $k_F = d * 2\pi * N_{MN}$  / (60 \* M<sub>MN</sub>) und d als Dämpfung.

Die Kennwerte können experimentell bestimmt werden:

 $T_M$ : durch Beschleunigen des ungekuppelten Motors an der Stromgrenze auf Nenndrehzahl des Motors.

 $T_M + T_L$ : durch Beschleunigten des Motors mit angekuppelter Schwungmasse. Die Eigenfrequenz  $\omega_e$  des beweglichen mechanischen Systems lässt sich durch Oszillographieren der Drehzahl beim Hochlauf des gekuppelten Antriebs an der Stromgrenze ermitteln.

Man sieht also dass die Zusammenhänge hier komplex sind.

Beim SINAMICS DCM wird durch den Optimierungslauf für Antriebe mit schwingungsfähiger Mechanik mit p50051 = 29 der Frequenzgang der Regelstrecke ermittelt und die für den Drehzahlregelkreis nötigen Parameter p50225, p50226 und p50228 automatisch optimal eingestellt, deshalb soll hier nicht auf die weiteren Zusammenhänge eingegangen werden, da das Thema Frequenzkennlinien in dieser Schrift nicht behandelt wurde.

### **Adaption der Regler**

Drehzahlregler: Die Drehzahlreglerkenngrößen können abhängig von einer Einflussgröße (beliebige Konnektorgröße) z.B. dem Stromistwert oder dem Drehzahlistwert adaptiert werden. Bei Getriebestufenumschaltung (Änderung des  $T_M$  abhängig von der Getriebestufe) oder C-Achsbetrieb an Hauptspindelantrieben kann die Datensatzumschaltung (DDS0 bis DDS3) benützt werden.

Die Stromreglerkenngrößen können durch je eine Konnektorgröße multiplikativ bewertet, adaptiert werden. Die benötigte Steuerwinkeländerung für eine Stromänderung bestimmter Höhe ist bei lückendem und nichtlückendem Strom unterschiedlich. Diese Nichtlinearität wird durch die Stromreglervorsteuerung kompensiert.

Bei Feldschwächbetrieb findet nach dem Drehzahlregler eine Division durch PHI statt (Momentenberechnung anwählbar), damit stellt der Drehzahlreglerausgang den Momentensollwert dar, um die Regelstrecke entsprechend zu adaptieren.

Der Zusammenhang zwischen dem Erregerstrom und dem Motorfluss PHI ist wegen der Magnetisierungskennlinie (Nichtlinearität infolge der Eisensättigung) nichtlinear. Die Vorsteuerung des EMK-Reglers abhängig von der Magnetisierungskennlinie des Motors (aufgenommen mit der Feldkennlinienaufnahme mittels p50051 = 27) berücksichtigt dies. Wenn die Regelgröße an eine Begrenzung stößt so wird der I-Anteil des PI-Reglers angehalten, um nicht stark wegzuintegrieren, was nur durch eine Eingangsgröße mit negativem Vorzeichen wieder zum Runterintegrieren veranlasst werden könnte, dadurch wird ein etwaiges Überschwingen der Ausgangsgröße verringert.

Durch obige Implementierungen kann der digitale SINAMICS DCM seine Vorteile gegenüber alter analoger Regelungen in der Praxis voll ausspielen.

# **Technologische Regelungen mit dem SINAMICS DCM**

Für den SINAMICS DCM sind verschiedene Möglichkeiten technologischer Regelungen realisierbar. Diese können auf der Grundbaugruppe mittel freier Funktionsblöcke oder DCC realisiert werden. Des Weiteren kann eine SIMOTION verwendet werden.

# **Die Strom- / Momentenbegrenzungsregelung:**

Teilweise besteht der Wunsch auf die Drehzahl und auf das Moment gleichzeitig zu regeln. Dies ist so in der Form nicht realisierbar.

Folgende Möglichkeiten der Regelung bestehen: Drehzahlregelung, dabei wird die Drehzahl auf einen bestimmten Drehzahlsollwert konstant geregelt und der Strom / das Moment stellt in einer passenden Größe so ein, dass die Drehzahl konstant gehalten wird.

Momentenregelung, dabei wird auf ein konstantes Motormoment geregelt und die Drehzahl stellt in einer genau passenden Größe ein, dass dieses Moment konstant ausgeregelt wird. Einen möglichen Kompromiss stellt die sogenannte Strombegrenzungsregelung bzw.

Momentenbegrenzungsregelung dar. Im Ankerstellbereich (kein Feldschwächen) sind die Größen für den Strom und das Moment gleich (100% Feldstrom). Im Bereich des Feldschwächen wird auf ein konstantes Moment geregelt, dabei wird um das konstante Moment im Feldschwächbereich zu erhalten der dazu erforderliche Stromsollwert durch die Division durch des Momentensollwertes durch den Fluss Ɏ ermittelt. Siehe Parameter p50169 und p50170.

Für diese Regelungsart wird der Drehzahlsollwert um einen geringen Prozentsatz, z.B. 5% Drehzahlzusatzsollwert übersteuert. Der Antrieb möchte schneller drehen, die Drehzahl wird jedoch durch die Materialbahn auf den etwas geringeren Drehzahlistwert gehalten. Der Drehzahlregler geht an die Momentengrenze. Diese Momentengrenze kann nun von einer externen Größe auf den gewünschten Momentengrenzwert eingestellt werden.

Einspeisung des zusätzlichen Drehzahlzusatzsollwertes über die in p50645 einstellbare Konnektornummer.

Einspeisung des gewünschten Momentengrenzensollwertes über die in p50605[0] einstellbare Konnektornummer.

Diese Regelungsart wird häufig bei Achswicklerregelungen und Zugregelungen verwendet. Durch diese Momentengrenze am übersteuerten Drehzahlreglerausgang wird nun exakt auf die gewünschte Momentengröße geregelt.

Tritt nun ein Bahnriss im Material auf so verlässt der Drehzahlregler die Momentengrenze infolge des fehlenden Gegenmomentes der Materialbahn und der Antrieb dreht nicht schneller als der Drehzahlsollwert plus den z.B. 5% zusätzlichen Übersteuerungssollwert. Eine hohe Überdrehzahl und somit eine daraus resultierende Beschädigung der Wickelrolle wird unterbunden.

Für diese Regelungsart ist keinerlei Zusatzoption nötig.

# **Leit-Folgeumschaltung**

Bei dieser Regelungsart werden ein drehzahlgeregelter Masteranrieb und ein oder mehrere momentengeregelte Slaveantriebe verwendet.

Mögliche Anwendungsfälle sind Motoren an einer gemeinsamen Welle z.B. bei Längswellen von Druckmaschinen oder Gleichstrommotoren mit gemeinsamer Welle (Tandemantrieb) oder wenn mehrere Motoren in ein gemeinsames Getriebe einspeisen. <http://support.automation.siemens.com/WW/view/de/48957735>

## **Lastausgleichregelung**

Werden Antriebe über eine gemeinsame Materialbahn gekuppelt und sollen diese auf eine konkrete Lastaufteilung zwischen den Motoren geregelt werden, z.B. S-Rollenantriebe bei einer Folienanlage oder die Realisierung eines Konverterkippantriebes so wird anstelle einer Leit-Folge-Umschaltung eine Lastausgleichsregelung verwendet. <http://support.automation.siemens.com/WW/view/de/47216918>

## **Lastausgleich über die Statikfunktion des Drehzahlreglers**

Ein typisches Anwendungsbeispiel hierfür sind z.B. Rollgangsantriebe die ein Material transportieren. Die Drehzahlregler der SINAMICS DCM erhalten den gleichen Drehzahlsollwert (Leitsollwert) und die Motoren drehen somit vom Prinzip her gleich schnell. Der Drehzahlregler hat jedoch zusätzlich zur PI-Charakteristik eine P-Rückführung, dies bewirkt bei steigender Reglerausgangsgröße (Momentensollwert) über diese P-Rückführung eine Subtraktionsgröße im Drehzahlsollwertkanal, wodurch der Drehzahlistwert demzufolge bei höherem Lastmoment stärker einbricht, wodurch automatisch eine Reduktion des abgegeben Momentes auftritt. Dadurch wird bei mehreren Antrieben die diese Statikfunktion parametriert haben eine gleichmäßige Lastaufteilung ohne irgendwelche Ausgleichsregelungen erreicht. Keine weiteren Verbindungen zwischen den verschiedenen Geräten außer dem gemeinsamen Drehzahlsollwert sind dabei nötig.

Analoges Schaltbild der Statikfunktion:

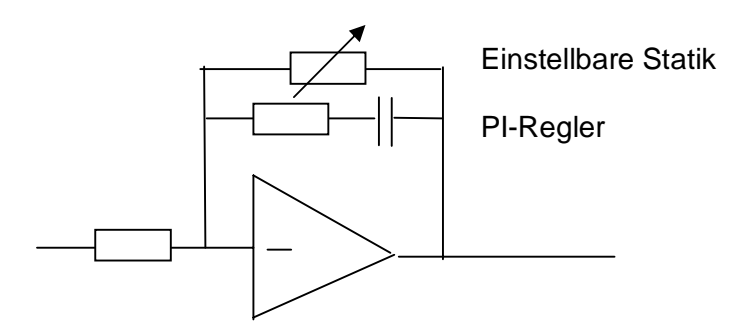

### **Achswickler**

Für die Realisierung eines Achswicklers bestehen mehrere Möglichkeiten im SINAMICS DCM

1) Realisierung mittels DCC auf der CUD; Applikation verfügbar

<http://support.automation.siemens.com/WW/view/de/47627620>

2) Realisierung mittels der SIMOTION

In den meisten Fällen ist 1) Realisierung über die DCC auf der CUD ausreichend und darüber hinaus auch die kostengünstigste Lösung.

Ein Achswickler ist durch einen veränderlichen Durchmesser des gewickelten Materials je nach Wickelfortschritt gekennzeichnet.

Für die Realisierung der Wickelfunktion existieren verschiedene Methoden wie indirekte Zugregelung, direkte Zugregelung, Tänzerwalzenregelung oder v-konstant Regelung. Eine dieser Methoden wird sowohl beim Aufwickeln wie auch beim Abwickeln von Material eingesetzt.

Der Antrieb erhält die Bahngeschwindigkeit v als Sollwert. Über die Formel n \* D = v wird der Durchmesser D berechnet. Dieser Durchmesser wird bei Umrechnung des

Bahngeschwindigkeitssollwertes in einen Drehzahlsollwert verwendet um die Motordrehzahl n abhängig von D zu erhalten. Der Drehzahlregler enthält dann einer Korrektursollwert über den Zugregler (bei Tänzerregelung oder v-konstant Regelung) oder er wird übersteuert um

dann über die Momentenbegrenzung den Zug zu regeln (bei direkter und indirekter Zugregelung). Zusätzlich werden die Kompensation für das Trägheitsmoment und die Reibung berücksichtigt, außerdem wird eine Steuerung der Wickelhärte durchgeführt.

## **Zugreglung bei konstantem Walzen-Durchmesser**

Für diese Zugregelung bei konstantem Walzendurchmesser kann prinzipiell obige Software für den Achswickler verwendet werden. Der einzige Unterschied dazu ist der, dass der Durchmesser nicht veränderlich, sondern eine konstante Größe ist. Dieser wird für die Bahngeschwindigkeit Drehzahlumrechnung also als konstante Größe berücksichtigt.

## **Werkzeugmaschinenantriebe**

## **Hauptspindelantrieb**

Ein Hauptspindelantrieb kann durch einen SINAMICS DCM realisiert werden. Stromregleroptimierungslauf, Drehzahlregleroptimierungslauf (ggf. manuell nachoptimieren für den Drehzahlregler) und Feldkennlinienaufnahme (p50051 = 24, 25, 26, 27) durchführen.

## **C-Achsbetrieb bei Hauptspindelantrieben**

Für den normalen Hauptspindelbetrieb wird DDS0 verwendet. Bei Anwahl des C-Achsbetriebes wird dann DDS1 (siehe oben unter Drive Data Set DDS) verwendet. Vorgangsweise: nach vollständiger Parametrierung und Optimierung des

Hauptspindelantriebes in DDS0 den DDS1 nach DDS1 kopieren und danach in DDS1 die Optimierung des C-Achsbetriebes durchführen.

Der Stromregleroptimierungslauf liefert meist passende Einstellungen, manuelles Nachoptimieren des Stromreglers nur im Grenzfall nötig. Gefundene Optimierungen des Drehzahlreglers (soll möglichst steifes Verhalten zeigen) ist meist durch manuelles Nachoptimieren verbesserbar.

Ggf. Drehzahlregleradaption Blatt 6805 durchführen.

### **Spindelpositionierung bei Hauptspindelantrieben**

Bei 6RA26 und 6RA27 gab es eine eigene Zusatzbaugruppe für eine Spindelpositionierung. Eine solche gibt es beim SINAMICS DCM nicht mehr.

Folgende Möglichkeiten zur Spindelpositionierung bestehen bei Verwendung vom SINAMICS DCM.

Spindelpositionierung über eine NC (SINUMERIK), oder über eine SIMOTION.

### **Vorschubantriebe**

Alte Thyristorsteller als Vorschubantrieb sind durch SINAMICS DCM bei sorgfältiger und teilweise langwieriger Optimierung immer ersetzbar.

Die automatische Stromregleroptimierung muss teilweise durch manuelles Nachoptimieren verbessert werden. Drehzahlregleroptimierung immer manuell nachoptimieren, ggf. Drehzahlregleradaption Blatt 6805 durchführen.

Waren Transistorsteller wegen hoher dynamischer Anforderungen eingesetzt, so ist hierbei nahezu immer ein Retrofit durch AC-Servotechnik (AC-Servomotor plus Umrichter) nötig.

### **Winkelgleichlaufregelung**

Dafür kann eine SIMOTION verwendet werden.

### **Querschneider / Scherenregelung**

Mittels DCC auf der CUD oder mit einer SIMOTION realisierbar.

### **Technologieregelung für Hebezeuganwendungen**

Für technologische Hebezeuganwendungen kann eine SIMOTION mit dafür spezieller Standardsoftware verwendet werden.

Es steht Ihnen die neue Branchenlösung SIMOCRANE Basic

Technology zur Verfügung. Die SIMOCRANE Basic Technology ist ein System aus Hard- und Softwarepaketen zur Automatisierung

von Kranen, die Sie dabei unterstützt, maximale Performance

mit Ihrer Kranapplikation zu erreichen. Die neue Lösung beinhaltet folgende Merkmale:

Die Basistechnologie deckt die Bewegungsführung aller Hauptantriebe eines Kranes ab:

- Hubwerk
- Fahrwerk
- Katz-Fahrwerk
- Drehwerk
- Halt- und Schließwerk und mehr (z. B. Ausleger usw.)

• Alle in der Praxis bewährten Funktionen finden sich auf der neuen Plattform wieder. Dabei wurden die neuesten Anforderungen berücksichtigt.

- Neues Regelungskonzept für Positionierung mit Lageregler
- Anpassungsmöglichkeit für kundenspezifische Anforderungen,
- ein Paket ermöglicht sowohl:
- "Ready-to-Run" (nur Parametrierung) als auch

- "Ready-to-Apply" (Anpassung durch den Anwender) Dafür stehen sechs Softwaremodule zur Verfügung zur Regelung von Hubwerk, Haltewerk, Schließwerk, Drehwerk, Fahrwerk und Fahrwerk Slaveantrieb.

Für hebezeugspezifische Technologieanwendungen wenden Sie sich bitte an Siemens AG, I DT MC CR. Kontaktieren Sie dazu Ihre örtliche Siemens Niederlassung. Siehe auch: <http://support.automation.siemens.com/WW/view/de/47205467>

## **Literaturverzeichnis:**

1...Siehe Internet zur spezifischen Produktdokumentation SINAMICS DCM 6RA80: <http://support.automation.siemens.com/WW/view/de/38157755/133300>

2...."Einführung in die elektronische Regelungstechnik"; von Friedrich Fröhr und Fritz Orttenburger; Herausgeber und Verlag: Siemens Aktiengesellschaft Berlin-München 1970.

3...."Berechnung von Regelkreisen der Antriebstechnik"; von Arne Buchsbaum und Klaus Schierau; AEG-Telefunken-Handbücher; Band 16; Elitera Verlag Berlin; 2. Auflage 1976

4....SINAMICS DCM – Katalog D23.1:

[https://www.automation.siemens.com/mcms/infocenter/content/de/Seiten/order\\_form.aspx?n](https://www.automation.siemens.com/mcms/infocenter/content/de/Seiten/order_form.aspx?nodeKey=key_516865) [odeKey=key\\_516865](https://www.automation.siemens.com/mcms/infocenter/content/de/Seiten/order_form.aspx?nodeKey=key_516865)

5….Katalog Gleichstrommotoren:

https://www.automation.siemens.com/mcms/infocenter/content/de/Seiten/order\_form.aspx?n odeKey=key\_516838

#### **Stichwortverzeichnis:**

4Q als 2Q betreiben 5 Abspeichern der Parameter 3 Achswickler 74 Altmotor 59 Ankerstromistwert 22 Anschlussspannungsbereich 37 Antriebsobjekte DO 2 AOP30 2 AUS1 8 AUS2, AUS3 8 Ausgangspannung Anker 36 Feld 41 Aussteuerung Alpha G 35 Alpha W 35 Automatische Optimierung 27 Automatischer Wiederanlauf 11 Batterieladen 60 Baugruppenfunktionen 18 Baugruppentausch 17 Bedienfeld 2 Begrenzungen 25 Betauung 57 Betrieb SINAMICS DCM / Motor 57 Betriebsfreigabe 8 Betriebszustand 7 Binektoren 5 Blindleistung 36 Blindleistungskompensation 50 BOP20 2 Bremsbetrieb 33 Bremsensteuerung 11 Busbetrieb 7 C-Achsbetrieb 75 CCP 15, 51 Command Data Set CDS 7 Cosinus Phi 36 CUD 2, 18 Diagnose bei Fehler- / Warnmeldung 12 Diagnoseparameter r949 11 Diagnosespeicher 11 Diode 44  $DOS 2$ Drehstrombrückenschaltung 34 Drehstromsystem 32 Drehzahl unruhig 15 Drehzahlabhängige Strombegr. 4, 55 Drehzahlistwert 20 Drehzahlregler 20 Drehzahlreglervorsteuerung 21 Drehzahlresonanz 16

Drehzahlsollwert 9, 20 Drehrichtung 9, 33 Drehzahlüberschwingen 29 Drive Data Set DDS 7 E-STOP 10 Effektivwert 32 Einphasenbetrieb 40 Einsignal 8 Elektrolytische Anwendung 60 EMK-Regelkreis 25 Encorder Data Set EDS 7 Erstinbetriebnahme 1 Feldbaugruppe 19 Feldspeisung 41, 53 Feldsteuersatz 26 Feldstromistwert 26 Feldstromregler 26 Feldstromsollwertbegrenzung 26 Feldumschaltung 33 Festsollwert 9 Festwerte 6 Freie Funktionsblöcke 6 Freiwertezeit 35 Frequenzgang 61 Funkentstörfilter 50 Funktion der Baugruppen 18 Funktionspläne 5 Gegenparallelschaltung 33 Gerätedaten 4 Gerätenormierungen 4 Gerätetausch 17 Gesteuerter Betrieb 30 Getriebe 56 Getriebeschonung 22 Glättungsdrossel 50 Gleichstrommotor 53 Ankersteuerbereich 55 Betrieb 57 Bürstenbrücke 58 EMK 54 Feldsteuerbereich 55 Feldstrom 54 Fluss 54 Isolationswiderstand 58 Kohlebürsten 58 Kommutator 53, 58 Kommutierungsgrenzkurve 55 Lager 58 Leistung 54 Messung am Motor 59 Moment 54 Permanenterregter GM 60 Reihenschlussmotor 60 Spannungsgleichung 53 Trägheitsmoment 54

 Temperaturüberwachung Wicklung 55 Typenschild 56 Wartung 58 Wicklungen 53 Zusammenhang Moment / Leistung 54 Gleichstromschnellschalter 51 Gleichstromsicherung 49 Grundinbetriebnahme 1 Grundlagen Stromrichter 32 Halbgesteuerte Brückenschaltung 41 Halbleiterschutzsicherungen 49 Hauptschützansteuerung 10 Hauptschützauslegung 51 Hauptspindelantrieb 75 Hebezeuge 75 Hochlaufgeber 20 Höhere Ausgangsspannung bei 4Q, 14 Ideelle Gleichspannung 36, 40, 41 Konnektoren 5 Kommandostufe 24 Kommutierungsdrossel 49 Kreisfrequenz 32 Kreistromfreie Schaltung 33 Kriechsollwert 10 Kurzimpulse 24 Langimpulse 24 Lastausgleichsregelung 73 Leit-/Folgeumschaltung 73 LED auf CUD 2 Leistungsteil 15/30A 19 Literaturverzeichnis 76 Laplace-Transformation 61 Lückbetrieb 23, 38 Lückgrenze 38 Lüfterlebensdauer 57 Maximale Ausgangspannung 36 **Messungen**  Messgeräte 43 Spannungsmessung 43 Strommessung 43 Trace Messungen 46 Widerstandsmessung 43 Zündimpulse 45 Momentenbegrenzungsreg. 74 Momentenberechnung 21 Momentenrichtung 24, 33 Motor, siehe Gleichstrommotor Motordaten 4 Motormoment fehlt 16 Motorspannung zu klein 17 Nichtlückender Betrieb 23, 37 Normierung Konnektoren 5 Reglersignale 6 Netzeinspeisung 32 Netzstrom 36

NOT-AUS (unter E-STOP) 10 Optimierung manuell 27 Optimierungslauf 27 Phasenspannung 32 Periodendauer 32 PKW 7 Power Interfacebaugruppe 18 Priorität Steuersignale 9 Profibus 7 PZD 7 Quadranten 1Q, 2Q, 4Q, 33 Querschneider 75 RAM nach ROM kopieren 3 Rechteckgenerator 27 Referenzmodell 29 Regelungstechnisch Einführung 61 Regleroptimierung 61 Anregelzeit 65 Ausregelzeit 65 Beispiel Ankerkreisregelung 71 Betragsoptimum 65 Einschwingvorgang 65 Ersatzzeitkonstante Regelkreis 65 Regleradaption 72 Sollwertglättung 66 Störgrößen 70 Symmetrisches Optimum 66 Überschwingen 65, 69 Übersicht Optimierungen 69 Vergleich Optimierungen BO, SO 67 Reglerstruktur Ankerkreis 20 Feldkreis 25 Bei AUS1 und AUS3 9 Reihenfolge Steuersignale 8 Retrofit durch SINAMICS DCM 52 Scheinleistung 36 Scherenregelung 75 Schreiberfunktion 11 Schwache Netze 24 Schwingungsfähige Mechanik 27, 72 Sicherheitwinkel 35 Sicherungen 49 Sicherungsfall 15 Softwareupdate 2 Sollwertsprung 28 Sollwertvorgabe 9 Spannungsgleichung 53 Spannungserfassung Anker 18 Feld 19 Speicherkarte 2 Spindelpositionierung 76 Statik 74 **Steuerkennlinie** Anker 36

 Feld 42 Steuern 8 **Steuersatz**  Anker 23 Feld 26 Steuerwinkel 36 Steuerwinkelgrenzen 24, 26 Steuerwort 8 Störmeldungen 11 Störquittierung 11 Strom unruhig 16 Strombegrenzungsreg. 74 Stromistwert Anker 22 Stromnullmeldung 24 **Stromregelkreis**  Anker 22 Feld 26 Stromreglervorsteuerung 22 Stromrichtertest 48 Stromrichtertrafo 51 Stromsollwertintegrator 22 Symmetrische Aussteuerung bei 4Q 35 Synchronisierung Anker 18 Feld 19 Technologische Regelungen 74 Achswickler 75 Hebezeuge 76 Lastausgleichsregelung 74 Leit-Folgeumschaltung 74 Querschneider 76 Statik 75 Strom-/Momentenbegrenzungsr. 74 Werkzeugmaschinen 76 Winkelgleichlaufr. 76 Zugregelung 76 Tippsollwert 10 Thyristor 44 Thyristortest 11 Trafoleistung 36 TSE-Beschaltung 19 Überlappung 35 Überlast 59 Überspannungsschutz 51 Übertragungsfunktion 62 Übertragungsglieder Integral wirkendes Glied 63 PI-Regler 63 PID – Regler 64 Proportionales Übertragungsglied 62 Totzeitglied 63 Verzögerungsglied 1. Ordnung 62 Udi 36, 40, 42 Verkettete Spannung 32 Verschmutzung 57, 58 Vorschubantrieb 75

Ward Leonard Satz 60 Warnhinweis 1, 43 Warnmeldungen 11 **Wartung**  SINAMICS DCM 57 Motor 58 Wechselrichterbetrieb 36 Wechselrichterkippen 51 Werkseinstellung 3 Wiederanlauf, automatisch 11 Winkelgleichlauf 75 Wirkleistung 36 Zeitgleichung 61 Zugregelung 76 Zündimpulsdauer 24, 45 Zündimpulsform 45 Zündimpulsmessung 45 Zugriffstufe 3 Zusatzkomponenten 49 Zwischenkreisspeisung 60 Zwölfpulsbetrieb 60